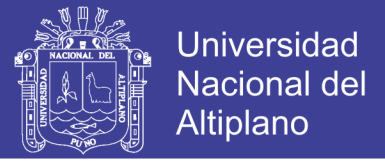

## **UNIVERSIDAD NACIONAL DEL ALTIPLANO - PUNO FACULTAD DE INGENIERÍA MECÁNICA ELÉCTRICA, ELECTRONICA Y SISTEMAS ESCUELA PROFESIONAL DE INGENIERÍA MECÁNICA ELÉCTRICA**

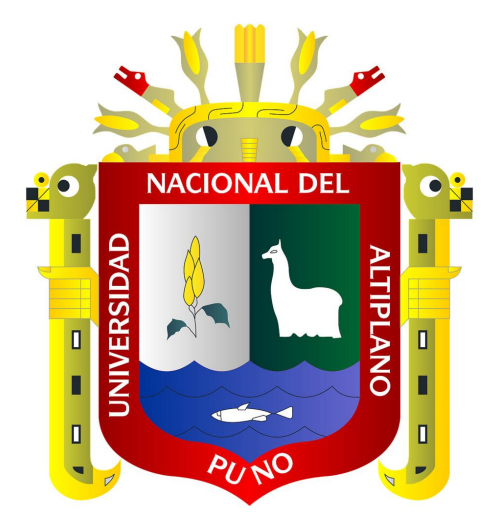

"DISEÑO E IMPLEMENTACION DE UN SISTEMA AUTOMATIZADO PARA RIEGO TECNIFICADO BASADO EN EL BALANCE DE HUMEDAD DE SUELO CON TECNOLOGÍA ARDUINO EN EL LABORATORIO DE CONTROL Y AUTOMATIZACION EPIME 2016"

**TESIS**

## **PRESENTADO POR:**

### **DARWIN FRAY APAZA MAMANI**

## **IRVIN JHONS LA TORRE JAVIER**

## **PARA OPTAR EL TÍTULO PROFESIONAL DE:**

### **INGENIERO MECÁNICO ELECTRICISTA**

**PUNO – PERÚ**

**2017**

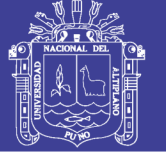

**NONA** 

**Universidad Nacional del Altiplano** 

UNIVERSIDAD NACIONAL DEL ALTIPLANO FACULTAD DE INGENIERÍA MECÁNICA ELÉCTRICA. ELECTRÓNICA Y SISTEMAS ESCUELA PROFESIONAL DE INGENIERÍA MECÁNICA ELÉCTRICA

"DISEÑO E IMPLEMENTACION DE UN SISTEMA AUTOMATIZADO PARA **RIEGO TECNIFICADO BASADO EN EL BALANCE DE HUMEDAD DE** SUELO CON TECNOLOGÍA ARDUINO EN EL LABORATORIO DE **CONTROL Y AUTOMATIZACION EPIME 2016"** 

**TESIS PRESENTADA POR:** 

**DARWIN FRAY APAZA MAMANI** 

**IRVIN JHONS LA TORRE JAVIER** 

**PARA OPTAR EL TÍTULO PROFESIONAL DE: INGENIERO MECÁNICO ELECTRICISTA** 

FECHA DE SUSTENTACION: 11-12-2017

APROBADA POR EL JURADO REVISOR CONFORMADO POR:

**PRESIDENTE:** 

Dr. NORMAN JESÚS BELTRÁN CASTAÑÓN

**PRIMER MIEMBRO:** 

Mg. WALTER OSWALDO PAREDES PAREJA

**SEGUNDO MIEMBRO:** 

*ountingue* z

M.Sc./JUAN RENZO / LLACUTIPA MAMANI

**DIRECTOR / ASESOR:** 

**M.Sc. JOSÉ MANUEL RAMOS CUTIPA** 

Area: Control y automatización **Tema: Controladores** 

Puno - Perú

2017

**Repositorio Institucional UNA-PUNO** 

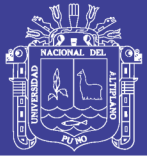

#### **AGRADECIMIENTOS**

Le doy las gracias a mis padres por apoyarme en todo momento, por los valores que me han inculcado y por haberme dado la oportunidad de tener una excelente educación en el transcurso de mi vida, sobre todo por ser un excelente ejemplo de vida a seguir.

A la universidad nacional del altiplano y a sus catedráticos que impartieron en las aulas todos sus conocimientos y mostraron sus valores permitiendo así una información integral en mi persona y en varias de sus alumnos, por eso mil gracias a ustedes mis maestros.

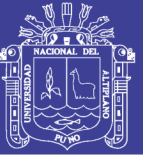

## ÍNDICE GENERAL

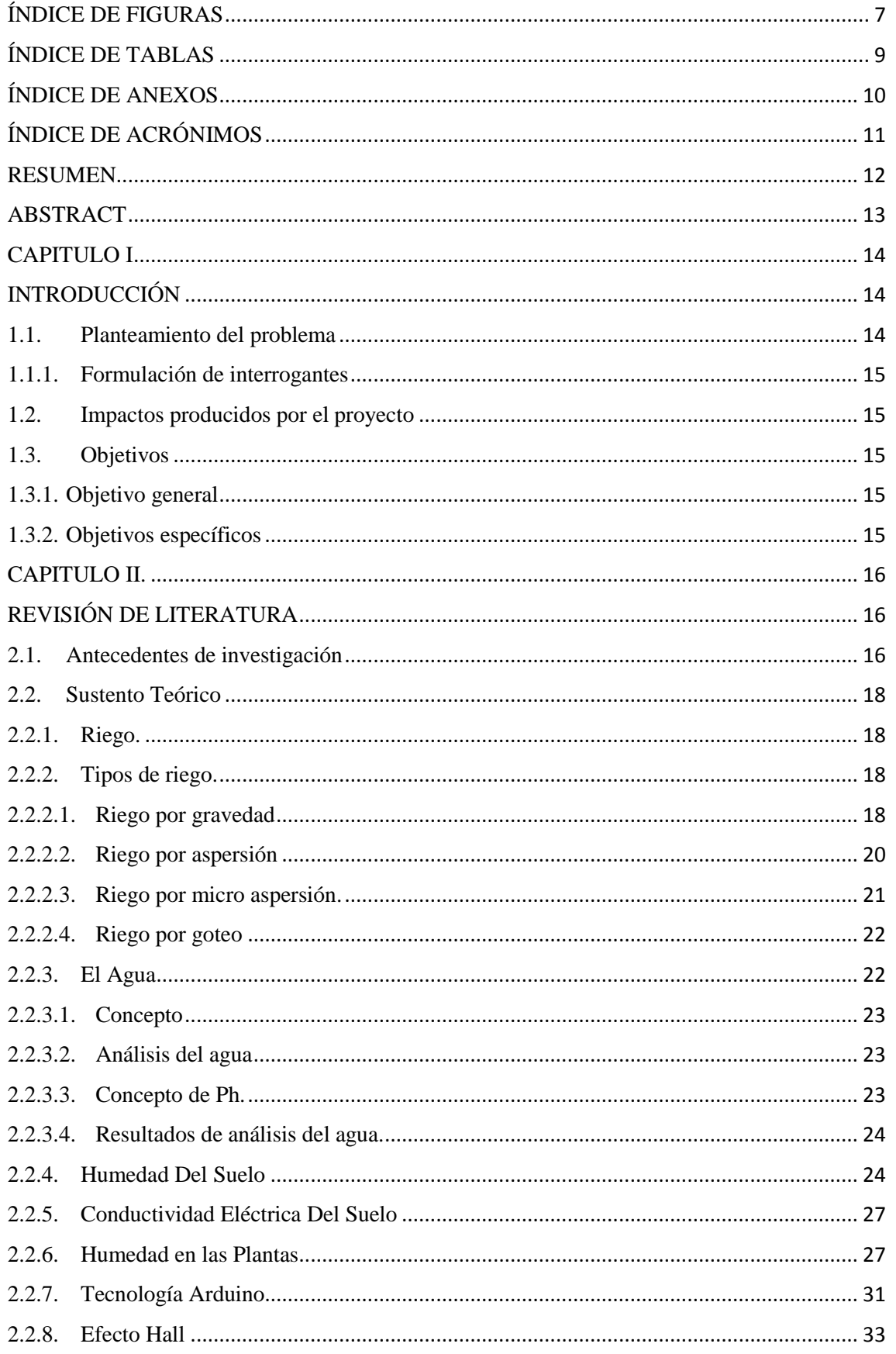

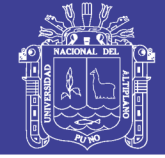

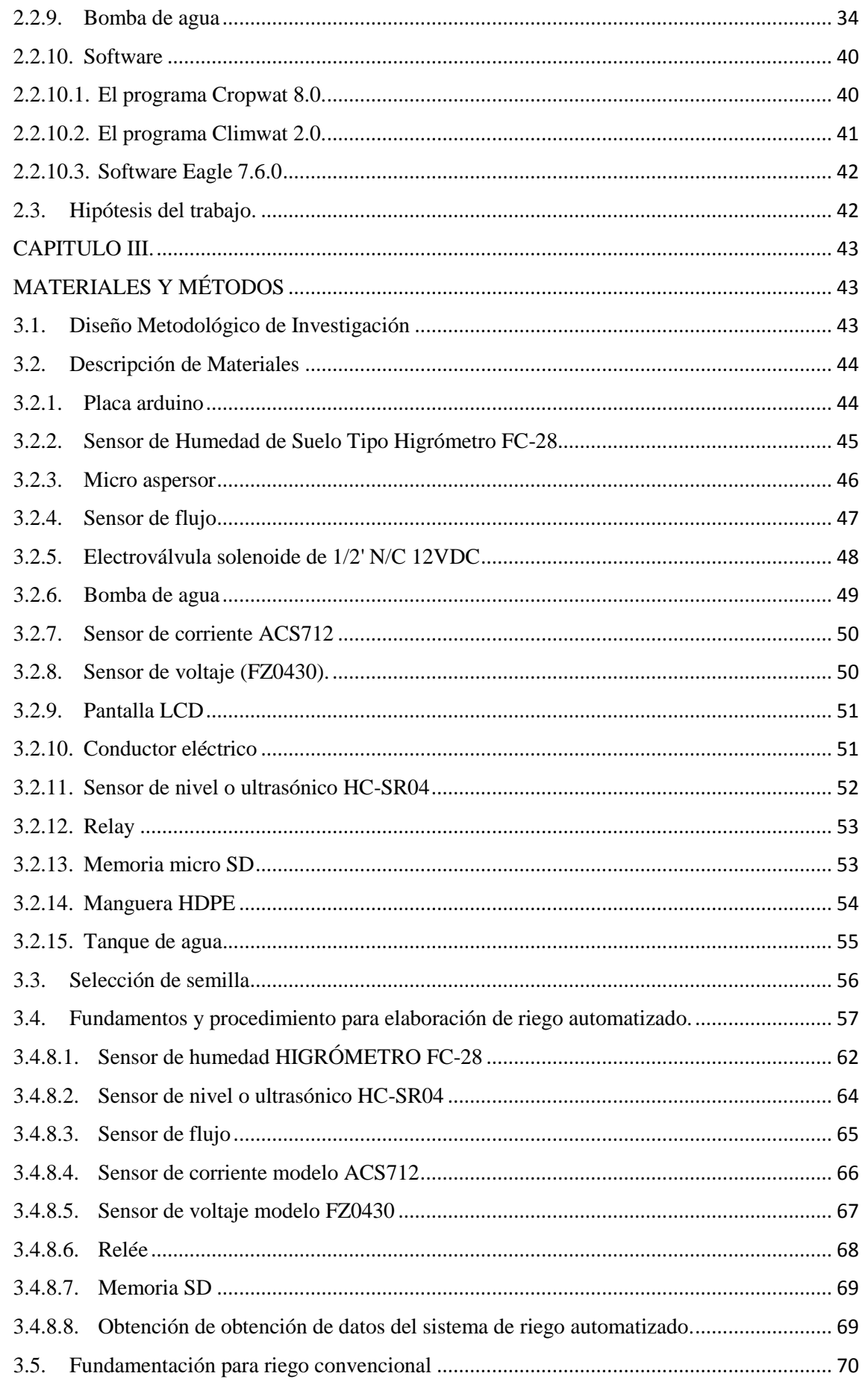

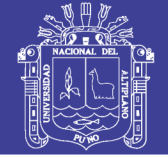

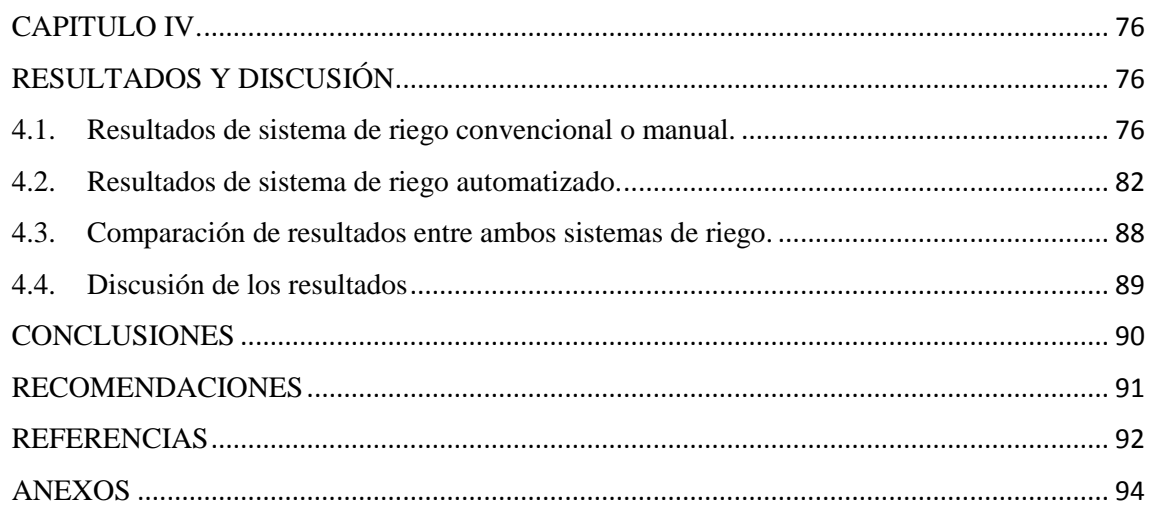

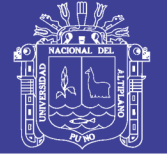

## ÍNDICE DE FIGURAS

<span id="page-6-0"></span>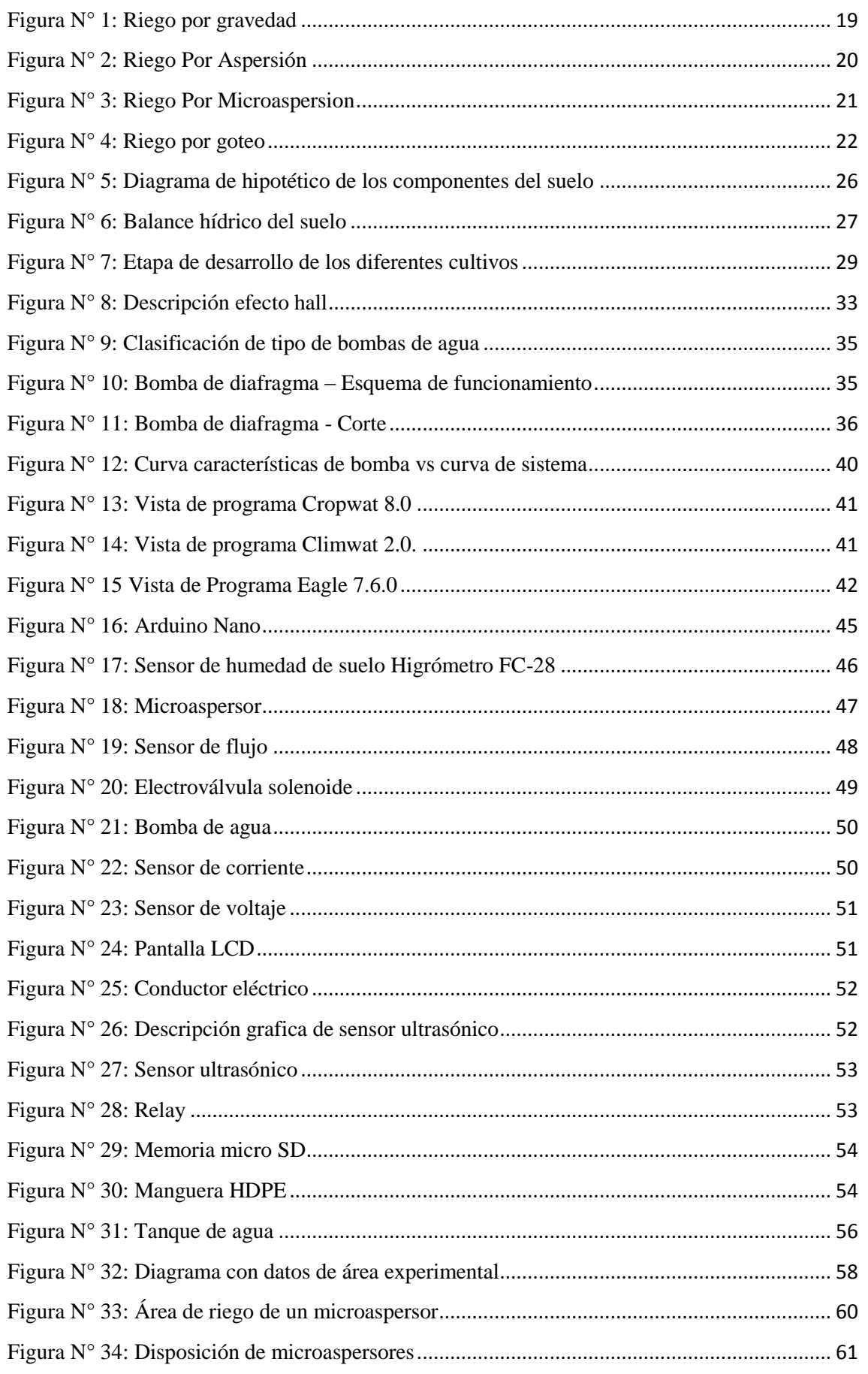

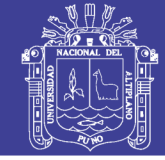

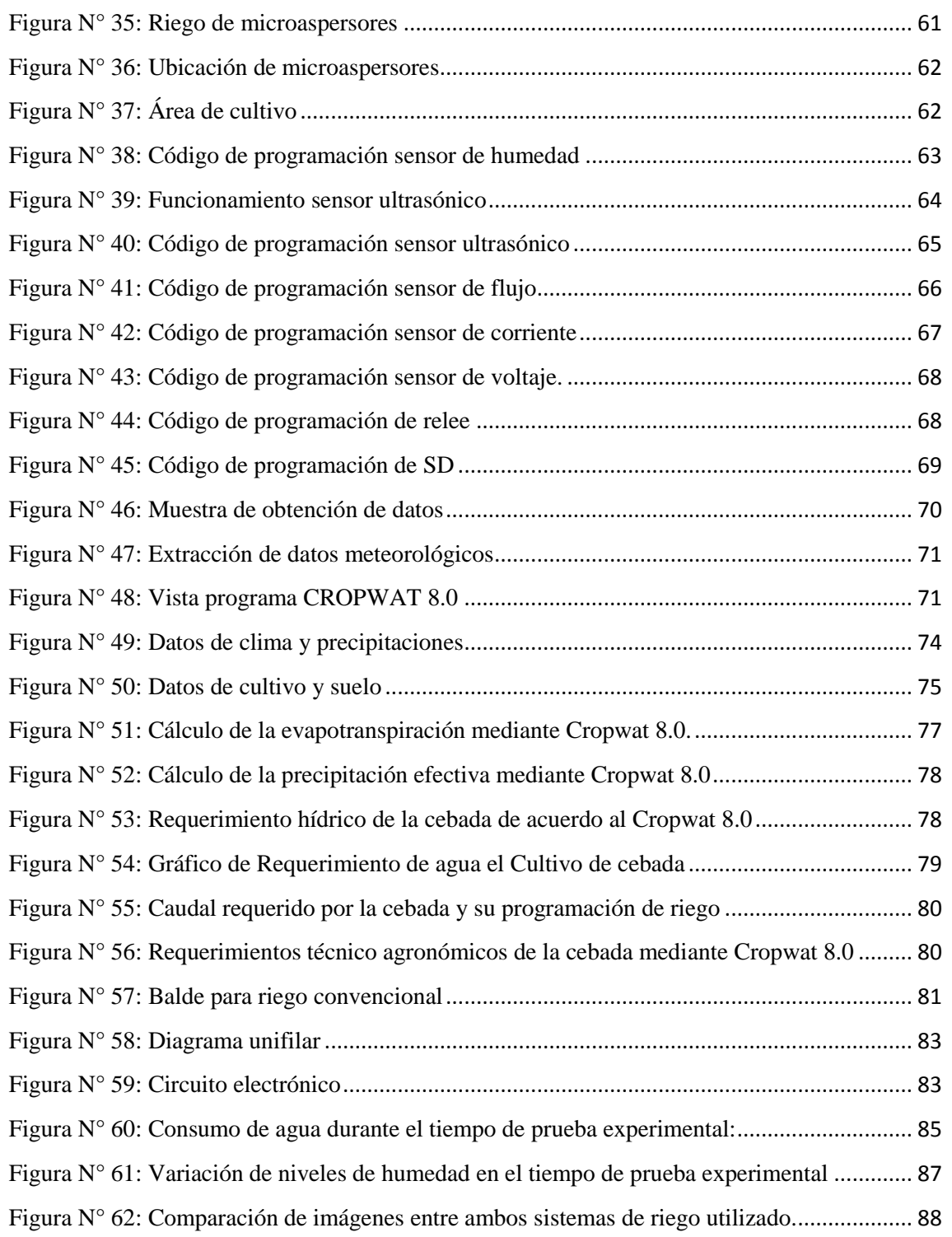

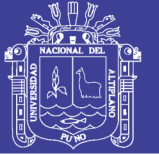

## **ÍNDICE DE TABLAS**

<span id="page-8-0"></span>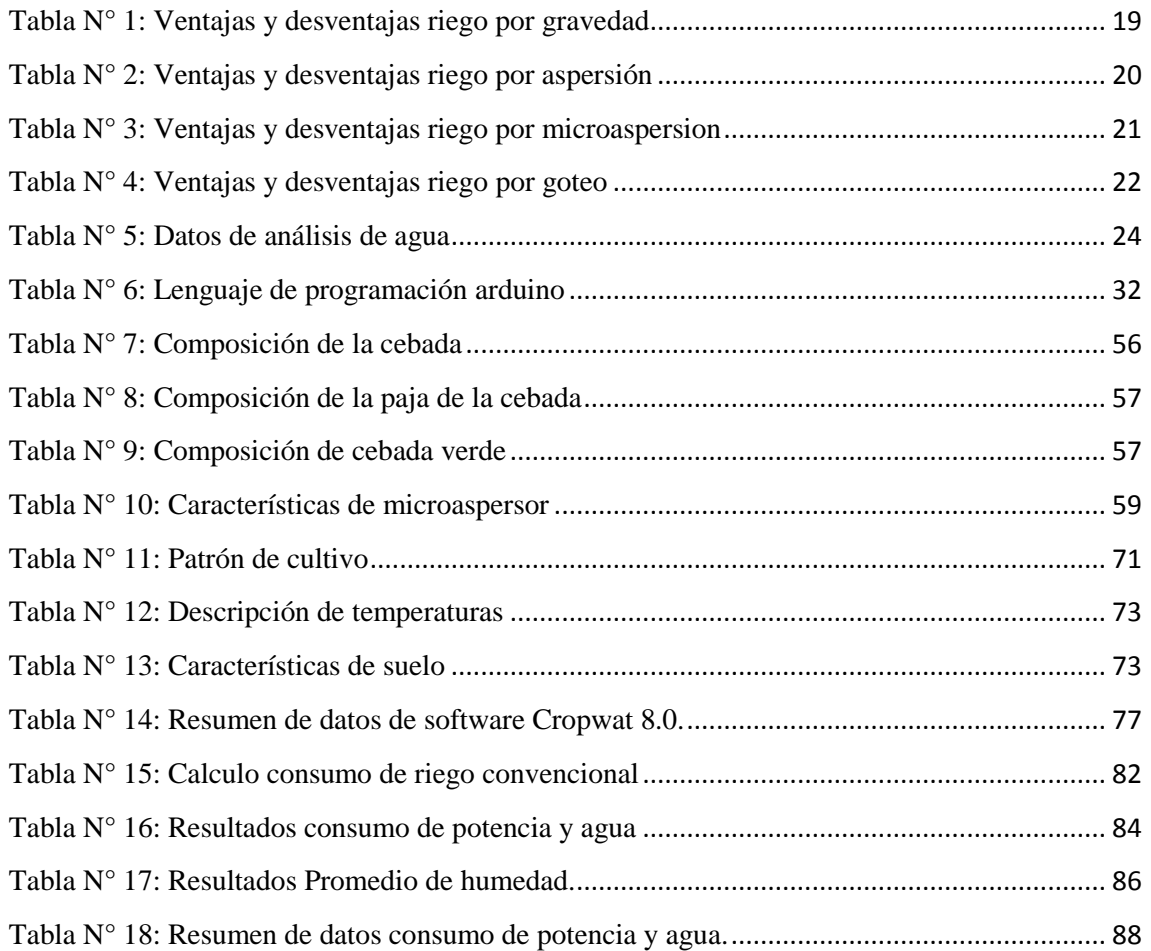

No olvide citar esta tesis

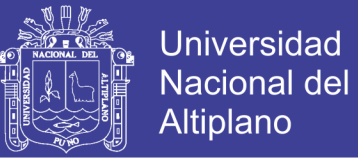

## **ÍNDICE DE ANEXOS**

<span id="page-9-0"></span>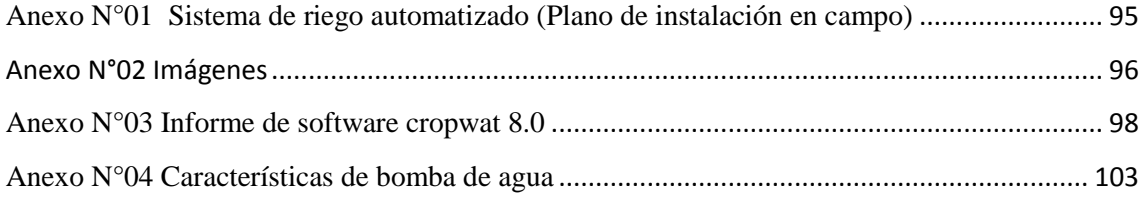

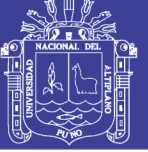

### **ÍNDICE DE ACRÓNIMOS**

- <span id="page-10-0"></span>**ETo** : Es la evapotranspiración del cultivo de referencia
- **Rn** : Es la radiación neta en la superficie del cultivo
- **ETc** : Es la evapotranspiración del cultivo
- **Kc** : Es el coeficiente de cultivo.
- **FAO** : Organización de las naciones unidas para la alimentación y la agricultura.
- **UTM** : Universal transverse mercator (sistemaFF de coordenadas universal transversal de mercator).
- **CE :** Conductividad eléctrica
- **HDPE :** Tuberías de polietileno de alta densidad
- **CUR :** Coeficiente Unitario de riego

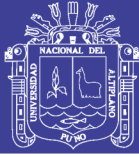

### **RESUMEN**

<span id="page-11-0"></span>El presente trabajo de tesis consiste en el diseño de un sistema automatizado para riego tecnificado, realizando un balance de humedad de suelo el cual tiene como objetivo un uso eficiente del agua conjuntamente con la implementación tecnología arduino y el ensamblamiento de los componentes eléctricos e electrónicos. Básicamente para realizar este sistema de riego automatizado se debe tener un sensor de humedad de suelo de tipo señal analógica, el cual tendrá la función de monitorear la humedad de suelo, este trasmitirá mediante una señal analógica a la placa arduino y esta a su vez procesara la información para luego generar una señal de salida, la cual transmitirá a un relay que este último activara o desactivara la bomba de agua. De esta manera podremos controlar la humedad del suelo evitando que se tenga exceso o déficit de humedad de suelo en el cultivo. Para esta ocasión se desarrolló una prueba experimental en un área de 6.4 m<sup>2</sup>, designando uno para riego automatizado y otro con riego convencional para este último se realizó cálculo de la cantidad de agua que se utilizaría para riego convencional utilizando el software clinwat 8.0, posteriormente se elaboró un módulo de aprendizaje de riego automatizado, donde se puede apreciar el funcionamiento del sistema de riego automatizado conjuntamente con los materiales utilizados en la etapa experimental, para el laboratorio de control y automatización de la escuela profesional de Ingeniería Mecánica Eléctrica.

**Palabras claves:** Riego automatizado, humedad de suelo, tecnología arduino**,**  microaspersores, automatización.

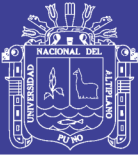

#### **ABSTRACT**

<span id="page-12-0"></span>The present work of thesis consists of the design of an automated system for technical irrigation, realizing a balance of soil moisture which aims at an efficient use of the water in conjunction with the implementation of Arduino technology and the assembly of the electrical and electronic components. Basically to perform this automated irrigation system must have a soil moisture sensor of analog signal type, which will have the function of monitoring the soil moisture, it will transmit through an analog signal to the arduino plate and this in turn will process the information to then generate an output signal, which will transmit to a relay that the latter will activate or deactivate the water pump. In this way we will be able to control the humidity of the soil avoiding that there is excess or lack of soil moisture in the crop. For this occasion an experimental test was developed in an area of 6.4 m2, one for automatic irrigation and the other for conventional irrigation. The latter was used to calculate the amount of water that would be used for conventional irrigation using the clinwat 8.0 software. developed an automated irrigation learning module, where you can appreciate the operation of the irrigation system automated in conjunction with the materials used in the experimental stage, for the control and automation laboratory of the professional school of Electrical Mechanical Engineering.

**Keywords:** Automated irrigation, soil moisture, arduino technology, micro sprinklers, automation.

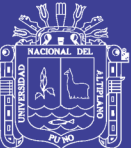

## **CAPITULO I**

## **INTRODUCCIÓN**

#### <span id="page-13-2"></span><span id="page-13-1"></span><span id="page-13-0"></span>**1.1.Planteamiento del problema**

En la región Puno uno de los problemas es que existen pocos estudios de riego tecnificado, automatización en el cultivo de frutos, cereales, etc., además en temas técnicos no existen suficientes estudios de monitoreo de humedad de los suelos de cultivo y de sistemas de automatización aplicado a riego tecnificado.

Los métodos utilizados por los pobladores en zonas agrícolas son los métodos convencionales, debido a ello el problema es frecuente actualmente.

Este problema trae consigo un mal uso del recurso hídrico (agua), el tiempo de trabajo de los agricultores a cargo. De acuerdo al problema mencionado este produce perdidas en la producción final.

Para evitar dichos problemas se da con la necesidad de diseñar un sistema automatizado de riego tecnificado utilizando un sistema de balance de humedad con tecnología arduino.

Debido a ello se pretende implementar este tipo de sistema automatizado en la región puno, y un aporte en la implementación de la tecnología arduino en riego tecnificado en nuestra región de puno, que a su vez beneficiara ampliamente a los

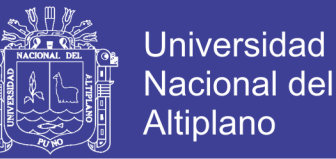

agricultores, ganaderos, etc. Que hacen uso del agua, del mismo se realizara un monitoreo de humedad de suelos.

#### <span id="page-14-0"></span>**1.1.1. Formulación de interrogantes**

- a) ¿Sera posible que el diseño de un sistema de riego automatizado, permitirá hacer eficiente uso de agua?
- b) ¿Será posible el monitoreo de humedad de suelo?

#### <span id="page-14-1"></span>**1.2.Impactos producidos por el proyecto**

Después de la finalización del proyecto de investigación tendrá impactos muy positivos en la implementación de nuevas tecnologías en nuestra región de Puno, en esta ocasión la tecnología arduino, del mismo modo habrá un impacto positivo con fines académicos debido a que se dejara un módulo de aprendizaje de riego automatizado que estará al alcance de todos los compañeros, además existirá un precedente para que pueda ser implementada este tipo de sistema de riego automatizado para los agricultores y la población en general.

#### <span id="page-14-2"></span>**1.3.Objetivos**

#### <span id="page-14-3"></span>**1.3.1. Objetivo general**

Diseñar e implementar un sistema automatizado aplicado a riego tecnificado basado en el balance de humedad de suelos con tecnología arduino para un eficiente uso del agua, en el laboratorio de control y automatización, de EPIME 2016.

#### <span id="page-14-4"></span>**1.3.2. Objetivos específicos**

- a) Diseñar e implementar un sistema automatizado de riego tecnificado basado en el balance humedad para un eficiente uso de agua.
- b) Realizar monitoreo de la cantidad de humedad del suelo.

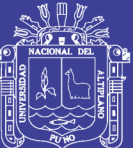

## **CAPITULO II.**

## **REVISIÓN DE LITERATURA**

#### <span id="page-15-2"></span><span id="page-15-1"></span><span id="page-15-0"></span>**2.1. Antecedentes de investigación**

A continuación se muestra algunos estudios con referencia al tema de tesis:

#### **PRIMER ANTECEDENTE**

El presente trabajo de investigación formativa denominado "Diseño de un sistema de monitoreo de un sistema, registro y control de temperatura y humedad para un cultivo de invernadero". El objetivo fue desarrollar un sistema automático que permita el monitoreo de las variables físicas, temperatura, humedad relativa, humedad del suelo y luminosidad, asi como el control de la temperatura y la humedad relativa de un sistema de invernadero con registro de variables en una base de datos online con lenguaje SQL. Luego de concluir su proyecto final llego a la conclusión de desarrollar un sistema de bajo costo y fácil implementación que permite el monitoreo, registro y control de variables físicas (temperatura, humedad del ambiente, luminosidad y humedad del suelo) de un cultivo de invernadero. (Jhonny Wbeimar Perea Palacios, 2016).

#### **SEGUNDO ANTECEDENTE**

El presente proyecto denominado "Diseño de un sistema de riego asistido por hardware Arduino". El objetivo de este proyecto fue realizar un diseño de riego hidropónico bajo pedido y ajustado a un presupuesto, del mismo modo tuvo como

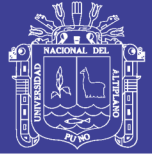

objetivo profundizar por parte del autor en el ámbito de la programación de microcontroladores, construcción y simulación de la unidad de control desarrollada. Al finalizar el proyecto ha logrado diseñar un prototipo para el control de un cultivo hidropónico, así como simular su funcionamiento en producción de manera satisfactoria, además se ha de mencionar la viabilidad económica en que el margen neto es bastante reducido. (Víctor Núñez Rebollar, 2014).

#### **TERCER ANTECEDENTE**

El presente proyecto de final de grado denominado "Diseño y desarrollo de un prototipo de riego automático controlado con raspberry PI y arduino". El objetivo del proyecto final de grado fue conectar los sensores de temperatura, humedad, lluvia y flujo de agua a arduino, programar los sensores para poder recibir los datos en el formato deseado, configurar la Raspberry Pi para poder recibir los datos de los sensores y poder tener conectividad a un punto de acceso, crear un sistema que permita subir los datos a la nube, finalmente ofrecer una interfaz Restful que permita monitorizar las diferentes instalaciones. Al finalizar el proyecto se ha conseguido crear un código eficiente que solo consume recursos cuando recibe órdenes externas, ha conseguido recibir los datos por el puerto serial USB a través de Arduino, ha conseguido recibir los datos mediante un navegador con órdenes directamente proporcionadas por el usuario, finalmente ha conseguido que un usuario pueda controlar que datos quiere recibir y en qué momento. (Gabriel Escalas Rodríguez, 2014)

#### **CUARTO ANTECEDENTE**

El presente proyecto te tesis denominado "Sistema automatizado de riego por aspersión para el jardín ubicado en la parte lateral del bloque de aulas #2 de uniandes quevedo". El objetivo de este proyecto implementar un sistema automatizado de riego por aspersión para el jardín ubicado en la parte lateral del bloque de aulas #2 de la universidad regional de los andes, Uniandes Quevedo. Al finalizar el proyecto ha llegado a la conclusión de desarrollar un estudio de campo sobre la problemática asociada al riego de jardines en la universidad Uniandes- Quevedo, que permite aseverar la perinencia, vialvilidad y significación práctica de la investigación. (Jeannette Alexandra Laverde Mena, 2016).

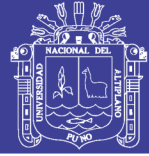

#### <span id="page-17-0"></span>**2.2. Sustento Teórico**

#### <span id="page-17-1"></span>**2.2.1. Riego.**

El riego constituye diversos procedimientos que permiten la distribución eficiente del agua sobre la superficie del suelo en lugares donde no fueron cubiertos mediante la precipitación. Se utiliza en la agricultura y en jardinería.

#### **2.2.1.1. Concepto de riego tecnificado**

El riego tecnificado o la tecnificación de riego se refiere al aprovechamiento eficiente del agua, a partir del uso adecuado de la tecnología en beneficio de la agricultura; está diseñado para saber cuándo, cuánto y cómo regar, permitiendo la aplicación en los cultivos de agua, fertilizantes y nutrientes de forma segura. (http://hidroponia.mx/que-esel-riego-tecnificado)

#### **2.2.1.2. Beneficios del riego tecnificado**

El riego tecnificado permite aplicar los recursos de forma localizada, continua, eficiente y de manera oportuna, asimismo, se adapta a cualquier tipo de suelo y a condiciones tipográficas diversas, lo cual además de ahorrar tiempo, ayuda a mejorar la economía ya que cumple con ciertas funciones como lo es el regar, fertilizar y controlar plagas, evitando el desarrollo de maleza, la presencia de plagas y enfermedades, lo cual disminuye las pérdidas.

Asimismo, favorece el crecimiento y desarrollo de los cultivos, permitiendo alcanzar una eficiencia del 95 por ciento en comparación a otros mecanismos de riego, ya que le aporta a los cultivos lo necesario, así como las condiciones óptimas para su producción con una frecuencia regular.( http://hidroponia.mx/que-es-el-riegotecnificado)

#### <span id="page-17-2"></span>**2.2.2. Tipos de riego.**

Los métodos de riego existentes se pueden dividir en tres grupos principales:

#### <span id="page-17-3"></span>**2.2.2.1. Riego por gravedad**

Se caracterizan por el manejo del agua en base a las diferencias de carga hidráulica conduciendo una corriente de agua desde una fuente abastecedora hacia los campos y aplicara directamente a la superficie del suelo por gravedad sobre el nivel del terreno, a

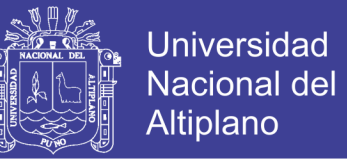

través de surcos para cultivos en hilera.( https://www.clubensayos.com/Ciencia/Riego-Por-Gravedad/445153.html)

Este sistema, que se aplica en la mayoría del área cultivada del país es conocido como el método tradicional de riego, y se viene aplicando desde los inicios de la agricultura.

<span id="page-18-1"></span>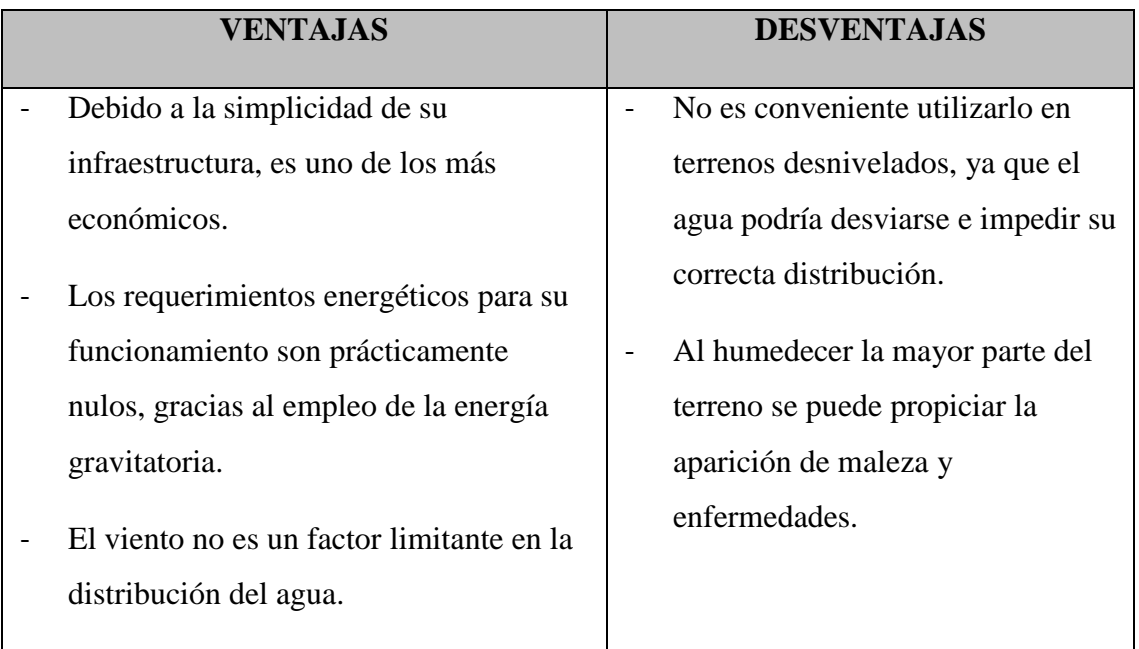

Tabla N° 1: Ventajas y desventajas riego por gravedad

<span id="page-18-0"></span>**Fuente**: [http://sistemaagricola.com.mx/blog/tipos-de-riego-en-la-agricultura-y](http://sistemaagricola.com.mx/blog/tipos-de-riego-en-la-agricultura-y-ventajas/)[ventajas/](http://sistemaagricola.com.mx/blog/tipos-de-riego-en-la-agricultura-y-ventajas/)

### Figura N° 1: Riego por gravedad

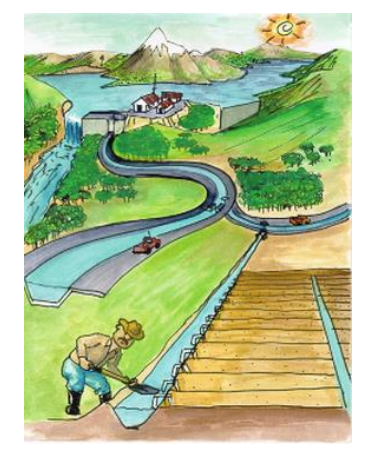

**Fuente:**

[http://static.wixstatic.com/media/e72ed3\\_27fc49efe0d1454eaebb39b99579e888.png/v1/](http://static.wixstatic.com/media/e72ed3_27fc49efe0d1454eaebb39b99579e888.png/v1/fill/w_278,h_366,al_c,lg_1/e72ed3_27fc49efe0d1454eaebb39b99579e888.png) [fill/w\\_278,h\\_366,al\\_c,lg\\_1/e72ed3\\_27fc49efe0d1454eaebb39b99579e888.png](http://static.wixstatic.com/media/e72ed3_27fc49efe0d1454eaebb39b99579e888.png/v1/fill/w_278,h_366,al_c,lg_1/e72ed3_27fc49efe0d1454eaebb39b99579e888.png)

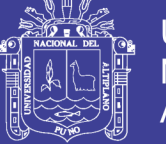

### <span id="page-19-0"></span>**2.2.2.2. Riego por aspersión**

Es un sistema de riego en el que el agua se aplica en forma de una lluvia más o menos intensa y uniforme sobre la parcela con el objetivo de se infiltre en el mismo punto donde cae. Para ello es necesaria una red de distribución que permita que el agua de riego llegue con presión suficiente a los aspersores o difusores (Diego Alonso, riego por aspersión).

#### **Clasificación de los sistemas de riego por aspersión**

Los sistemas de riego por aspersión se pueden clasificar en dos grupos generales:

1. Sistemas estacionarios que permanecen en la misma posición mientras dura el riego.

2. Sistemas mecanizados que se desplazan mientras aplican el agua de riego.

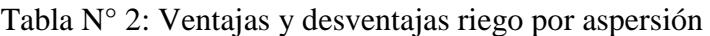

<span id="page-19-2"></span>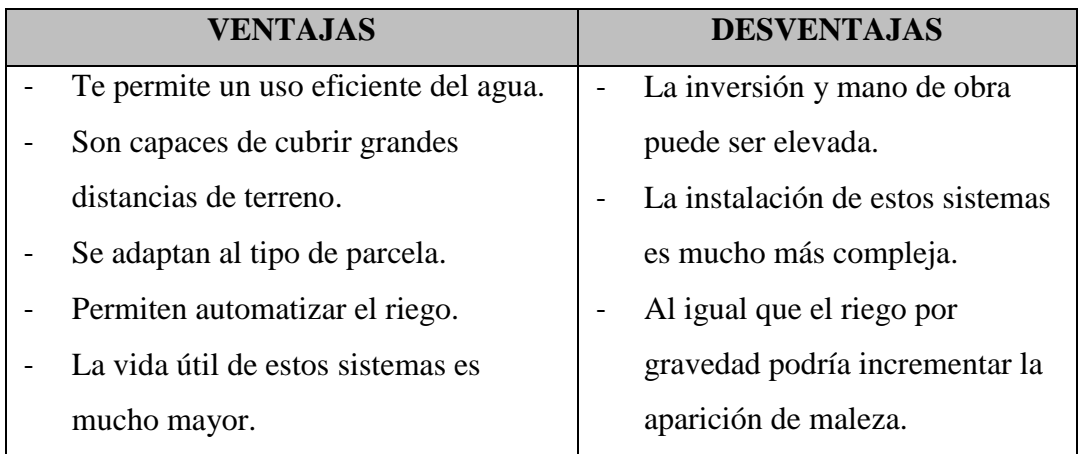

Fuente: [http://sistemaagricola.com.mx/blog/tipos-de-riego-en-la-agricultura-y-](http://sistemaagricola.com.mx/blog/tipos-de-riego-en-la-agricultura-y-ventajas/)

[ventajas/](http://sistemaagricola.com.mx/blog/tipos-de-riego-en-la-agricultura-y-ventajas/)

#### Figura N° 2: Riego Por Aspersión

<span id="page-19-1"></span>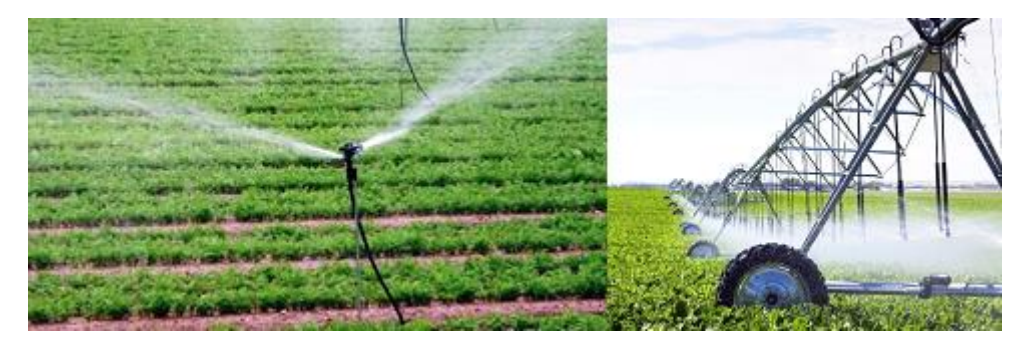

**Fuente**: [http://sistemaagricola.com.mx/wp-content/uploads/2016/10/pivot\\_portada.jpg](http://sistemaagricola.com.mx/wp-content/uploads/2016/10/pivot_portada.jpg)

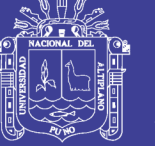

### **Universidad** Nacional del Altiplano

#### <span id="page-20-0"></span>**2.2.2.3. Riego por micro aspersión.**

El riego por microaspersión es una variante del riego por aspersión, lanza a presión cortinas de gotas de agua que salen de un emisor pero con menos alcance el agua no llega tan lejos y gotas más pequeñas. Por eso los microaspersores son ideales para el riego de plantas pequeñas. Su uso está muy extendido en invernaderos y viveros, y también para el riego de jardines (<https://www.agrohuerto.com/riego-por-microaspersion>)

<span id="page-20-2"></span>

| <b>VENTAJAS</b>                                                                                                    | <b>DESVENTAJAS</b>                                                                                                    |
|----------------------------------------------------------------------------------------------------|----------------------------------------------------------------------------------------------------|
| Su uso supone un ahorro de agua en<br>comparación con el riego por<br>aspersión tradicional o sistemas de<br>riego convencional.<br>Es muy uniforme y es menos<br>probable que se obstruyan los<br>emisores por la velocidad del agua.<br>Es más cómodo y requiere menos<br>esfuerzo físico.<br>Mejora la lixiviación del suelo de<br>forma que aleja las sales<br>perjudiciales de las raíces de la<br>planta. | Alto costo inicial.<br>Una vez instalado el sistema puede<br>interferir en labores de cultivo o de<br>acondicionamiento del terreno.<br>Es un sistema fijo y con muchos<br>elementos expuestos, por lo que puede<br>averiarse o romperse.<br>Si el sistema se deja de usar durante<br>un tiempo las boquillas y reguladores<br>de presión se pueden taponar. |

Tabla N° 3: Ventajas y desventajas riego por microaspersion

Fuente: [http://sistemaagricola.com.mx/blog/tipos-de-riego-en-la-agricultura-y](http://sistemaagricola.com.mx/blog/tipos-de-riego-en-la-agricultura-y-ventajas/)[ventajas/](http://sistemaagricola.com.mx/blog/tipos-de-riego-en-la-agricultura-y-ventajas/)

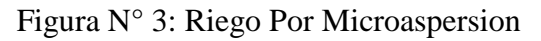

<span id="page-20-1"></span>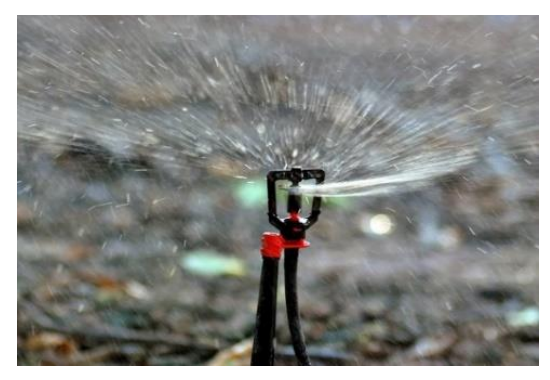

Fuente: http://www.lorraine-pompes.fr/images/micro-aspersion-lorraine.jpg

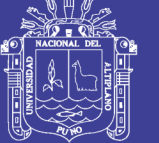

#### <span id="page-21-0"></span>**2.2.2.4. Riego por goteo**

El riego por goteo o riego gota a gota es un método de irrigación que permite una óptima aplicación de agua y abonos en los sistemas agrícolas de las zonas áridas. El agua aplicada se infiltra en el suelo irrigando directamente la zona de influencia radicular a través de un sistema de tuberías y emisores. ( https://es.wikipedia .org/wiki/Riego\_ por\_goteo) .

<span id="page-21-3"></span>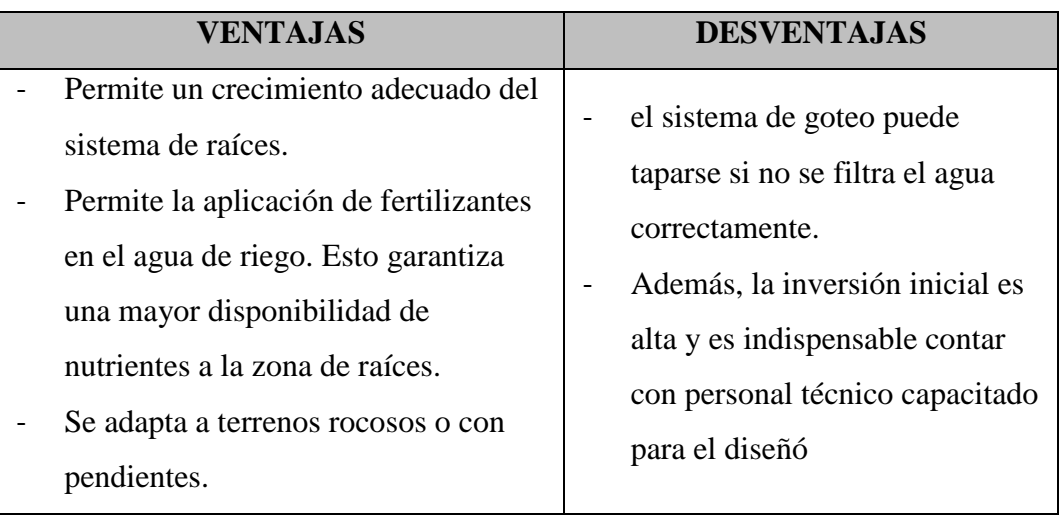

#### Tabla N° 4: Ventajas y desventajas riego por goteo

**Fuente:** [http://sistemaagricola.com.mx/blog/tipos-de-riego-en-la-](http://sistemaagricola.com.mx/blog/tipos-de-riego-en-la-agricultura-y-ventajas/)

[agricultura-y-ventajas/](http://sistemaagricola.com.mx/blog/tipos-de-riego-en-la-agricultura-y-ventajas/)

#### Figura N° 4: Riego por goteo

<span id="page-21-2"></span>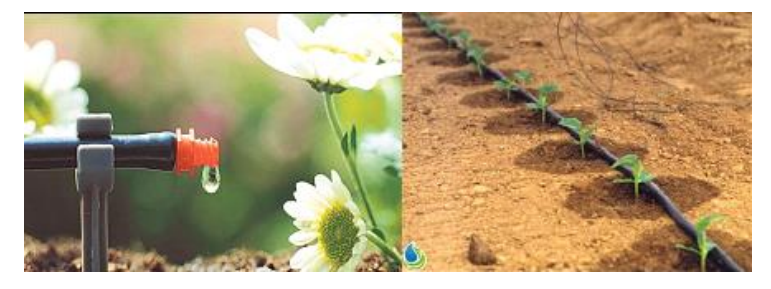

**Fuente**: <http://img.interempresas.net/fotos/815164.jpeg>

### <span id="page-21-1"></span>**2.2.3. El Agua**

El agua es un recurso natural básico para la vida del hombre, animales y vegetales; puede generar múltiples beneficios que dependerán de una planificación, uso, manejo y control racional de la misma.

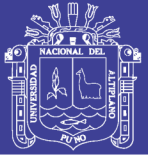

Cuando esto no ocurre, debido a la falta de planificación por parte de las autoridades del sector y la falta de capacitación en los pobladores, las consecuencias que pueden traer estos son un déficit de agua provocando sequias en ríos y lagos por ende un problema para la comunidad en general o por el contrario podría existir crecidas de ríos provocando inundaciones y otros. Existen diversas disciplinas relacionadas con su planificación, uso y manejo, que deben actuar en conjunto para el aprovechamiento adecuado de este recurso en la agricultura. (Gallardo I., Varas E., Matamala J., Cabas N., Claret M., Mella J., Riego y sustentabilidad agropecuaria).

#### <span id="page-22-0"></span>**2.2.3.1. Concepto**

El agua es un compuesto químico muy estable, formado por átomos de hidrogeno y oxígeno, de formula H2O, que a su vez es inodora, insípida e incolora, y su enorme presencia en la [Tierra](http://conceptodefinicion.de/tierra/) el 71% de ésta se encuentra cubierta de agua, determina en buena parte la existencia de vida en nuestro [planeta](http://www.clarin.com/sociedad/Detectan-atmosfera-exoplaneta-tamano-Neptuno_0_1218478477.html). (<http://conceptodefinicion.de/agua/>).

El agua por su naturaleza se encuentra en tres estados físicos: sólido líquido y gaseoso.

- a. **Estado sólido**.- Se presenta como nieve, hielo granizo etc. Formando los nevados y los glaciares de la cordillera, es decir, en las zonas más frías de la [tierra](http://www.monografias.com/trabajos11/tierreco/tierreco.shtml) así por ejemplo la cordillera blanca del departamento de Ancash, el nevado de Coropuna en la región de Arequipa.
- b. **Estado líquido.-** Se encuentra formando por los océanos, mares, lagos, lagunas, ríos y en forma dé lluvia, etc.
- c. **Estado gaseoso**.- Este estado se encuentra en la atmósfera como vapor del agua, en proporciones [variables](http://www.monografias.com/trabajos12/guiainf/guiainf.shtml#HIPOTES) formando las nieblas y las nubes.

#### <span id="page-22-1"></span>**2.2.3.2. Análisis del agua**

Los Análisis de agua en el estudio de los componentes de muestras que se toman del agua para un uso específico.

#### <span id="page-22-2"></span>**2.2.3.3. Concepto de Ph.**

La medición del pH del agua de riego y de la solución del suelo tiene gran importancia, y realmente puede determinar el éxito o el fracaso de la cosecha.

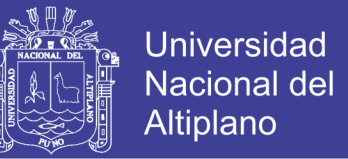

El pH es un índice de la concentración de los iones de hidrógeno (H) en el agua. Se define como -log(H+). Cuanto mayor sea la concentración de los iones de hidrógeno en el agua, menor será el valor del pH. Las mediciones de pH se ejecutan en una escala de 0 a 14, con 7.0 considerado neutro. ([http://www.smart-fertilizer.com/es/articles/pH](http://www.smart-fertilizer.com/es/articles/pH-alkalinity)[alkalinity](http://www.smart-fertilizer.com/es/articles/pH-alkalinity)).

#### <span id="page-23-2"></span><span id="page-23-0"></span>**2.2.3.4. Resultados de análisis del agua.**

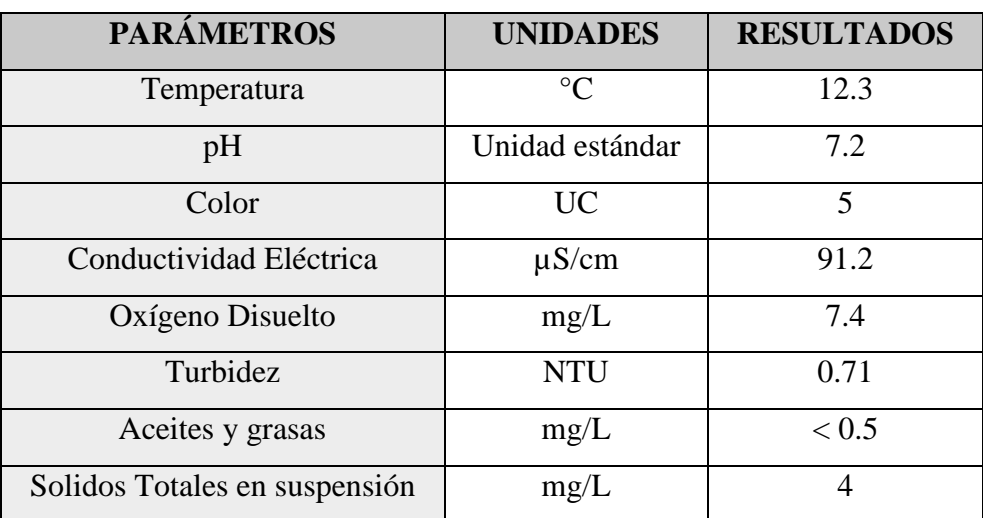

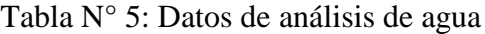

**Fuente:** Hamek Ingenieros Asociados (2015)

#### <span id="page-23-1"></span>**2.2.4. Humedad Del Suelo**

Se denomina humedad del suelo a la cantidad de agua por volumen de tierra que hay en un terreno. Establecer el índice de humedad del suelo es de vital importancia para las actividades agrícolas, es importante recordar que: [\(https://biologiadesuelos-](https://biologiadesuelos/)2014.wordpress.com/humedad-del-suelo/).

- Los niveles de humedad del suelo determinan el momento del riego.
- La humedad del suelo se puede estimar por el aspecto del terreno.
- Se debe controlar la humedad al menos en una sección del área del campo que difiera de las demás en cuanto a la textura y aspecto del suelo.

La aplicación de riego en el momento exacto y en la cantidad apropiada es fundamental para obtener un buen rendimiento de los cultivos. El exceso de agua reduce el crecimiento al arrastrar los nitratos a una profundidad superior al alcance de las raíces de los cultivos, y al desplazar el aire contenido en el interior del suelo provoca la escasez

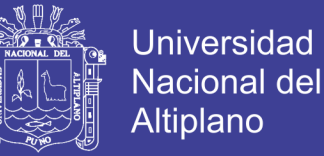

de oxígeno en las raíces. La falta de agua también es perjudicial para los cultivos, por lo que se debe controlar regularmente el nivel de humedad del suelo para determinar cuándo regar y qué cantidad de agua se debe aplicar. [\(https://es.scribd.com/document/2828](https://es.scribd.com/document/2828) 16511/cuestionario).

#### **2.2.4.1.Contenido de humedad de suelo.**

El contenido de la humedad de suelo puede ser expresado de dos maneras:

#### **1. Por unidad de masa de suelo:**

Conocido como Humedad Gravimétrica (W), es la relación entre la masa de la fracción líquida y la masa de la fracción sólida.

$$
\mathbf{W} = \frac{\mathbf{M}\mathbf{a}}{\mathbf{M}\mathbf{s}} \qquad (\text{gr}/\text{gr}; \text{tn}/\text{tn}) \qquad \qquad (Ec. 01)
$$

Donde:

**Ma:** es masa de agua

**Ms:** es masa de suelo.

Generalmente se expresa en porcentaje:

% = x 100 …………………….……… (Ec. 02)

#### **Ejemplo práctico:**

Indica por ejemplo que un suelo con 20% de humedad contiene 20 gr de agua en 100 gr de suelo.

#### **2. Por unidad de volumen de suelo:**

Conocido como Humedad Volumétrica (θ TITA), se muestra con la siguiente expresión:

θ(%) = VW VT x100 ……….…………………. (Ec. 03)

Donde:

**:** Es el contenido de humedad con base en volumen en porcentaje decimal.

**:** Es el volumen ocupado por el agua.

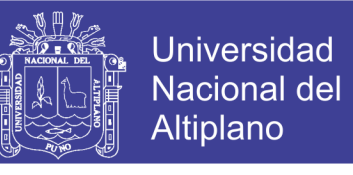

Figura N° 5: Diagrama de hipotético de los componentes del suelo

<span id="page-25-0"></span>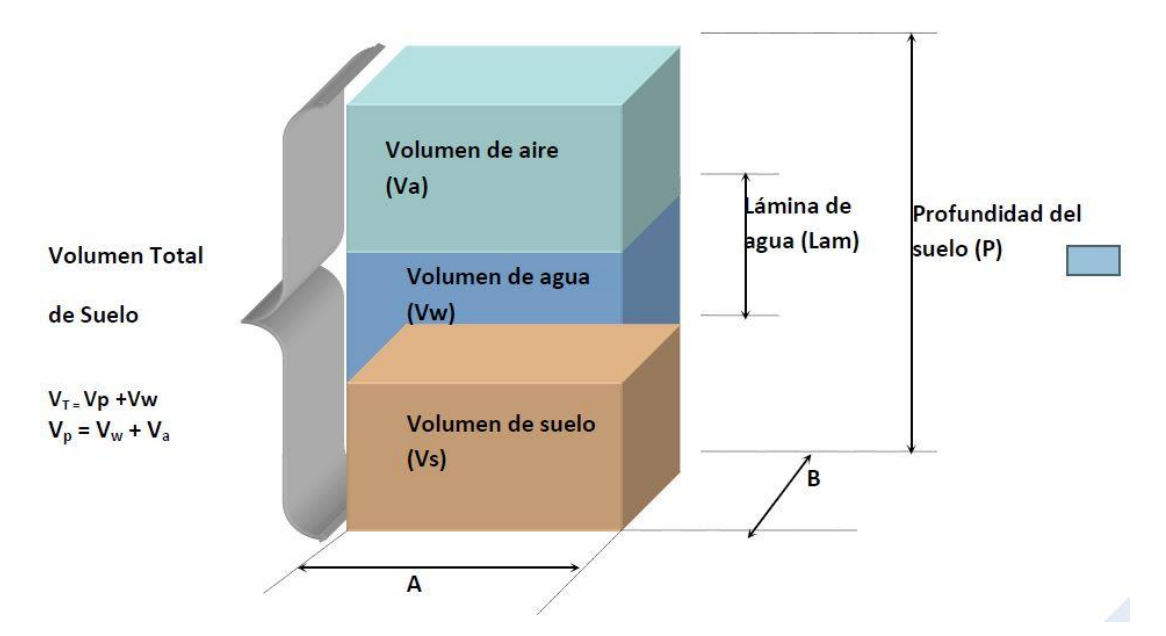

Fuente: Ing. Carlos Alberto González Murillo

Donde:

**Lam:** Lámina de agua en el suelo (mm).

**P:** Profundidad del suelo.

$$
\theta = W \frac{\rho_a}{\rho_w} = W \rho_{ea} \quad \dots \quad \dots \quad \dots \quad \dots \quad \dots \quad (Ec. 04)
$$

θ = AxBxLam AxBxP ………………………………….. (Ec. 05)

Lam = θxP …………………….…………….. (Ec. 06)

La expresión lámina corresponde a la altura (Lam) que tendría el agua en el suelo en el diagrama hipotético de los componentes del suelo.

### **Ejemplo práctico:**

Indica por ejemplo que un suelo con una humedad volumétrica del 20% contiene 0,2 cm<sup>3</sup> de agua en 1 cm<sup>3</sup> de suelo.

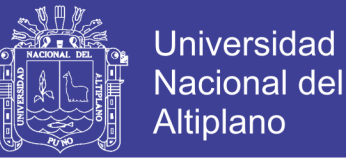

#### **Balance de humedad en el suelo**

<span id="page-26-2"></span>Conocer el balance de humedad en el suelo es importante para evaluar la disponibilidad de agua para los cultivos en estudios de experimentación para riego tecnificado.

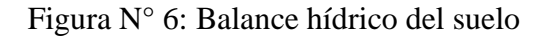

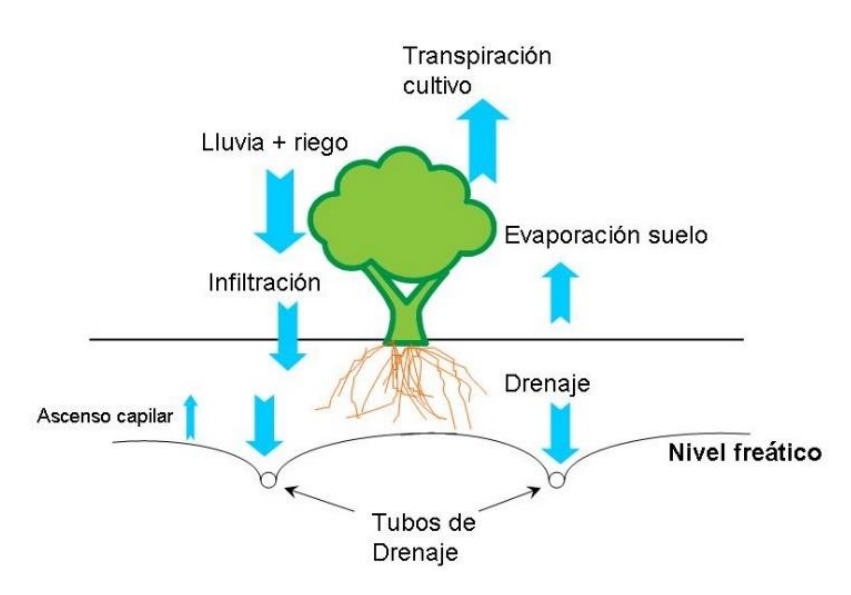

Fuente: [http://agrosal.ivia.es/imagenes/b\\_esquema\\_drenajes.jpg](http://agrosal.ivia.es/imagenes/b_esquema_drenajes.jpg)

#### <span id="page-26-0"></span>**2.2.5. Conductividad Eléctrica Del Suelo**

La CE (Conductividad eléctrica) mide la capacidad del suelo para conducir corriente eléctrica al aprovechar la propiedad de las sales en la conducción de esta; por lo tanto, la CE mide la concentración de sales solubles presentes en la solución del suelo. Su valor es más alto cuanto más fácil se mueva dicha corriente a través del mismo suelo por una concentración más elevada de sales. Las unidades utilizadas para medir la CE son dS/m (decisiemens por metro). Esta medida es equivalente a la que anteriormente se utilizaba: mmhos/cm [\(http://www.agroforum.pe/agro-noticias/conductividad-electrica](http://www.agroforum.pe/agro-noticias/conductividad-electrica-del-suelo-desarrollo-de-cultivos-12517/)[del-suelo-desarrollo-de-cultivos-12517/\)](http://www.agroforum.pe/agro-noticias/conductividad-electrica-del-suelo-desarrollo-de-cultivos-12517/).

#### <span id="page-26-1"></span>**2.2.6. Humedad en las Plantas**

#### **2.2.6.1. La importancia de la humedad en el crecimiento de las plantas**

La humedad es importante para que la fotosíntesis sea posible. Una buena humedad alrededor de la planta es todavía más importante, porque la planta únicamente puede absorber una pequeña cantidad de humedad. Si la planta pierde demasiada agua, las estomas se cerrarán, lo cual provocará que la fotosíntesis se frene. Si esto sucede, no

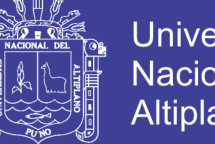

Universidad Nacional del Altiplano

podrá absorber más CO2, y el CO2 es necesario para mantener en marcha la fotosíntesis [\(https://www.anthura.nl/growing-advise/la-importancia-la-humedad-en-el-crecimiento](https://www.anthura.nl/growing-advise/la-importancia-la-humedad-en-el-crecimiento-las-plantas/?lang=es)[las-plantas/?lang=es\)](https://www.anthura.nl/growing-advise/la-importancia-la-humedad-en-el-crecimiento-las-plantas/?lang=es).

Además, la temperatura de una planta un día soleado se regula principalmente mediante la refrigeración a través de la evaporación de agua. La evaporación de agua puede evacuar gran parte del calor de la planta y es un método de refrigeración muy eficaz. Unas estomas abiertas garantizan la evacuación de una gran parte del calor. Si los estomas se cierran, la temperatura de la planta subirá rápidamente (https://www. anthura.nl/growing-advise/la-importancia-la-humedad-en-el-crecimiento-laslantas/?lang=es).

#### **2.2.6.2. Requerimiento de agua de los cultivos.**

El requerimiento de agua de los cultivos se debe en mayor parte a la transpiración, ya que la cantidad de agua utilizada en este proceso es mayor que la almacenada y la usada para la fotosíntesis, durante el crecimiento de los cultivos el requerimiento de agua va cambiando acorde a la etapa de crecimiento en la que esta se encuentren (Sánchez, 2013).

#### **2.2.6.3. Etapas de crecimiento de los cultivo.**

A medida que los cultivos se desarrollan, aumentan su altura, el consumo de agua varia, y el área de cobertura foliar también (Sánchez, 2013).

A medida que el cultivo se desarrolla, tanto el área del suelo cubierta por la vegetación como la altura del cultivo y el área foliar variarán progresivamente. Debido a las diferencias en evapotranspiración.

En que se presentan durante las distintas etapas de desarrollo del cultivo, el valor de Kc correspondiente a un cultivo determinado, también variará a lo largo del período de crecimiento del mismo. Este período de crecimiento puede ser dividido en cuatro etapas: inicial, de desarrollo del cultivo, de mediados de temporada y de final de temporada. En la figura  $N^{\circ}$  7 se ilustra la secuencia general y la proporción de cada una de las etapas de crecimiento mencionadas, correspondiente a diferentes tipos de cultivos.

<span id="page-28-0"></span>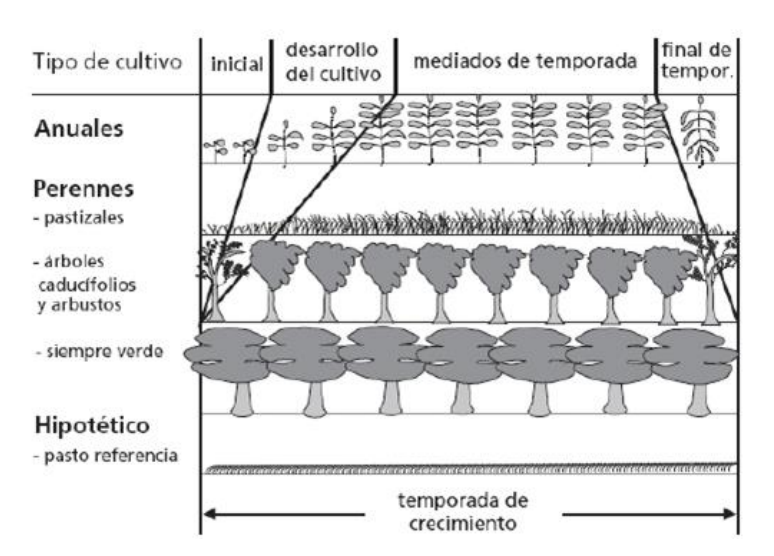

Figura N° 7: Etapa de desarrollo de los diferentes cultivos

Fuente: Serie Riego y drenaje FAO

#### **2.2.6.4. Evapotranspiración.**

La evapotranspiración es la combinación de dos procesos simultáneos en los que se pierde agua desde la superficie del suelo por evaporación, y desde los cultivos por transpiración (Sánchez, 2013).

#### **a) Evapotranspiración de un cultivo referencial (ETo).**

Se llama evapotranspiración de un cultivo referencial, o evapotranspiración referencial, a la tasa de evapotranspiración de una superficie hipotética de pasto con características específicas, se denota como ETo, dichas características son: una superficie hipotética cultivada con pasto a una altura de 0.12m, una resistencia fija de la superficie de 70 sm-1 y un albedo de 0.23, esta superficie se parece a un área extensa, bien regada con pasto de altura uniforme y en crecimiento que cubre completamente el suelo.

La ETo se ve afectada únicamente de parámetros climáticos, es decir puede ser calculada a partir de este tipo de datos, mediante la ecuación FAO Penman- Monteith y expresa el poder evaporante de la atmósfera en un lugar y época del año específicos sin considerar las características y desarrollo de los cultivos, del suelo, y manejo.

#### **b) Métodos para establecer la evapotranspiración.**

Como se dijo anteriormente existen varios métodos para determinar la evapotranspiración, que van desde los directos hasta los indirectos, los métodos directos

Universidad

Nacional del Altiplano

implican costos económicos, así como tiempo de realización, por lo que para el presente proyecto su aplicación es imposible, por lo tanto de los métodos indirectos se escoge el propuesto por la FAO Penman-Monteith, debido a su fundamento teórico, las buenas críticas que ha recibido y por contarse con todos los datos necesarios para su aplicación.

La ecuación FAO Penman-Montieth permite calcular la ETo a partir de la radiación, temperatura del aire, humedad, velocidad del viento y ubicación geográfica del sitio en cuestión.

> $ET_0 = \frac{0.408\Delta(Rn - G + \gamma 900 \text{ T} + 273 \text{ u2}(\text{es} - \text{ea}))}{\Delta + \gamma(4 + 0.34 \text{ u2})}$ Δ + γ(1 + 0.34u2 …………………… (Ec. 07)

Dónde:

**ETo:** Es la evapotranspiración del cultivo de referencia (mm/día).

**Rn**: Es la radiación neta en la superficie del cultivo (MJm2 /día).

**Rs**: Es la radiación extraterrestre (mm /día).

**G:** Es el flujo de calor del suelo (MJm2 /día).

**T:** Es la temperatura media del aire a 2 m de altura(ºC).

**U2:** Es la velocidad del viento a 2 m de altura (m/s).

**es:** Es el ángulo horario.

**ea:** Es el ángulo horario.

**Δ:** Es la pendiente de la curva de presión de vapor (KPa /ºC).

**:** Es la constante psicométrica (KPa /ºC).

#### **c) Evapotranspiración de un cultivo.**

La evapotranspiración de un cultivo se puede determinar al multiplicar la evapotranspiración referencial por el coeficiente de cultivo, así:

= ∗ …………………..…….…… (Ec. 08)

Dónde:

**ETc :** Es la evapotranspiración del cultivo (mm) .

**Kc :** Es el coeficiente de cultivo.

**ETo :** Es la evapotranspiración referencial (mm).

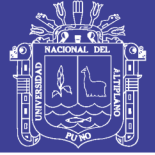

#### <span id="page-30-0"></span>**2.2.7. Tecnología Arduino**

Arduino se inició en el año 2005 en el "Ivrea Interaction Design Institute" como una herramienta fácil para el prototipado rápido, dirigido a estudiantes sin formación en electrónica y programación. Tan pronto como llegó a una comunidad más amplia, la junta de Arduino comenzó a cambiar para adaptarse a las nuevas necesidades y desafíos.

#### **2.2.7.1. Software Y Hardware**

Arduino es una plataforma electrónica de código abierto basada en hardware y software fáciles de usar. [Las placas Arduino](https://www.arduino.cc/en/Main/Products) son capaces de leer las entradas - luz en un sensor, un dedo en un botón y convertirlo en una salida - activar un motor, encender un LED. Usted puede decirle a su junta lo que debe hacer enviando un conjunto de instrucciones al microcontrolador en el tablero. Para ello se utiliza el [lenguaje de](https://www.arduino.cc/en/Reference/HomePage)  [programación Arduino](https://www.arduino.cc/en/Reference/HomePage) (basado en el [cableado](http://wiring.org.co/) ) y [el software Arduino \(IDE\)](https://www.arduino.cc/en/Main/Software) , basado en el [procesamiento](https://processing.org/) (http://ajuares.eu/plataforma-electronica-de-codigo-abierto-arduino).

A lo largo de los años Arduino ha sido el cerebro de miles de proyectos, desde objetos cotidianos hasta complejos instrumentos científicos. Una comunidad mundial de creadores - estudiantes, aficionados, artistas, programadores y profesionales - se ha reunido alrededor de esta plataforma de código abierto, sus contribuciones han sumado a una increíble cantidad de [conocimiento accesible](http://forum.arduino.cc/) que puede ser de gran ayuda tanto para principiantes como para expertos (http://ajuares.eu/plataforma-electronica-de-codigoabierto-arduino).

#### **2.2.7.2. Ventajas**

- a) Barato Las tarjetas Arduino son relativamente baratas en comparación con otras plataformas de microcontroladores (http://ajuares.eu/plataforma-electronica-decodigo-abierto-arduino).
- b) Cross-platform El software Arduino (IDE) se ejecuta en sistemas operativos Windows, Macintosh OSX y Linux. La mayoría de los sistemas de microcontroladores están limitados a Windows (http://ajuares.eu/plataformaelectronica-de-codigo-abierto-arduino).
- c) Software de código abierto y extensible El software Arduino se publica como herramientas de código abierto, disponibles para la extensión por programadores

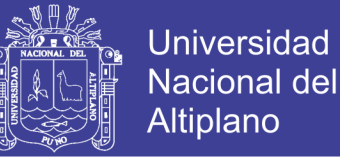

experimentados. El lenguaje se puede expandir a través de las bibliotecas C ++, y la gente que quiere entender los detalles técnicos puede dar el salto desde Arduino al lenguaje de programación AVR-C en el que se basa. Del mismo modo, puede agregar el código AVR-C directamente a sus programas Arduino si lo desea (http://ajuares.eu/plataforma-electronica-de-codigo-abierto-arduino).

d) Open source y hardware extensible - Los planes de las placas de Arduino se publican bajo una licencia Creative Commons, por lo que los diseñadores de circuitos experimentados pueden hacer su propia versión del módulo, ampliarla y mejorarla (http://ajuares.eu/plataforma-electronica-de-codigo-abierto-arduino)

#### **2.2.7.3. Lenguaje de programación.**

Los programas de Arduino se pueden dividir en tres partes principales: estructura, valores (variables y constantes) y funciones.

<span id="page-31-0"></span>

| <b>Estructura</b>          | <b>Variables</b>              | <b>Funciones</b>  |
|----------------------------|-------------------------------|-------------------|
| setup()                    | Constants                     | Digital I/O       |
| loop()                     | <b>HIGH   LOW</b>             | pinMode()         |
| <b>Control Structures</b>  | INPUT   OUTPUT   INPUT_PULLUP | digitalWrite()    |
| if                         | <b>LED_BUILTIN</b>            | digitalRead()     |
| ifelse                     | true   false                  | Analog I/O        |
| for                        | Data Types                    | analogReference() |
| switch case                | void                          | analogRead()      |
| while                      | <b>boolean</b>                | analogWrite()     |
| <b>Further Syntax</b>      | char                          | - PWM             |
| $\{\}$ (curly braces)      | unsigned char                 | Time              |
| $\frac{1}{2}$ (single line | Conversion                    | millis()          |
| comment)                   | char()                        | micros()          |
| Operators                  | byte()                        | $\min()$          |
| $\equiv$ (assignment       | $\underline{\text{int}}()$    | max()             |
| operator)                  | word()                        | Communication     |
| $\pm$ (addition)           | <b>Utilities</b>              | Serial            |
| - (subtraction)            | sizeof()                      | Stream            |

Tabla N° 6: Lenguaje de programación arduino

Fuente: https://www.arduino.cc/reference/en/

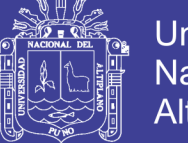

### Universidad Nacional del **Altiplano**

#### <span id="page-32-0"></span>**2.2.8. Efecto Hall**

Se conoce como efecto Hall a la aparición de un [campo eléctrico](https://es.wikipedia.org/wiki/Campo_el%C3%A9ctrico) por separación de cargas, en el interior de un conductor por el que circula una corriente en presencia de un campo magnético con componente perpendicular al movimiento de las cargas (https://es.wikipedia.org/wiki/Efecto\_Hall).

#### **2.2.8.1. Descripción del efecto Hall**

<span id="page-32-1"></span>El efecto Hall consiste en que en un metal o semiconductor con corriente, situado en un campo magnético perpendicular al vector densidad de corriente, surge un campo eléctrico transversal y un diferencia de potencial (http://www.profesorenlinea.cl/fisica/ EfectoHall.htm).

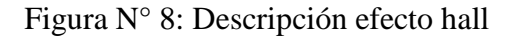

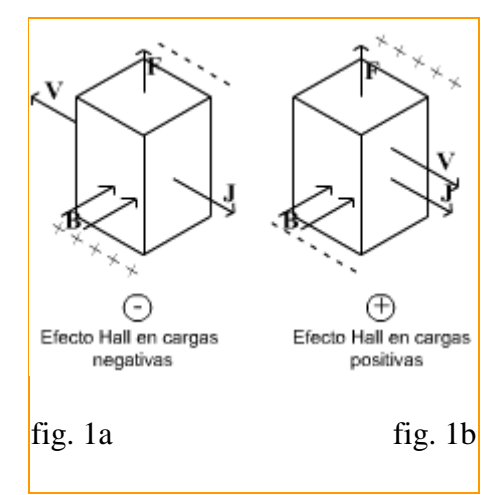

Fuente: http://www.profesorenlinea.cl/imagenfisica/efectohall01.png

La causa del efecto Hall es la desviación que experimentan los electrones que se mueven en el campo magnético bajo la acción de la fuerza de Lorentz.

Las siguientes figuras muestran las direcciones del campo magnético B, de la densidad de corriente J, la fuerza de Lorentz F, la velocidad de las cargas V (según sean estas positivas o negativas), así como los signos de las cargas concentradas en las caras opuestas superior e inferior para cada tipo de carga negativa y positiva.La figura 1a) es válida para metales y semiconductores tipo n; para semiconductores tipo p, los signos de las cargas que se concentran en las superficies son opuestos (figura 1b) (http://www.profesorenlinea.cl/fisica/EfectoHall.htm).

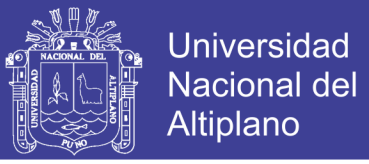

Las cargas siguen siendo desviadas por el campo magnético hasta que la acción de la fuerza en el campo eléctrico transversal equilibre la fuerza de Lorentz.

La diferencia de potencial debida al efecto Hall es, pues, en el equilibrio:

 = ……………….………………. (Ec,09)

#### <span id="page-33-0"></span>**2.2.9. Bomba de agua**

Una bomba de agua es una máquina hidráulica cuyo funcionamiento se basa en el principio de Bernoulli, según el cual, en un fluido ideal sin viscosidad, ni rozamiento, e incompresible que se encuentra en circulación por un conducto cerrado, su energía permanece constante en cada punto de su recorrido [\(http://ingemecanica.com/tutorial](http://ingemecanica.com/tutorial%20semanal/tutorialn206.html)  [semanal/tutorialn206.html\)](http://ingemecanica.com/tutorial%20semanal/tutorialn206.html):

$$
(V2 * \rho) / 2 + P + \rho * g * z =
$$
Cte ....... (Ec. 10)

Dónde:

**V:** Es la velocidad del fluido.

**ρ :** Es la densidad del fluido.

**P:** Es la presión del fluido a lo largo de la línea de corriente.

**g:** Es la aceleración de la gravedad.

**z:** Es la altura del fluido en la dirección de la gravedad.

Por lo tanto, se entiende que la bomba de agua es una máquina hidráulica capaz de transmitir energía al fluido que lo atraviesa, de forma que convierte la energía mecánica en energía hidráulica, aumentando así su velocidad, presión o altura, o todas las componentes a la vez (http://ingemecanica.com/tutorialsemanal/tutorialn206.html).

#### **2.2.9.1. Tipos de bombas.**

En el siguiente esquema encontramos una amplia clasificación de los distintos tipos de bombas que podemos encontrar atendiendo al modo de funcionamiento:

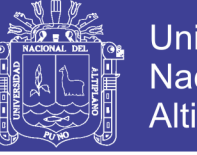

**Universidad** Nacional del Altiplano

<span id="page-34-0"></span>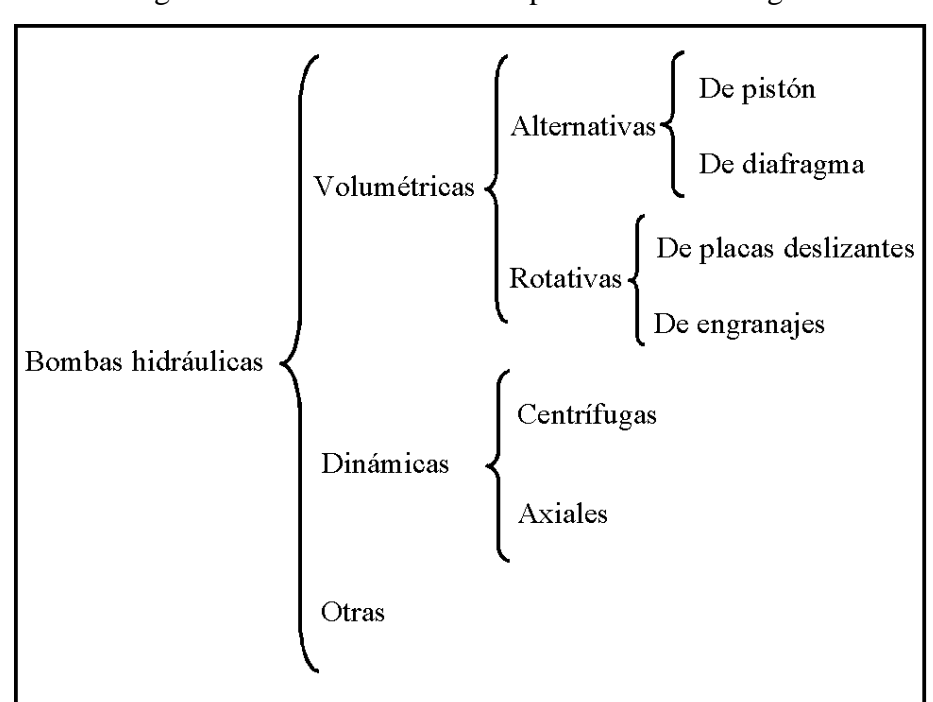

Figura N° 9: Clasificación de tipo de bombas de agua

Fuente: http://victoryepes.blogs.upv.es/files/2016/04/Figura.png

#### **2.2.9.2. Bombas De Diafragma Mecánicas.**

Estas bombas difieren de las de pistón sólo en que el espacio variable o cámara de compresión de volumen variable se logra por la deformación de un diafragma en lugar del movimiento de un pistón. Véase el esquema de su funcionamiento en la Figura N°10 y un corte de una bomba real en la Figura N° 11. Esta solución no permite llegar a presiones tan elevadas como con las de pistón; tienen como parte débil el diafragma, que está sometido a flexiones repetidas. Su principal ventaja radica en la ausencia total de fugas en la bomba (IMFIA a. (2009)).

<span id="page-34-1"></span>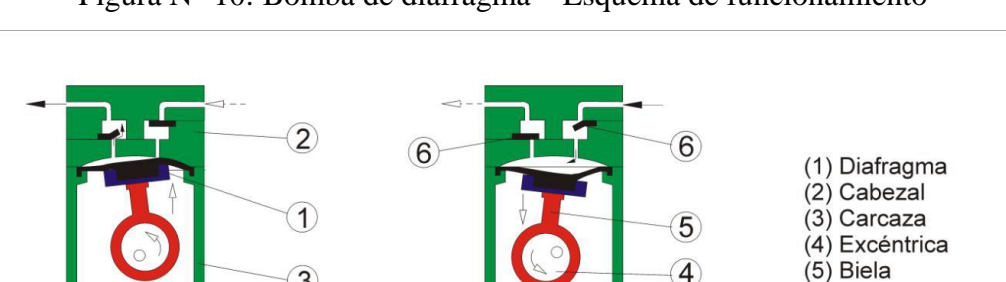

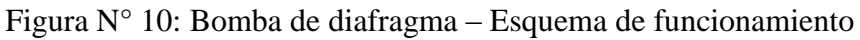

Fuente: IMFIA a. (2009) Bombas volumétricas (pp. 11).

(6) Válvulas

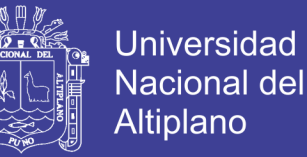

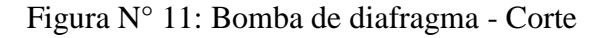

<span id="page-35-0"></span>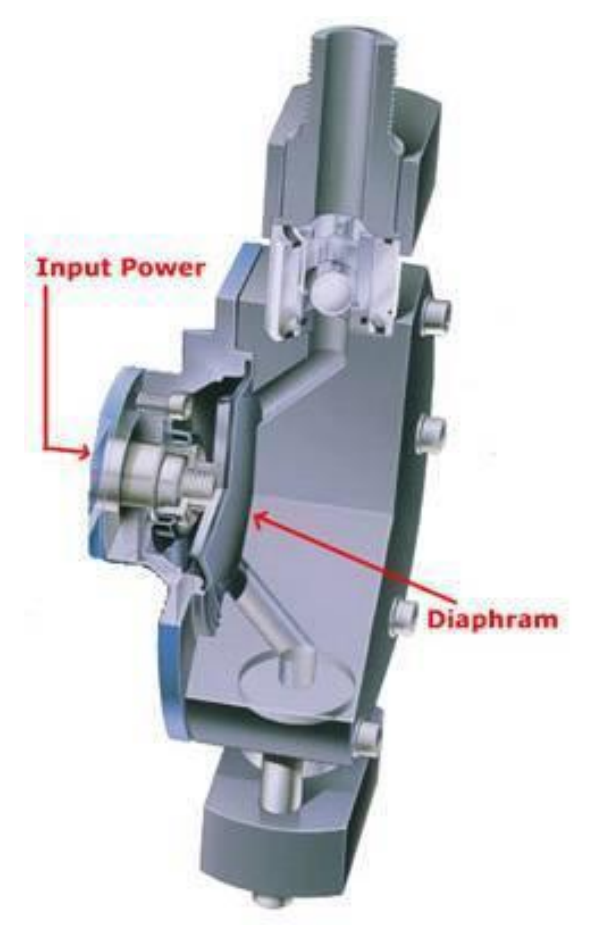

Fuente: IMFIA a. (2009) Bombas volumétricas (pp. 11).

#### **2.2.9.3. Potencia de la bomba.**

La potencia que consume un equipo de bombeo no es exactamente igual a la que le transmite al fluido. La potencia teórica transmitida al fluido o potencia útil es dependiente de la densidad del fluido, el caudal y la altura manométrica a su paso por el equipo de bombeo [\(http://ingemecanica.com/tutorialsemanal/tutorialn206.html\)](http://ingemecanica.com/tutorialsemanal/tutorialn206.html):

$$
Pu = \rho * g * Q * H
$$
 ....... (Ec. 11)

Dónde:

**Pu:** Es la potencia útil (W).

**ρ** : Es la densidad del fluido (Kg/m<sup>3</sup>).

**H:** Es la altura manométrica.

**Q:** Es el caudal del fluido que atraviesa la bomba (m<sup>3</sup>/s).

**g:** Es la aceleración de la gravedad (m/s²).
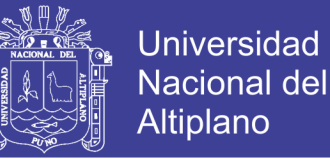

#### **2.2.9.4. Pérdidas en tuberías.**

Las pérdidas de carga en las tuberías (Hr) son de dos tipos: primarias y secundarias; las primarias son las pérdidas de superficie, en el contacto del fluido con la tubería, el rozamiento de unas capas de fluido con otras o de las partículas de fluido entre sí. Las secundarias son las pérdidas de forma, que tienen lugar en las transiciones, válvulas y accesorios (https://es.scribd.com/doc/268275216/Perdidas-Primarias-y-Secundarias).

#### **2.2.9.5. Pérdidas primarias.**

Estas pérdidas se determinan mediante la ecuación general de pérdidas de Darcy – Weisbach:

Hrp = λ ∗ L D ∗ V 2 2g …………..…….…....……… (Ec. 12)

Dónde:

**Hrp:** Es la pérdida de carga primaria.

**λ :** Es el coeficiente de pérdida de carga primaria.

**L :** Es la longitud de la tubería.

**D :** Es el diámetro interno de la tubería.

**v :** Es la velocidad media del fluido.

**g :** Es la gravedad.

El coeficiente de pérdida de carga primaria (λ) depende del diámetro de la tubería, de la velocidad media del fluido, la viscosidad absoluta o dinámica  $(\mu)$  y la rugosidad de la tubería (k).

#### **2.2.9.6. Pérdidas secundarias.**

Al igual que las pérdidas primarias, este tipo de pérdidas influyen significativamente en la altura de bombeo, en especial cuando los trayectos de transporte de fluido son cortos. Para estimar el valor de este tipo de pérdidas, se debe recurrir a la aplicación de la ecuación fundamental de las pérdidas secundarias:

Hrs = 
$$
\zeta * \frac{v^2}{2g}
$$
................. (Ec. 13)

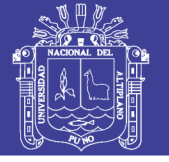

**Universidad** Nacional del **Altiplano** 

Dónde:

**Hrs:** Es la pérdida secundaria.

**ζ:** Es el coeficiente adimensional de pérdida de carga secundaria que es propio de cada tipo de accesorio de pérdida de carga primaria.

**v**: Es la velocidad media en la tubería si se trata de codos o válvulas, o la velocidad de la sección menor en caso de ensanchamientos y o contracciones.

Hay que considerar la potencia entregada por el motor y su rendimiento, sea cual sea el tipo, la potencia mecánica generada en el eje y , por último, la potencia absorbida por la bomba para suministrar el caudal y la altura manométrica necesaria, de modo que:

Pb = ρ ∗ g ∗ Q ∗ H nH ∗ nV KW ……………..……………… (Ec, 14)

Dónde:

**Q:** Es el caudal del fluido que atraviesa la bomba (m<sup>3</sup>/s).

**ρ** : Es la densidad del fluido (Kg/m<sup>3</sup>).

**g:** Es la aceleración de la gravedad (m/s²).

**H:** Es la altura manométrica.

**ηH:** Es el rendimiento hidráulico [%].

**ηv :** Es el rendimiento volumétrico [%].

El rendimiento hidráulico es un dato facilitado por el fabricante en el cual se tienen en cuenta las pérdidas de cargas debido a rozamientos internos del fluido con las paredes. Es un dato equivalente al cociente entre la altura manométrica teórica del fluido y la real. Para bombas de gran tamaño y con condiciones favorables este rendimiento alcanza valores comprendidos entre 0,95 y 0,98, mientras que, para bombas más pequeñas y de diseño simple los valores alcanzados están entre 0,85 y 0,88 [\(http://ingemecanica](http://ingemecanica/) .com/tutorialsemanal/tutorialn206.html).

Si se tienen en cuenta los rendimientos anteriores, la relación entre la potencia útil y la generada por la bomba es la siguiente:

$$
Pu = Pb * nH * nV
$$
 ............................... (Ec. 15)

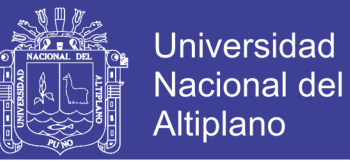

En el supuesto de que la bomba sea accionada por un motor eléctrico, la potencia mecánica que podría generar sería directamente dependiente de la potencia eléctrica generada y la eficiencia mecánica en la transmisión.

En el caso de un motor monofásico:

Pe = U ∗ I ∗ cos(∅) 1000 kW ……………..….………….. (Ec.16)

En caso de tratarse de un motor trifásico:

$$
Pe = \frac{\sqrt{3*U*I*cos(\phi)}}{1000} kW
$$
 (Ec.17)

Dónde:

**U:** Es la tensión de servicio de la red que alimenta la bomba [V].

**I :** Es el consumo de corriente en el estator [A].

Sin embargo debido a las pérdidas mecánicas presentes en la transmisión del motor, la potencia mecánica generada responde a la siguiente expresión:

$$
Pm = Pe * nm
$$
 *........ ... ... (Ec. 18)*

El rendimiento mecánico puede alcanzar valores comprendidos entre 0.94 y 0.96 en el caso de bombas directamente acopladas al motor, de gran caudal y diseño preciso y, en el caso de bombas pequeñas y trasmisión por correas o engranajes, valores de 0.83 a 0.86 (http://ingemecanica.com/tutorialsemanal/tutorialn206.html).

Relacionando ahora la potencia absorbida por el fluido con la generada en el motor:

= ∗ ∗ ∗ ………………………………….. (Ec.19)

#### **2.2.9.7. Curvas del sistema de bombeo.**

#### **a) Curvas características.**

Son las gráficas que regulan el funcionamiento de toda máquina hidráulica y consisten fundamentalmente en la representación entre el caudal de bombas centrifugas versus altura manométrica, potencia, rendimiento y NPSH requerido. La de más frecuente uso es la curva H-Q que caracterizará la capacidad de una bomba una vez instalada en su circuito de operación, esta relación se representará para cada relación de revoluciones o

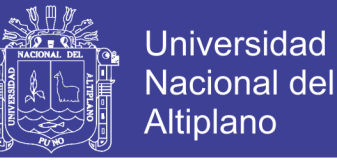

emboladas como puede entenderse, pues en todo caso el caudal resulta proporcional a éstas (http://www.ingenieriamantenimiento.org/diagnostico-bombas-centrifugas).

#### **b) Curva del sistema.**

Para cada instalación y tramo de tuberías existirán unas pérdidas de carga, calculables aplicando la ecuación de Bernouilli, y podremos determinar en cada momento cual ha de ser el caudal necesario para obtener una determinada altura manométrica. El gráfico que permite obtener estos valores es lo que se conoce con el nombre de curva del sistema (http://www.ingenieriamantenimiento.org/diagnostico-bombas-centrifugas).

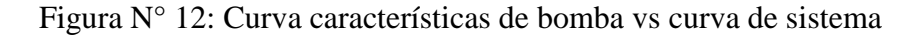

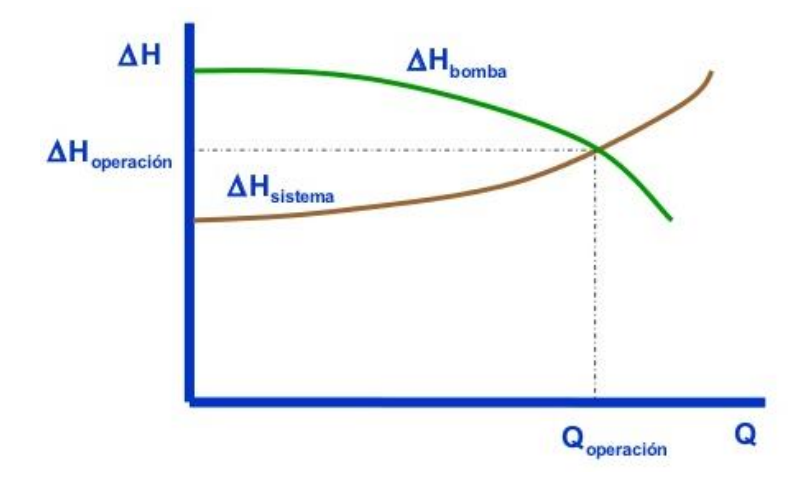

Fuente: [https://image.slidesharecdn.com/bombasysistemasdebombeo-100323221336](https://image.slidesharecdn.com/bombasysistemasdebombeo-100323221336-phpapp01/95/bombas-y-sistemas-de-bombeo-10-728.jpg?cb=1269382466) [phpapp01/95/bombas-y-sistemas-de-bombeo-10-728.jpg?cb=1269382466](https://image.slidesharecdn.com/bombasysistemasdebombeo-100323221336-phpapp01/95/bombas-y-sistemas-de-bombeo-10-728.jpg?cb=1269382466)

#### **2.2.10. Software**

Para el proyecto de investigación se ha utilizado varios software donde se mencionan a continuación.

#### **2.2.10.1. El programa Cropwat 8.0.**

El sistema Cropwat fue desarrollado por la FAO. Es un programa de computación diseñado para la determinación de requerimientos de riego para diversos cultivos. Adicionalmente, con él es posible establecer tendencias cuantitativas o niveles de adaptación según la disminución en el rendimiento de los cultivos cuando se introducen diversas combinaciones o variaciones de suelo, clima y fechas de siembra (https://es.slideshare.net/ronaldmo/gua-cropwat-2009).

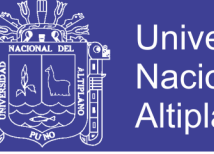

**Universidad Nacional del** Altiplano

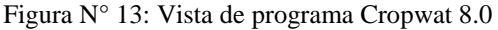

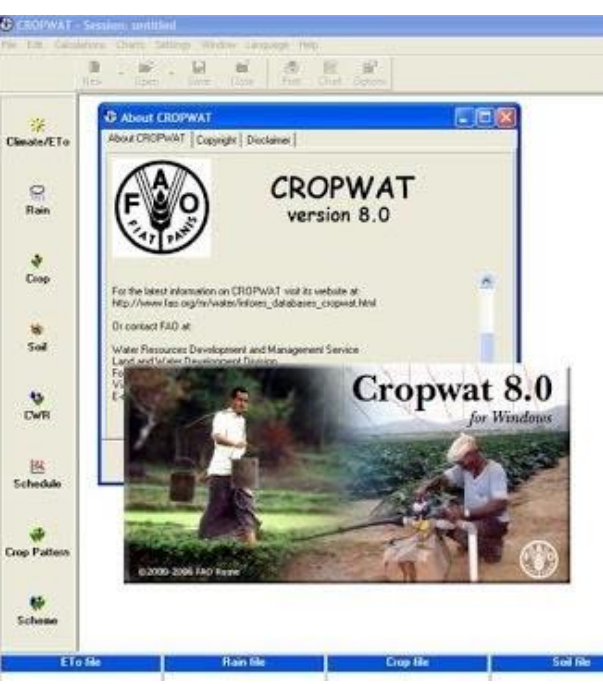

Fuente: cropwat 8.0.

#### **2.2.10.2. El programa Climwat 2.0.**

Climwat es una base de datos climatológicos que se utiliza en combinación con el programa Cropwat y permite el cálculo de los requerimientos de agua de los cultivos, el suministro de riego y la programación del riego para diversos cultivos para una serie de estaciones climatológicas en todo el mundo (http://www.softwariego.com/disenoagronomico-de-riego-con-cropwat).

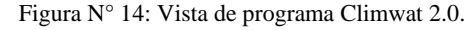

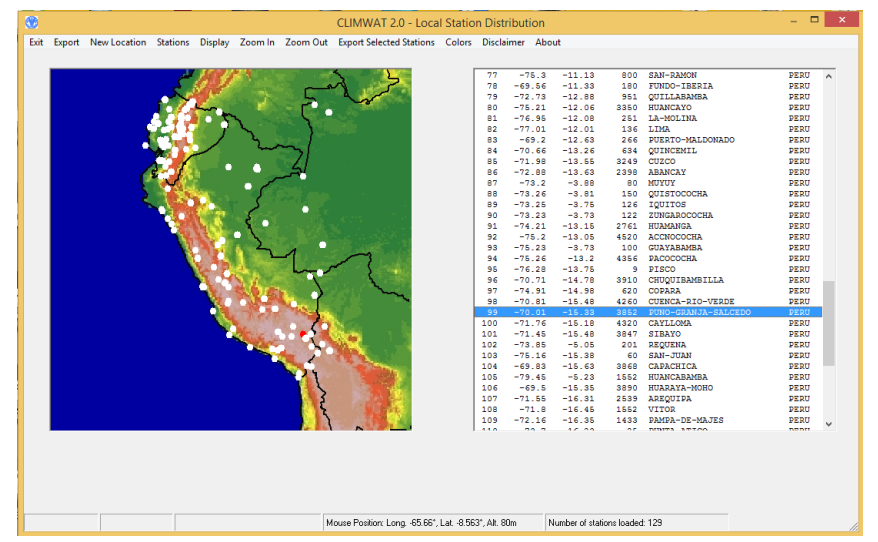

Fuente: Climwat 2.0

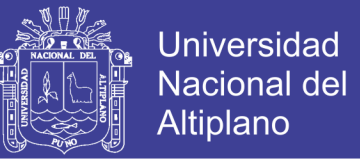

### **2.2.10.3. Software Eagle 7.6.0**

EAGLE es una aplicación de automatización de diseño electrónico (EDA) con funciones de captura esquemática, diseño de placa de circuito impreso (PCB), enrutador automático y fabricación asistida por computadora (CAM).

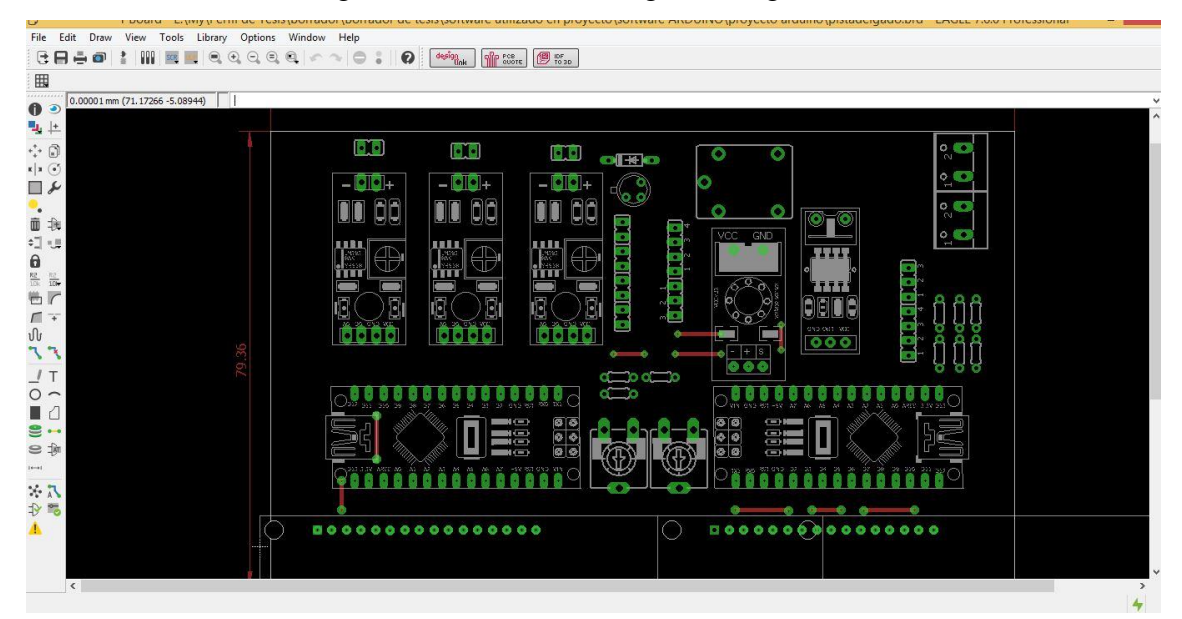

Figura N° 15 Vista de Programa Eagle 7.6.0

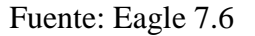

#### **2.3. Hipótesis del trabajo.**

#### **Hipótesis general**

 $\triangleright$  Con el diseño e implementación de un sistema automatizado para riego tecnificado basado en el balance de humedad de suelos, se lograra tener un eficiente uso de agua y el monitoreo de la cantidad de humedad del suelo.

#### **Hipótesis específicas.**

- Esta implementación permitirá un eficiente uso de agua, basado en el balance de humedad de suelo.
- La implementación permite monitorear la cantidad de humedad de suelo de una manera que no requiere grandes conocimientos.

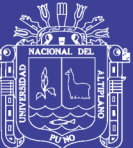

## **CAPITULO III.**

## **MATERIALES Y MÉTODOS**

## **3.1. Diseño Metodológico de Investigación**

#### **3.1.1. Tipo de Investigación.**

El presente trabajo de investigación es de tipo experimental aplicada debido a que los datos e información son obtenidos de manera teórica, práctica , para ello se recurrió a bibliografías establecidas en libros, publicaciones electrónicas, revistas y otros. Además de ello utilizo software Eagle 7.6.0, crowpat 8.0 y clinwat 2.0, además se realizó una etapa experimental en un área de cultivo de 6.4 m2 por un periodo de tiempo que ayudaron en la elaboración del proyecto de tesis de investigación, y estará elaborado por dos estudiantes de la escuela profesional de Ingeniería Mecánica Eléctrica.

#### **a) Investigación bibliográfica.**

En esta investigación se tiene como finalidad ampliar y profundizar las teorías y enfoques acerca del trabajo de investigación, mediante la utilización de libros, tesis, catálogos, textos, páginas electrónicas, entre otros, con la finalidad de conseguir una correcta orientación de la investigación, constituyendo un respaldo para los procedimientos a llevar acabo, con el cual las teorías a investigar se comprobarán y justificarán en el presente proyecto de tesis.

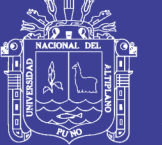

### **b) Investigación de campo.**

En el presente proyecto de investigación se utilizó este tipo de investigación por causa de la naturaleza de la misma, donde se realizó pruebas de nivel experimental, además de ello se obtuvo datos que ayudaron con cumplir con los objetivos planteados, se desarrolló en un área preestablecida.

## **c) Nivel de investigación.**

El presente proyecto de investigación se caracteriza por:

- $\triangleright$  Tipo de investigación: Experimental aplicada.
- $\triangleright$  Nivel de investigación: Experimental y uso de software.
- $\triangleright$  Área de investigación: Control y automatización.
- Aspecto a investigar: Uso eficiente de agua con sistema de riego automatizado aplicado a riego tecnificado.

### **3.2. Descripción de Materiales**

A continuación se muestra los principales materiales que se ha utilizado en nuestro proyecto de investigación.

#### **3.2.1. Placa arduino**

El Arduino Nano es un tablero pequeño, completo y amigable con el tablero basado en el ATmega328 Carece solo de una toma de alimentación de CC y funciona con un cable USB Mini-B en lugar de uno estándar.

#### **Características técnicas:**

- Microcontrolador: Atmel ATmega328
- Tensión de Operación (nivel lógico): 5 V
- Pines E/S Digitales: 14 (de los cuales 6 proveen de salida PWM
- Entradas Analógicas: 8 Corriente máx por cada PIN de E/S: 40 mA
- Memoria Flash: 32 KB (ATmega328
- Frecuencia de reloj: 16 MHz
- Dimensiones: 18,5mm x 43,2mm

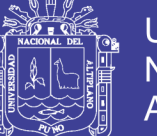

## Figura N° 16: Arduino Nano

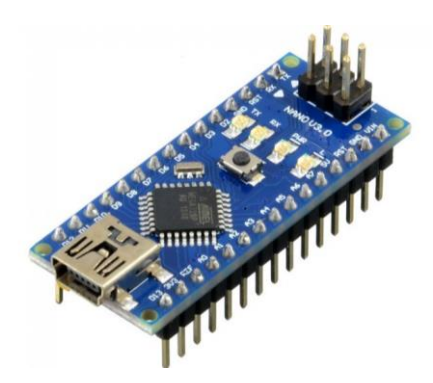

Fuente: https://core-

electronics.com.au/media/catalog/product/cache/1/image/650x650/fe1bcd18654db18f32 8c2faaaf3c690a/d/e/device20\_1000\_1.jpg

### **3.2.2. Sensor de Humedad de Suelo Tipo Higrómetro FC-28**

Conocido también como higrómetro de suelo FC-28, es un sensor que mide la humedad del suelo, por la variación de su conductividad. No tiene la precisión suficiente para realizar una medición absoluta de la humedad del suelo, pero también no es necesario para controlar un sistema de riego, son ampliamente empleados en sistemas automáticos de riego.

#### **Funcionamiento**

El FC-28 se distribuye con una placa de medición estándar que permite obtener la medición como valor analógico o como una salida digital, activada cuando la humedad supera un cierto umbral. Los valores obtenidos van desde 0 sumergido en agua, a 1023 en el aire o en un suelo muy seco. Un suelo ligeramente húmero daría valores típicos de 600-700. Un suelo seco tendrá valores de 800-1023.

La salida digital dispara cuando el valor de humedad supera un cierto umbral, que ajustamos mediante el potenciómetro. Por tanto, obtendremos una señal LOW cuando el suelo no está húmedo, y HIGH cuando la humedad supera el valor de consigna. El valor concreto dependerá del tipo de suelo y la presencia de elementos químicos, como fertilizantes.

#### **Características:**

- Alimentación: 3.3V o 5V
- Voltaje de salida: 0 4.2V

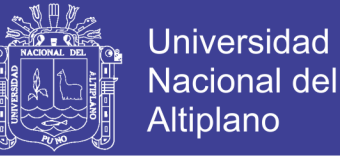

- Corriente 32mA
- Pines: Azul (Salida), Negro (GND), Rojo (Vcc)
- Dimensiones: 60x20x5mm

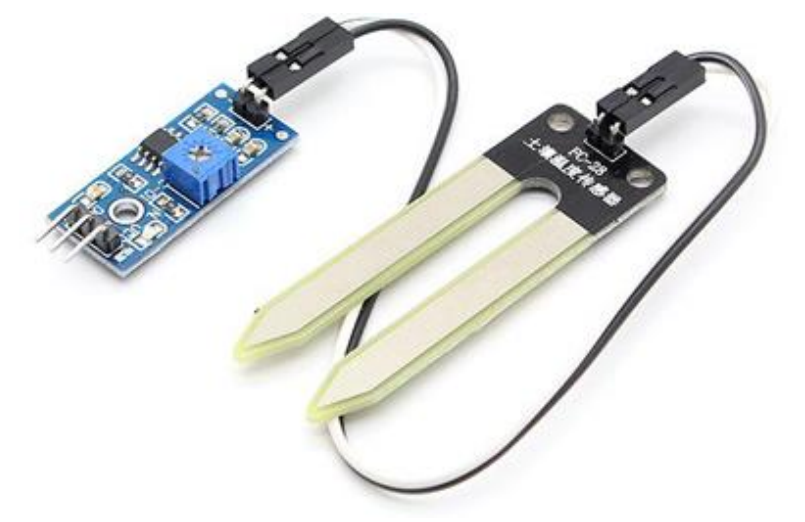

Figura N° 17: Sensor de humedad de suelo Higrómetro FC-28

Fuente: [https://www.luisllamas.es/wp](https://www.luisllamas.es/wp-content/uploads/2015/12/sensor-humedad-suelo-FC-28.png)[content/uploads/2015/12/sensor-humedad-suelo-FC-28.png](https://www.luisllamas.es/wp-content/uploads/2015/12/sensor-humedad-suelo-FC-28.png)

#### **3.2.3. Micro aspersor**

#### **Concepto**

Los Microaspersores están destinados a suministrar el riego mediante gotas muy finas, poseen un deflector giratorio, denominado rotor o bailarina, que ayuda a ofrecer un mayor diámetro de cobertura, una menor tasa de precipitación que los difusores, un mayor tamaño de gota, y una mejor distribución del agua (sobre todo en uniformidad de distribución).

Todos los componentes son intercambiables, permitiendo utilizar el diseño más apropiado para cada necesidad.

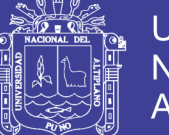

## **Universidad** Nacional del **Altiplano**

## Figura N° 18: Microaspersor

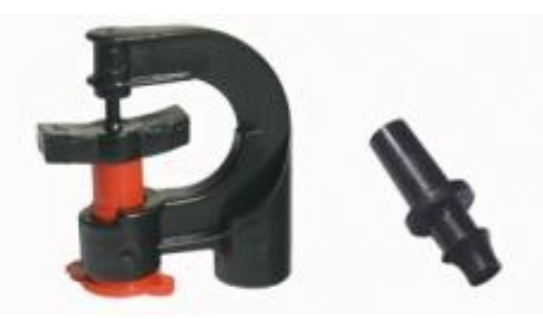

Fuente:http://www.rdariegos.com/admin/files/11bcb4\_microaspersor%20tpp120%20lph

.jpg

## **Aplicación:**

Los microaspersores son ideales para riegos de bajo volumen en cultivos hortícolas, fruticultura, flores, invernaderos, viveros, protección contra heladas y riego de jardines. También permiten la aplicación de productos fitosanitarios en la cobertura vegetal de los cultivos.

### **Instalación**

La instalación de este tipo de microaspersores se puede realizar de las siguientes maneras:

- Insertados directamente en la tubería de riego.
- Colgados, conectados mediante microtubos a la tubería de riego.
- Instalado sobre estacas de distintas formas y dimensiones que se elevan en el suelo y sostienen al microaspersor a una cierta altura sobre el mismo.

## **3.2.4. Sensor de flujo**

El sensor de flujo permite determinar si hay circulación de un fluido en una tubería es decir estos sensores nos indican la ausencia o presencia de flujo, pero no miden el caudal.

### **Funcionamiento**

El sensor internamente tiene un rotor cuyas paletas tiene un imán, la cámara en donde se encuentra el rotor es totalmente aislado evitando fugas de agua, externamente a la cámara tiene un sensor de efecto hall que detecta el campo magnético del imán de las

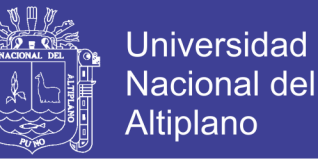

paletas y con esto el movimiento del rotor, el sensor de efecto hall envía los pulsos por uno de los cables del sensor, los pulsos deberán ser convertidos posteriormente con el arduino.

### **Características.**

El sensor de flujo posee tres cables para su conexión, rojo y negro para la alimentación y amarillo para la salida de los pulsos. La salida de pulsos es una onda cuadrada cuya frecuencia es proporcional al caudal. El factor de conversión de frecuencia (Hz) a caudal (L/min) varía entre modelos pero en esta ocasión el factor de conversión es  $k = 5.5$ .

Figura N° 19: Sensor de flujo

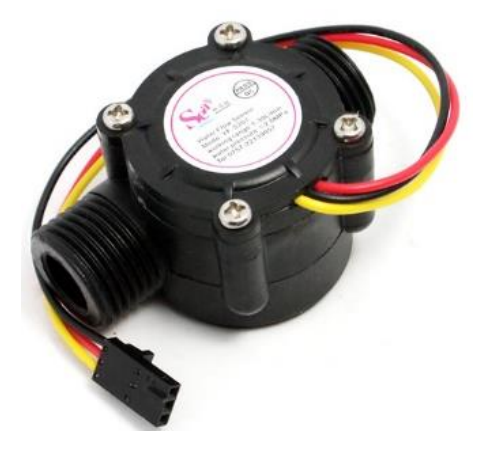

Fuente: https://electronilab.co/wp-content/uploads/2014/05/G12-water-flow-sensor.jpg

#### **3.2.5. Electroválvula solenoide de 1/2' N/C 12VDC**

Una electroválvula utilizada es una [válvula](https://es.wikipedia.org/wiki/V%C3%A1lvula) [electromecánica,](https://es.wikipedia.org/wiki/Electromec%C3%A1nica) que se energiza o des-energiza para abrir o cerrar un orificio de paso y permitir o bloquear el flujo de agua. Este dispositivo está diseñado para el control unidireccional (un solo sentido) y es sumamente práctico y eficiente, su instalación y mantenimiento son sumamente sencillos.

Una electroválvula tiene dos partes fundamentales: el solenoide y la válvula. El solenoide convierte energía eléctrica, mediante magnetismo, en energía mecánica para actuar la válvula.

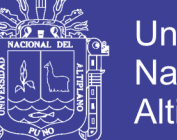

**Universidad** Nacional del **Altiplano** 

#### Figura N° 20: Electroválvula solenoide

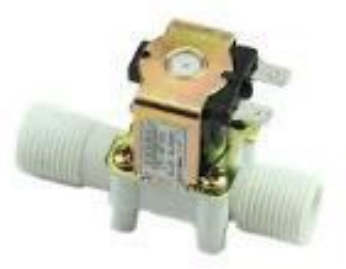

Fuente: [https://static.mercadoshops.com/valvula-electronica-solenoide-12v-12](https://static.mercadoshops.com/valvula-electronica-solenoide-12v-12-electrovalvula-agua_iZ126508102XvZcompactXpZ1XfZ61349119-55078435878-2XsZ61349119xIM.jpg) [electrovalvula-agua\\_iZ126508102XvZcompactXpZ1XfZ61349119-55078435878-](https://static.mercadoshops.com/valvula-electronica-solenoide-12v-12-electrovalvula-agua_iZ126508102XvZcompactXpZ1XfZ61349119-55078435878-2XsZ61349119xIM.jpg) [2XsZ61349119xIM.jpg](https://static.mercadoshops.com/valvula-electronica-solenoide-12v-12-electrovalvula-agua_iZ126508102XvZcompactXpZ1XfZ61349119-55078435878-2XsZ61349119xIM.jpg)

#### **Características técnicas**

La electroválvula utilizada en el presente proyecto es normalmente cerrada, eso significa que cuando se aplica 12VDC en los dos terminales, la válvula se abre y el agua puede fluir. El flujo del líquido solo va en una sola dirección.

Voltaje / Corriente**:** 12V / 320 mA Presión de Trabajo: 0.02 Mpa - 0.8 Mpa Temperatura de Trabajo: 1 °C - 75 C° Tiempo de respuesta (abrir):  $\leq 0.15$  seg Tiempo de respuesta (Cerrar):  $\leq 0.3$  seg Voltaje de trabajo: 6-12VDC Tiempo de vida:  $\geq 50$  millones de conmutadas Peso: 122gr Dimensiones: 76 x 57 x 51 mm

#### **3.2.6. Bomba de agua**

La bomba de diafragma de la serie 8000 es la bomba industrial más utilizada de Shurflo. Con válvulas de forma esférica y un interruptor de demanda automática, estas bombas proporcionan una operación y un cebado consistentes y confiables.

#### **Especificaciones**

Bomba de demanda con paquete eléctrico de 1.8 GPM de flujo abierto, válvulas de Viton, diafragma de Santoprene, interruptor de demanda 60-PSI, w / Elect. Pkg.

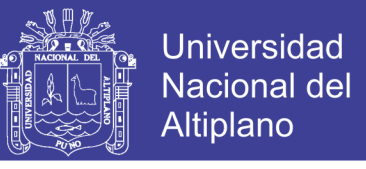

Puertos hembra NPT de 3/8 "con interruptor manual Conector de 2 pines y fusible, carcasa de polietileno, con una tensión de 12 VCC.

Figura N° 21: Bomba de agua

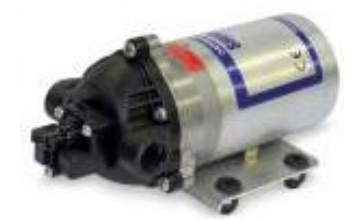

Fuente: [http://shurflo.com/industrial-products/images/item/thumbnail/9/32-](http://shurflo.com/industrial-products/images/item/thumbnail/9/32-8000_443_236.jpg) [8000\\_443\\_236.jpg](http://shurflo.com/industrial-products/images/item/thumbnail/9/32-8000_443_236.jpg)

#### **3.2.7. Sensor de corriente ACS712**

El sensor de corriente ACS712 internamente trabaja con un sensor de efecto Hall que detecta el campo magnético que se produce por inducción de la corriente que circula por la línea que se está midiendo. EL sensor nos entrega una salida de voltaje proporcional a la corriente, para rangos de 5, 20 o 30 amperios respectivamente.

Figura N° 22: Sensor de corriente

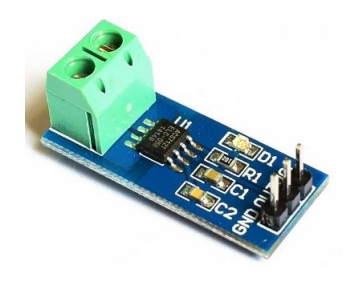

Fuente: http://www.naylampmechatronics.com/946-large\_default/moduloacs712t.jpg

#### **3.2.8. Sensor de voltaje (FZ0430).**

El sensor de voltaje FZ0430 es un módulo comercial que nos permite medir tensiones de hasta 25V de forma sencilla con un procesador Arduino.

## **Funcionamiento**

El presente sensor está basado en un divisor de resistencia para reducir la tensión, de modo que vaya a una entrada analógica de una placa Arduino

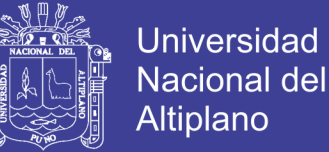

### Figura N° 23: Sensor de voltaje

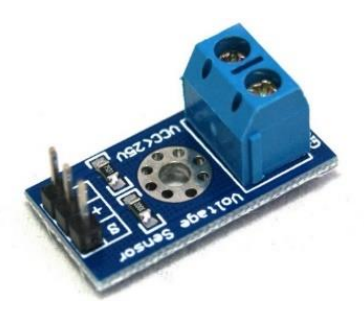

Fuente: [https://http2.mlstatic.com/divisor-sensor-de-voltaje-para-adc-51-arduino-pic](https://http2.mlstatic.com/divisor-sensor-de-voltaje-para-adc-51-arduino-pic-atmega-D_NQ_NP_18634-MLM20158233773_092014-F.jpg)[atmega-D\\_NQ\\_NP\\_18634-MLM20158233773\\_092014-F.jpg](https://http2.mlstatic.com/divisor-sensor-de-voltaje-para-adc-51-arduino-pic-atmega-D_NQ_NP_18634-MLM20158233773_092014-F.jpg)

### **3.2.9. Pantalla LCD**

Una pantalla LCD son dispositivos diseñados para mostrar información en forma gráfica. LCD significa Liquid Crystal Display (Display de cristal líquido). La mayoría de las pantallas LCD vienen unidas a una placa de circuito y poseen pines de entrada/salida de datos. Mediante el hardware software Arduino se podrán mostrar los datos obtenidos en la prueba experimental del proyecto.

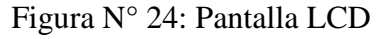

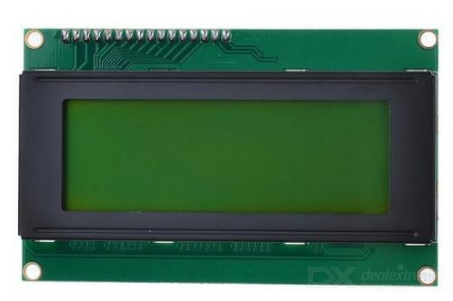

Fuente: http://img.dxcdn.com/productimages/sku\_138611\_1.jpg

#### **3.2.10. Conductor eléctrico**

Es el elemento que permite o facilita el paso de la corriente eléctrica, por lo que es de mucha importancia para nuestro proyecto de investigación.

El conductor según su constitución puede clasificarse en dos tipos:

**a) Alambre**: Conductor eléctrico cuya alma conductora está formada por un solo elemento o hilo conductor.

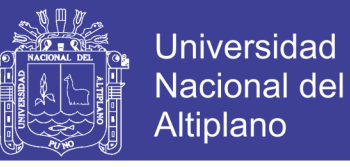

**b) Cable:** Conductor eléctrico cuya alma conductora está formada por una serie de hilos conductores o alambres de baja sección.

Figura N° 25: Conductor eléctrico

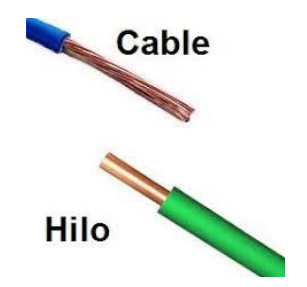

Fuente: http://www.areatecnologia.com/electricidad/imagenes/hilo-cable.jpg

### **3.2.11. Sensor de nivel o ultrasónico HC-SR04**

Los sensores ultrasónicos son detectores de proximidad que trabajan libres de roces mecánicos y que detectan objetos a distancias que van desde pocos centímetros hasta varios metros. El funcionamiento funciona de la siguiente manera, el cabezal emite una onda ultrasónica y recibe la onda reflejada que retorna desde el objeto. Los sensores ultrasónicos miden la distancia al objeto contando el tiempo entre la emisión y la recepción.

Figura N° 26: Descripción grafica de sensor ultrasónico

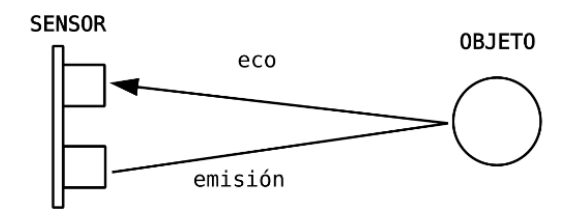

Fuente: https: http://rubensm.com/wp-content/uploads/2015/02/hc.png

#### **Ventajas e inconvenientes**

Este sensor, al no necesitar el contacto físico con el objeto, ofrece la posibilidad de detectar objetos frágiles, como pintura fresca, además detecta cualquier material, independientemente del color, al mismo alcance, sin ajuste ni factor de corrección. Los sensores ultrasónicos tienen una función de aprendizaje para definir el campo de detección, con un alcance mínimo y máximo de precisión de 6 mm. El problema que presentan estos dispositivos son las zonas ciegas y el problema de las falsas alarmas. La

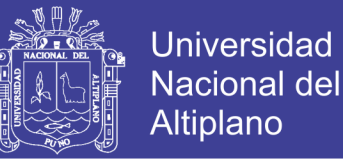

zona ciega es la zona comprendida entre el lado sensible del detector y el alcance mínimo en el que ningún objeto puede detectarse de forma fiable, a continuación se muestra una imagen referencial del sensor ultrasónico.

Figura N° 27: Sensor ultrasónico

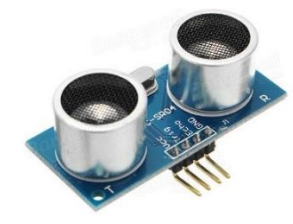

Fuente:https://img.banggood.com/thumb/water/oaupload/banggood/images/5E/A0/1d0a 7b80-6380-4172-b718-9a5965a9902f.JPG

### **3.2.12. Relay**

Un relee o relay es muy importante para nuestro proyecto de investigación ya que nos permite controlar el encendido y apagado de cualquier aparato que se conecte a una fuente de alimentación eléctrica externa. El relee hace de interruptor y se activa y desactiva mediante una entra de datos. Gracias a esto podemos controlar el encendido de cualquier aparato.

Figura N° 28: Relay

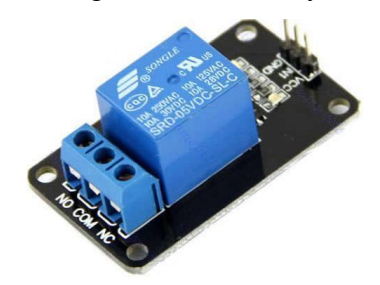

**Fuente:** http://2.bp.blogspot.com/-kB3 dWSpqzE/UPU6SbcwctI/AAAAAAAACrM/DzMMzJfFNyY/s320/relee\_1.JPG

#### **3.2.13. Memoria micro SD**

Una memoria microSD es un formato para tarjetas de memoria flash para el almacenamiento de los datos que se obtuvieron durante la etapa experimental del proyecto. Se utilizara un adaptador que permiten usar tarjetas microSD.

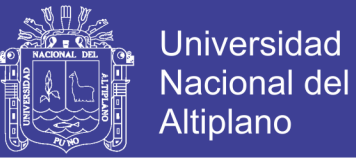

## **Características**

Tienen un tamaño de 15mm  $\times$  11mm  $\times$  0,7mm (un área de 165 mm<sup>2</sup>, aproximadamente el tamaño de una uña), lo que es un cuarto del tamaño de una tarjeta de memoria [SD.](http://www.alegsa.com.ar/Dic/secure%20digital.php)

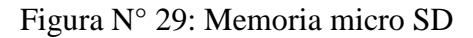

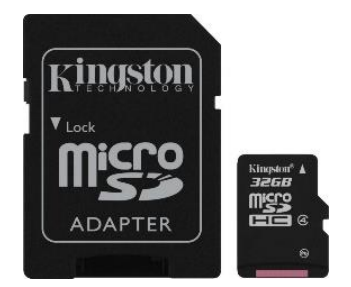

Fuente: http://cdn1.coppel.com/images/catalog/pm/2392163-2.jpg

## **3.2.14. Manguera HDPE**

Se denomina tipo HDPE por su denominación de sus siglas en inglés (High Density Polyethylene) y a veces también es llamado PEAD (Polietileno de Alta Densidad).

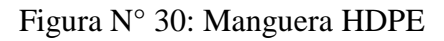

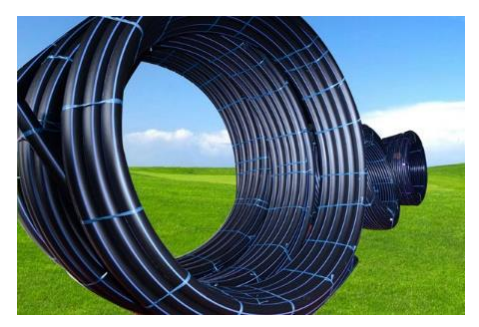

Fuente[:http://fajastransportadoras.pe/image/data/MANGUERAS%20DE%20POLIETIL](http://fajastransportadoras.pe/image/data/MANGUERAS%20DE%20POLIETILENO%20HDPE.jpg)

[ENO%20HDPE.jpg](http://fajastransportadoras.pe/image/data/MANGUERAS%20DE%20POLIETILENO%20HDPE.jpg)

## **Características de manguera HDPE**

## **a) Ventajas**:

Las tuberías de polietileno de alta densidad (HDPE), nos ofrecen ahorros importantes en los costos de instalación bajo costo de mantención y larga vida útil.

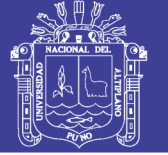

#### **b) Bajo peso**

Las tuberías de HDPE pesan considerablemente menos que la mayoría de las tuberías de otros materiales, haciendo más fácil su manejo e instalación, por lo que se obtienen importantes ahorros en la mano de obra y equipos para su instalación.

### **c) Flexibilidad**

La tubería no es frágil, es flexible por lo que puede curvarse y deformarse sin efectos adversos. Esto permite su instalación en terrenos con obstáculos, pudiendo instalarse en forma serpenteada, respetando las tolerancias de curvatura.

### **d) Resistencia química**

Los químicos naturales del suelo no afectan las tuberías de HDPE, ni causarle degradación de ninguna forma. Tampoco es conductor eléctrico por lo que no son afectadas por la [oxidación](http://www.aguamarket.com/diccionario/terminos.asp?Id=1443&termino=Oxidacion) o corrosión por la acción electrolítica, tampoco son afectadas por las algas, bacterias u [hongos](http://www.aguamarket.com/diccionario/terminos.asp?Id=2497&termino=Hongos) y son resistentes al ataque biológico marino.

- **e) Vida útil**. Resistente a los efectos de líquidos abrasivos, a los impactos y a otros agentes químicos, la vida útil estimada de las tuberías de HDPE es de 50 años.
- **f) Eficiencia.** Gracias a su interior liso, facilitan un flujo de líquidos al de las tuberías de otros materiales. Además no acumula sedimentos e incrustaciones en su interior.

#### **3.2.15. Tanque de agua.**

Los tanques de almacenamiento son estructuras de diversos materiales, por lo general de forma [cilíndrica](https://es.wikipedia.org/wiki/Cilindro), que son usadas para guardar y/o preservar líquidos a presión ambiente, por lo que en ciertos medios técnicos se les da el calificativo de tanques de almacenamiento atmosféricos.

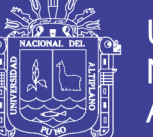

**Universidad Nacional del** Altiplano

Figura N° 31: Tanque de agua

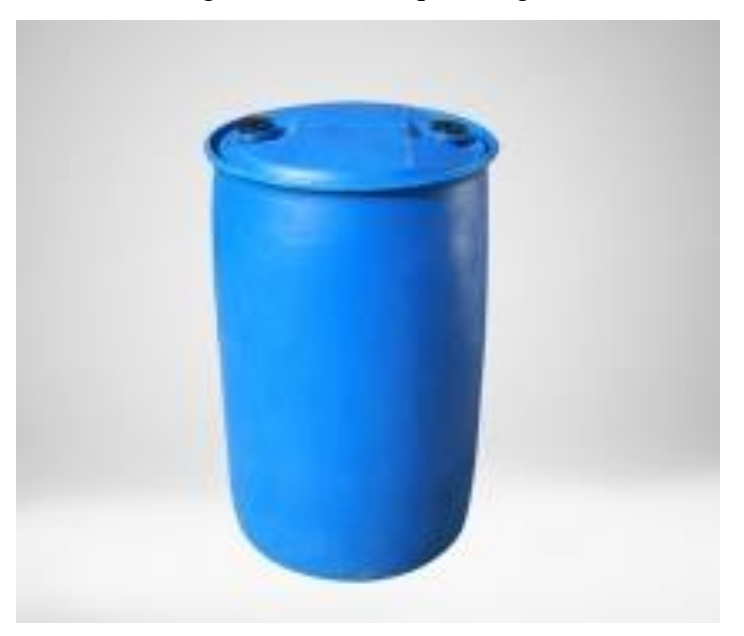

Fuente: <http://www.envaksac.com.pe/web/12172806t/img-plastico.jpg>

## **3.3. Selección de semilla**

### **3.5.1.La cebada**

La cebada es un cereal altamente recomendable, con nombre científico Hordeum vulgare, es una planta monocotiledónea anual perteneciente a la familia de las poáceas (gramíneas); a su vez, es un cereal de gran importancia tanto para animales como para humanos y es el quinto cereal más cultivado en el mundo.

## **3.5.2.Composición.**

#### **a) Grano de cebada.**

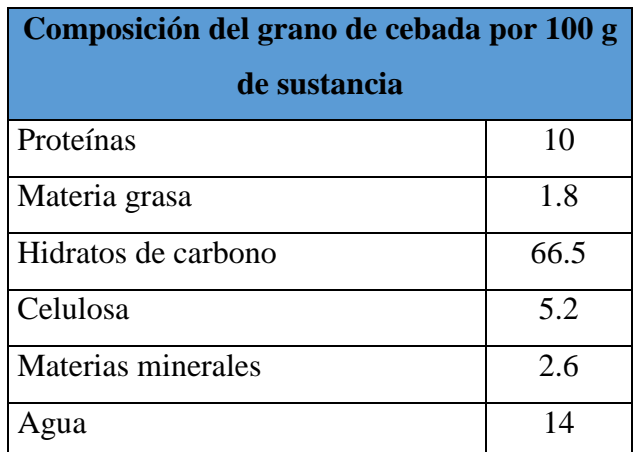

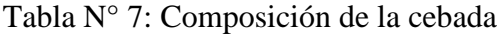

Fuente: http://ramiolra.over-blog.es/article-27641196.html

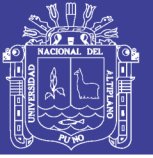

## **b) Paja.**

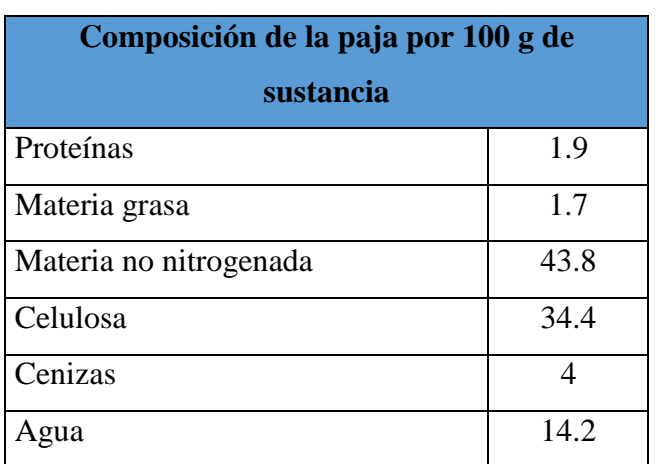

Tabla N° 8: Composición de la paja de la cebada

Fuente: http://ramiolra.over-blog.es/article-27641196.html

#### **c) Cebada verde.**

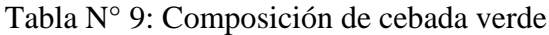

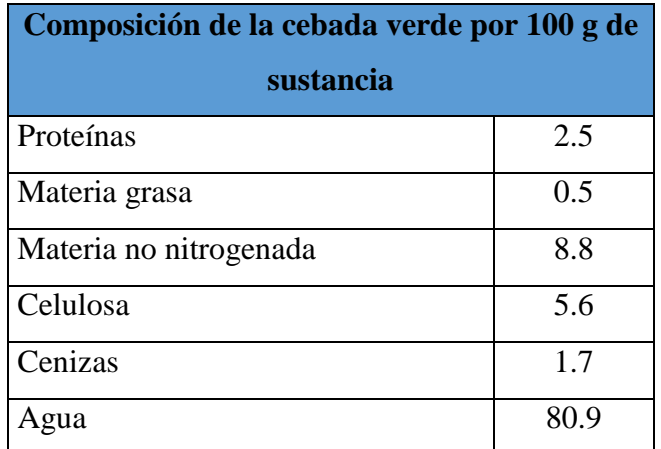

Fuente: http://ramiolra.over-blog.es/article-27641196.html

#### **3.4. Fundamentos y procedimiento para elaboración de riego automatizado.**

Para esta ocasión se desarrolló la etapa experimental del proyecto de investigación tomando en cuenta de los objetivos que debíamos de alcanzar y a su vez teniendo como referencia algunos criterios en campo de se debió de asumir.

## **3.4.1. Resumen de procedimiento:**

En esta ocasión nuestra área experimental fue de 6.4 m2, el método para conseguir presión fue por gravedad, se utilizó dos microaspersores, seguidamente se realizó la programación con el software arduino planteando la obtención de datos de cantidad de

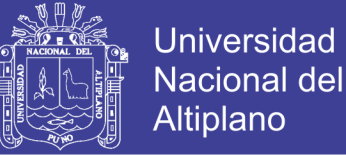

humedad del suelo, nivel de agua del tanque, cantidad de flujo de agua durante el riego, apertura y/o cierre de la electroválvula y por último la cantidad de energía que consumía durante el funcionamiento de todo el sistema de riego automatizado, a continuación detallaremos lo ejecutado en la etapa de experimental de nuestro proyecto experimental.

#### **3.4.2. Calculo de presión de diseño.**

De acuerdo a nuestros objetivos planteados se selecciona el tipo de riego para esta ocasión elegimos el riego por microaspersion, se calcula la presión de diseño para asegurarnos que exista la presión suficiente para que el microaspersor funcione con normalidad y así garantizar el funcionamiento del sistema.

#### **3.4.3. Cálculo de presión de diseño:**

Diagrama referencial con las medidas obtenidas en el área experimental.

Figura N° 32: Diagrama con datos de área experimental

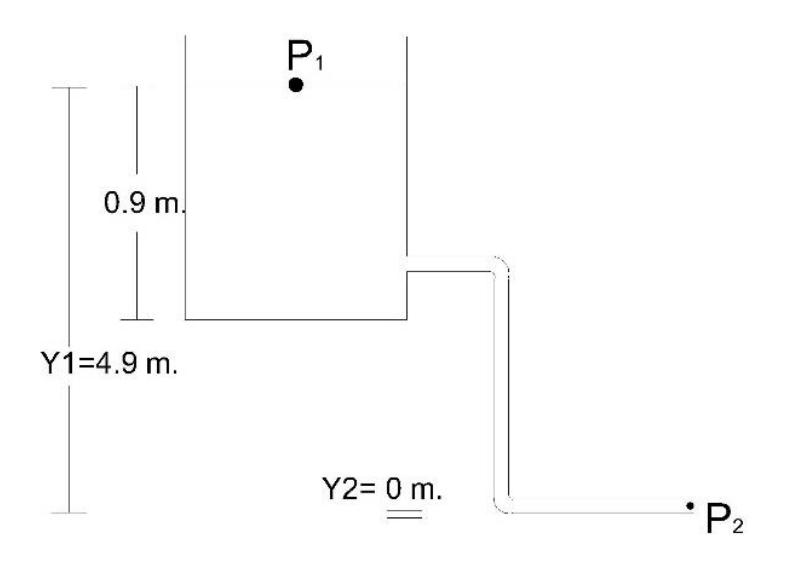

Elaboración: Propia

Aplicamos Ecuacion de bernoulli

$$
P1 + \frac{1}{2}\rho V^2 + \rho gy1 = P2 + \frac{1}{2}\rho V^2 + \rho gy2
$$
 (Ec.20)

La velocidad en punto 1 será muy cercana a cero, y la hasta para y2 es cero, seguidamente obtenemos a siguiente ecuación:

P2 = P1 + ρgy1 − 1 2 ρV<sup>2</sup> 2 ………………………. (Ec.21)

No olvide citar esta tesis

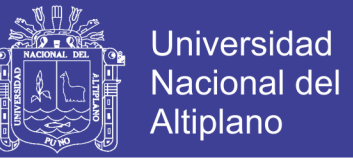

La presion en el punto 1 sera :

$$
P1 = P_{atm.} + \rho gh
$$
 ....... (Ec. 22)

Para obtener la velocidad en el punto 2, realizamos la siguinte operación matematica:

$$
P1 + \frac{1}{2}\rho V^2 + \rho gy1 = P2 + \frac{1}{2}\rho V^2 + \rho gy2
$$
 (Ec. 23)

La presión en punto 1 será igual a la presión en el punto 2, la velocidad en el punto 1 será relativa a cero y la altura y2 es cero, despejamos la variable V2 obtenemos la siguiente ecuación.

V2 <sup>2</sup> = 2gy<sup>1</sup> ……………..……………… (Ec.24)

Reemplazando en la ecuacion 14:

$$
P2 = P_{\text{atm.}} + \rho g h + \rho g y 1 - \frac{1}{2} \rho 2 g y_1 \dots (Ec. 25)
$$

Reemplazando valores, obtenemos.

$$
P2 = 110.145 \text{ KPa} = 1.1 \text{ BAR}
$$

Nuestra presion manometrica fue de 1.1 BAR, con el dato obtenido proseguimos a seleccionar el tipo de microaspersor.

#### **3.4.4. Selección de microaspersor**

De acuerdo con el cálculo de la presión en el punto de riego, se seleccionó el tipo de microaspersor que se muestra a continuación.

#### **Características de micro aspersor**

Tabla N° 10: Características de microaspersor

| Características de Microaspersor |               |
|----------------------------------|---------------|
| Diámetro de riego                | $2.0$ m.      |
| Presión de trabajo               | $1 - 1.5$ bar |
| descarga (l/h)                   | $40-60$       |
| material                         | plástico      |

Elaboración: Propia

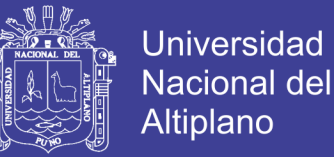

#### **3.4.5. Área experimental de irrigación.**

De acuerdo a los datos obtenidos anteriormente y la selección del microaspersor se realiza con los criterios que mencionamos a continuación:

#### **Desarrollo de área de riego**

- **Descripción grafica del área de riego de un Microaspesor**

Figura N° 33: Área de riego de un microaspersor

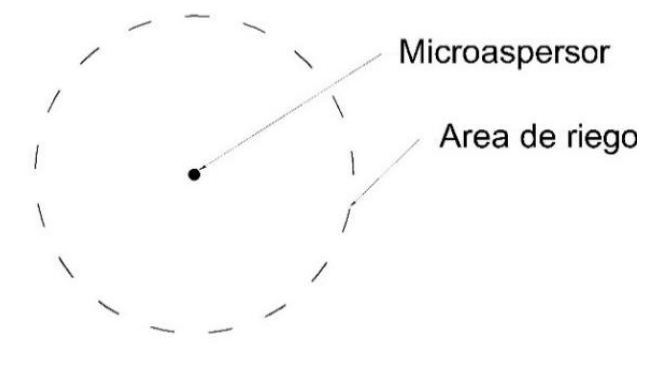

Elaboración: Propia

#### **3.4.6. Fundamentos para ubicación de microaspersores**

**Fundamento teórico:**

#### **Marco o disposición conjunta de los aspersores o Superposición**

Se llama marco de un aspersor a la distancia que existe entre dos líneas continuas y entre dos aspersores continuos sobre una misma línea, dado que la cantidad de agua aplicado al suelo disminuye a medida que se aleja del aspersor, para lo cual es necesario superponer las áreas de humedecimiento, llamado también traslape, la disposición de los aspersores es en cuadrado, rectángulo y en forma de triángulo; para el diseño le corresponde un porcentaje de acuerdo a la velocidad del viento así tenemos que el espaciamiento(E) máximo es el siguiente: (ing. Lorenzo Cieza)

Sin viento; **E=0.65D**

Velocidad del viento hasta 2.0m/s; E=0.6D

Velocidad del viento hasta 3.5m/s; E=0.5D

Velocidad del viento hasta 4.5m/s; E=0.4D

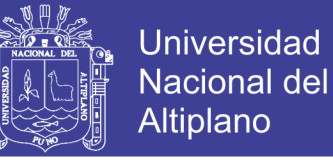

Figura N° 34: Disposición de microaspersores

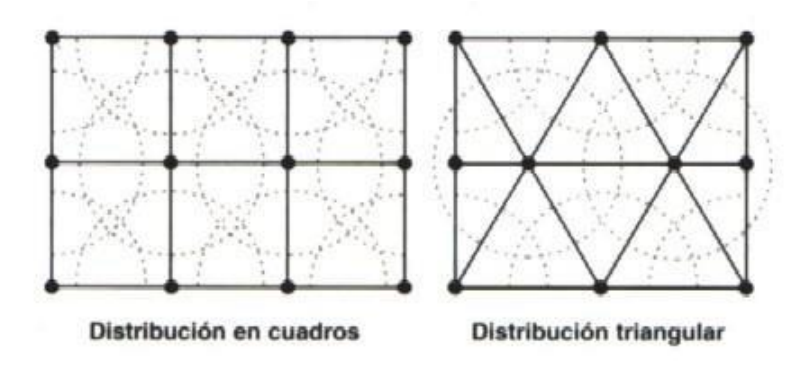

Fuente: Ing. Lorenzo Cieza

Figura N° 35: Riego de microaspersores

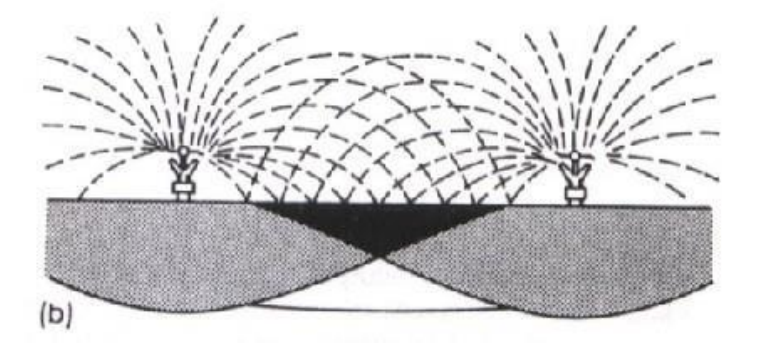

Fuente: http://www.adf-ingenieria.com.ar/IMAGENES/RIEGO/solapamiento1.jpg

Para esta paso se utilizó la siguiente fórmula para calcular la distancia en que irán entre cada micro aspersor:

$$
E = 0.6 * D \dots (Ec. 26)
$$

**E=** distancia entre microaspersores

**D=** diámetro de riego del microaspersor

Realizando cálculo:

$$
E = 0.6 * D
$$

$$
E = 0.6 * 2
$$

$$
E = 1.2 m.
$$

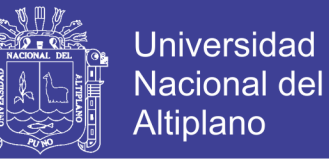

#### Figura N° 36: Ubicación de microaspersores

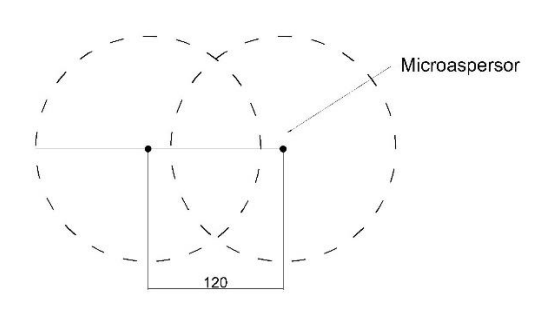

Elaboración: Propia

#### **3.4.7. Calculo de área de terreno**

Para esta ocasión el área experimental de riego total es de 320x220 cm de acuerdo al área de riego de los microaspersores, con un área de 6.4 m2.

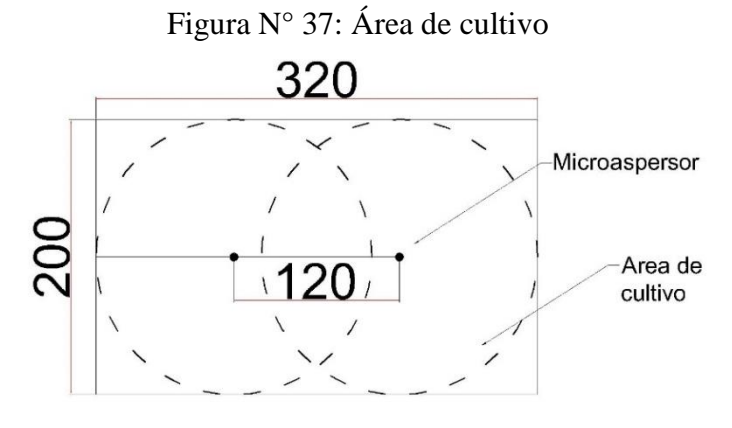

Elaboración: Propia

## **3.4.8. Programación de software arduino con materiales utilizados. 3.4.8.1. Sensor de humedad HIGRÓMETRO FC-28**

Es un sensor que mide la humedad del suelo, fue utilizado en el proyecto de investigación con la finalidad de detectar la cantidad de humedad que hay en la tierra y así decidir si es necesario activar o desactivar según sea el caso el sistema de bombeo.

#### **Funcionamiento**

En este paso se procedió con la conexión del sensor de humedad de suelo con el arduino conociendo el funcionamiento del sensor de humedad, se programó usando como referencia porcentaje de humedad, si está sumergido en el agua un 100 % y si está en un suelo seco un 0%, usando la programación siguiente:

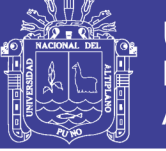

**Universidad Nacional del** Altiplano

```
Figura N° 38: Código de programación sensor de humedad 
                           diuulilo gellerdi Aruulilo 1.0.1
Archivo Editar Programa Herramientas Ayuda
               全
                       Abrir
  arduino general §
              *******************humedad 1************************
float humedad1(int n muestras1)
\{float sensorHumedad1;
  float humedad1=0;
  for (int i=0;i<n muestras1;i++)
   €
     sensortHumedad1 = analogRead(A5);humedad1=humedad1+sensorHumedad1;
   \mathcal{V}humedad1=humedad1/n muestras1;
  return (humedad1) ;
\mathbf{1}/*****************************humedad 2**********************************
float humedad2(int n_muestras2)
\{float sensorHumedad2;
  float humedad2=0;
  for(int i=0;i<n muestras2;i++)
   \mathcal{L}sensorHumedad2 = analogRead(A6);humedad2=humedad2+sensorHumedad2;
   1
  humedad2=humedad2/n muestras2;
  return (humedad2) ;
\mathbf{I}/****************************<u>humedad_3*****************************</u>***
float humedad3(int n muestras3)
\overline{\mathbf{f}}float sensorHumedad3;
  float humedad3=0;
  for(int i=0;i<n muestras3;i++)
  \mathcal{I}sensorHumedad3 = analogRead(A7);humedad3=humedad3+sensorHumedad3;
  \ddot{\phantom{1}}humedad3=humedad3/n_muestras3;
  return(humedad3);
3
```
Elaboración: Propia

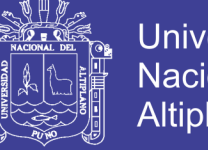

## Universidad Nacional del **Altiplano**

### **3.4.8.2. Sensor de nivel o ultrasónico HC-SR04**

El sensor de nivel tipo ultrasónico HC-SR04, fue utilizado en el proyecto de investigación para medir el nivel de humedad que existe en el tanque de agua.

#### **Funcionamiento**

Para esta oportunidad el sensor se basa simplemente en medir el tiempo entre el envío y la recepción de un pulso sonoro. Sabemos que la velocidad del sonido es 343 m/s en condiciones de temperatura 20 ºC, 50% de humedad, presión atmosférica a nivel del mar. Transformando unidades resulta.

$$
343 \frac{\text{m}}{\text{s}} * 100 \frac{\text{cm}}{\text{m}} * \frac{1}{1000000 \text{ us}} = \frac{1}{29.2} \frac{\text{cm}}{\text{us}}
$$
.................(Ec. 27)

Es decir, el sonido tarda 29,2 microsegundos en recorrer un centímetro. Por tanto, podemos obtener la distancia a partir del tiempo entre la emisión y recepción del pulso mediante la siguiente ecuación.

Distancia(cm) = tiempo(us) 29.2∗2 ………………………………. (Ec. 28)

El motivo de dividir por dos el tiempo, además de la velocidad del sonido en las unidades apropiadas, que hemos calculado antes, es porque hemos medido el tiempo que tarda el pulso en ir y volver tal como muestra la imagen de referencia, por lo que la distancia recorrida por el pulso es el doble de la que queremos medir.

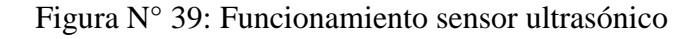

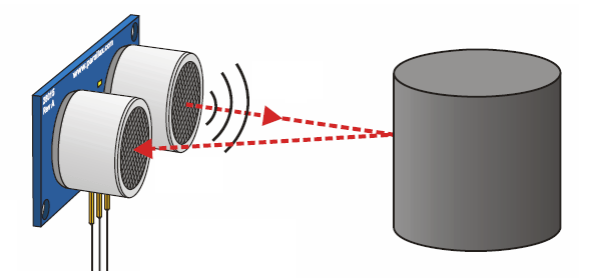

Fuente: http://www.arduinoportugal.pt/wp-content/uploads/2017/04/43.png

Una vez obtenida el tiempo usamos la programación que se muestra en la figura N° 40, tomando en cuenta la forma y distancias de nuestro tanque de agua.

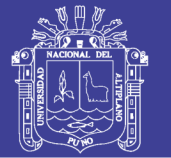

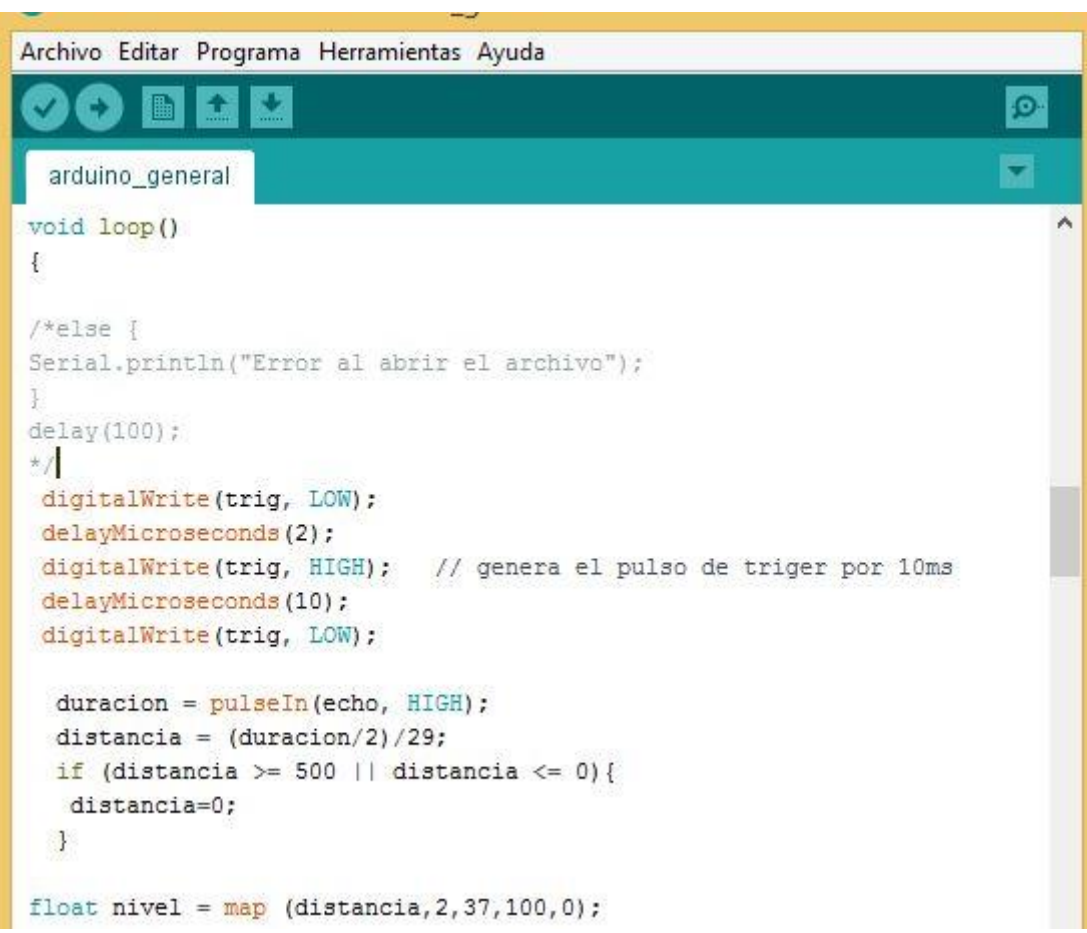

Figura N° 40: Código de programación sensor ultrasónico

Elaboración: Propia.

## **3.4.8.3. Sensor de flujo**

El sensor de flujo FS300A fue utilizado en el proyecto de investigación para medir el flujo de agua que pasa por la tubería en ese instante, y por medio de un factor de conversión se calculó el caudal que circulaba en el momento que el sistema de riego automatizado está en funcionamiento.

## **Funcionamiento**

El sensor de flujo utilizado en el proyecto de investigación cuenta con tres cables para su conexión, rojo y negro para la alimentación y amarillo para la salida de los pulsos, para este caso del sensor utilizado el factor de conversión promedio proporcionado por el fabrícate es:

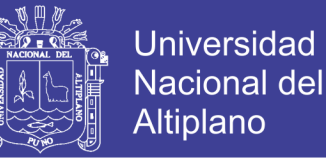

**f(Hz)=**5.5 x Q(L/min) ………………………………. (Ec.29)

Llamaremos nosotros K al factor de conversión, K=5.5 para el sensor de  $\frac{3}{4}$ ".

A continuación le mostraremos el código de programación.

Figura N° 41: Código de programación sensor de flujo

| Archivo Editar Programa Herramientas Ayuda |  |
|--------------------------------------------|--|
|                                            |  |
| arduino_general                            |  |
|                                            |  |
| void ContarPulsos ()                       |  |
|                                            |  |
| NumPulsos++;                               |  |
| ŀ                                          |  |
| int ObtenerFrecuencia ()                   |  |
|                                            |  |
| int frecuencia;                            |  |
| $NumPulsos = 0;$                           |  |
| $interrupts()$ ;                           |  |
| delay (1000);                              |  |
| noInterrupts();                            |  |
| frecuencia=NumPulsos;                      |  |
| return frecuencia;                         |  |
|                                            |  |

Elaboración: Propia

#### **3.4.8.4. Sensor de corriente modelo ACS712**

El sensor de corriente ACS712 fue utilizado en el proyecto de investigación para el cálculo de corriente que consume la bomba de agua y todo el sistema de riego automatizado.

#### **Funcionamiento**

El sensor utilizado nos entrega un valor de 2.5 voltios para una corriente de 0A y a partir de allí incrementa proporcionalmente de acuerdo a la sensibilidad, teniendo una relación lineal entre la salida de voltaje del sensor y la corriente.

Dicha relación es una línea recta en una gráfica Voltaje vs Corriente donde la pendiente es la sensibilidad y la intersección en el eje Y es 2.5 voltios. La ecuación de la recta seria la siguiente

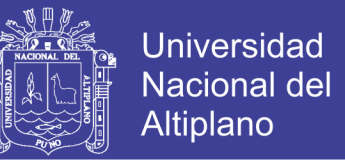

$$
V = mI + 2.5
$$
  $\dots$   $(Ec.30)$ 

Donde la pendiente es m y equivale a la Sensibilidad

Despejando tendremos la ecuación para hallar la corriente a partir de la lectura del sensor:

I = V−2.5 Sensibilidad …………………….……. (Ec. 31)

Código de programación sensor de corriente.

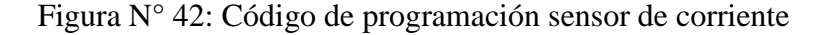

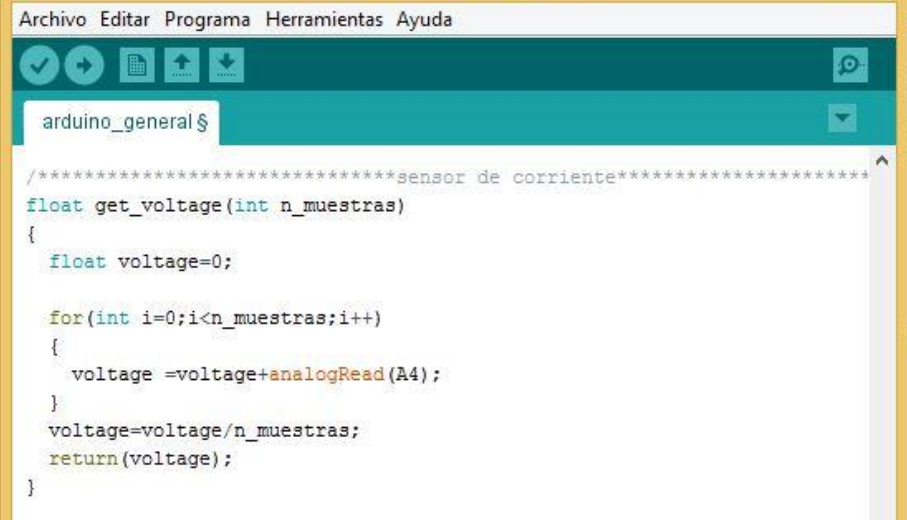

Elaboración: propia

#### **3.4.8.5. Sensor de voltaje modelo FZ0430**

El sensor de voltaje FZ0430, fue utilizado en el proyecto de investigación para comprobar que la energía este en los niveles adecuados para el funcionamiento del sistema de riego automatizado.

#### **Funcionamiento**

El sensor de voltaje es un divisor de tensión con resistencias de 30kOhm y 7.5kOhm, lo que supone que la tensión percibida tras el módulo sea divida por un factor de 5 (7.5/(30+7.5)).

Código de programación sensor de voltaje.

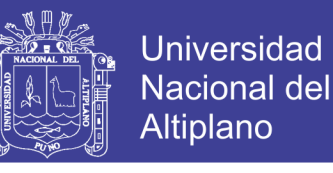

Figura N° 43: Código de programación sensor de voltaje.

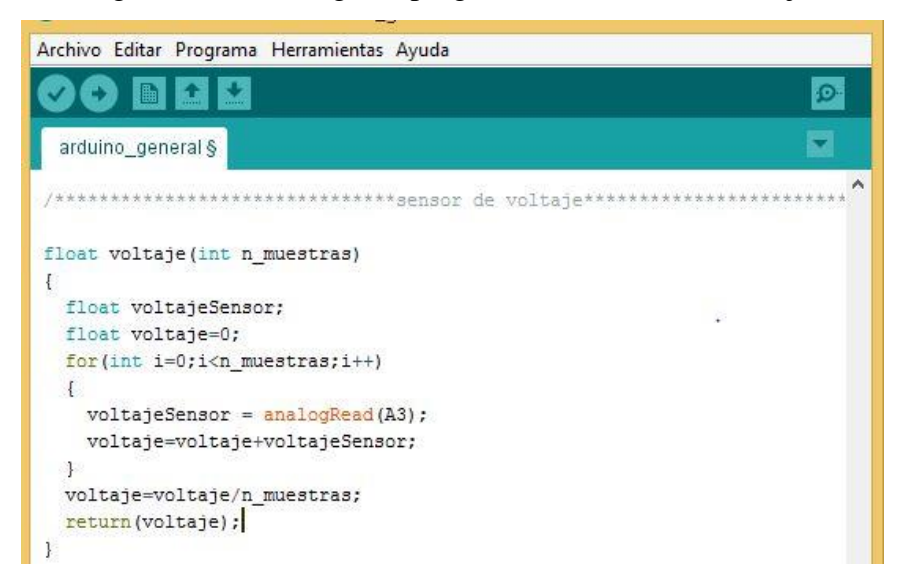

#### Elaboración: Propia

#### **3.4.8.6. Relée**

Se ha utilizado un relee de un canal en nuestro proyecto de investigación para activar o desactivar el paso de energía en corriente continua para así controlar la electroválvula y la bomba de agua.

#### **Funcionamiento**

El método de conexión es muy sencilla debido a que el relee viene con 2 entradas que suelen estar situadas a cada uno de los extremos de la fila de pins de entrada. 1 es GND (Tierra) y otra VCC, a continuación se muestra el código de programación entre el relee y arduino.

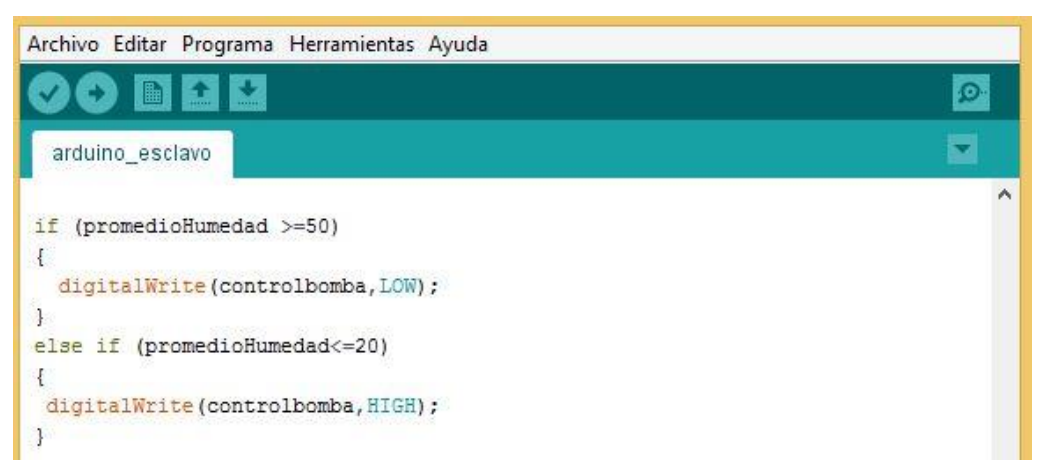

Figura N° 44: Código de programación de relee

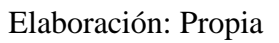

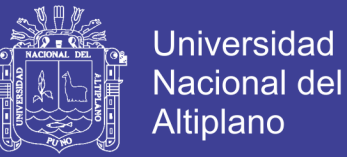

## **3.4.8.7. Memoria SD**

El módulo de conexión SD se ha utilizado para la extracción de datos del proyecto de investigación para luego analizarlos y almacenarlos.

#### **Funcionamiento**

Para la conexión de este módulo se ha realizado con un tutorial del SD y del mismo modo se utilizado el código de programación siguiente.

#### **Esquema de montaje**

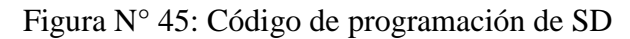

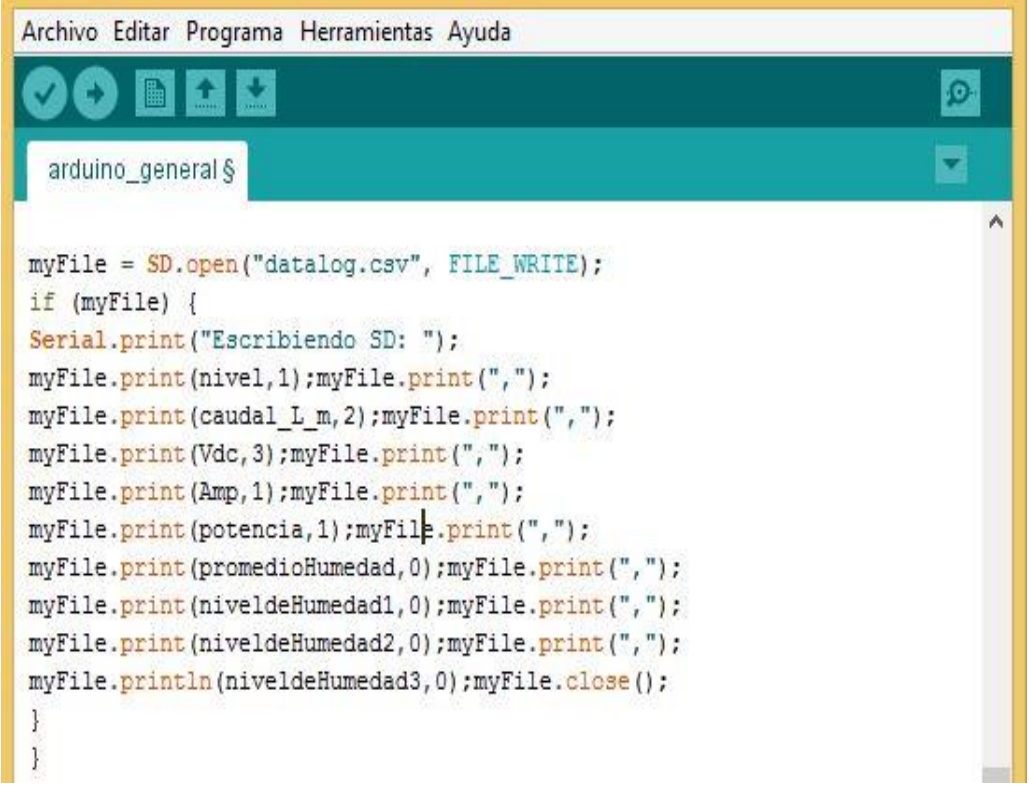

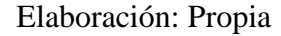

## **3.4.8.8. Obtención de obtención de datos del sistema de riego automatizado.**

Luego de la puesta en funcionamiento de sistema automatizado se obtuvieron los siguientes datos:

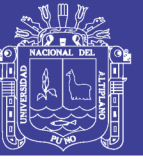

Figura N° 46: Muestra de obtención de datos

| Archivo Edición Formato Ver Ayuda                                                                                                    |
|----------------------------------------------------------------------------------------------------|
|                                                                                                    |
| 0.00, 78, 701ojo de AGUA, 78, 72, 72, 81medad 1, 77, 77, 81mundad 1, 80, 11medad 1, 80, 8 Volumen 8, 25.54, 1,<br>$\hat{\phantom{a}}$                        |
| 0.13, P. Promedio Humedad, 78, fulojo de AGUA, 80, humedad 1,80, humedad 2, 72, kumedad 3,88, promedio Humedad, 78, 10, 13, 10, 1                            |
| 0.13, 72, 73, 761 Tumedad 1,78, 73, 77, 78, 73, 73, 71, 1, 80, 11, 80, 11, 1, 60, 1, 10, 10, 10.13, 11.25, 14, 10.07, 1                                      |
| 0.27, Pumedio Humedad, 78, fulojo de AGUA, 80, 27, 10medad 1, 80, 10. Humedad, 80, 10. Volumen 26, 8 . 42, 4.                                                |
| 1.0, 78, 100 178, 78, 100 1010 1010 18, 83, 3 1010 178, 2 100 100 100 1000 1, 100 1000 1.000, 8 Volumen 2, 14.                                               |
| 0.13, 72, 73, 761ojo de AGUA, 78, 8, 8 72, 8 Humedad 1, 80, 1 humedad 1, 80, 1 humedad 7, 72, 100 78, 74.9, 14, 72, 100rriente mA, 24.93, 1001umen %, 60, 13 |
| 0.13, P. Unedad , S8, promedio Humedad, T8, fulojo de AGUA, 0.13, humedad 1, 80, 1 Humedad, p.13, 10.14, A. 4.                                               |
| 0.13, 73, T. Umedio Humedad 7, 73, Fulojo de AGUA ,0.13, 1, 20, 1, 10. 1 Humedad 1, 80, 1, 10.12, 10.12, 10. 1                                               |
| 0.13, P. promedio Humedad, 78, fulojo de AGUA, 0.13, 17, 10medad 1, 180, 1 Humedad, 3, % Volumen, 24.96, 4. 14                                               |
| 0.13, 72, 73, 741ojo de AGUA, 78, 8, 8 72, 8 Humedad 1, 80, 1 humedad 1, 80, 1 humedad 7, 72, 100 78, 741ojo de                                              |
| 0.27, Pomedio Humedad, 78,fulojo de AGUA, 83, 8 وHumedad 1,80, humedad 1,80, \$ Volumen, 87, \$ Volumen, 25, 4.                                              |
| 0.27, Volumen % ,60 ,Humedad 3 ,83 , Promedio Humedad 1 ,78 , Joriente mA ,25.12 ,Volumen % ,60 ,Humedad 1 ,80                                               |
| 0.13, 72, 73, 761 Tumedad 1,78, 78, 71, 80, 8 Humedad 1, 80, 8 humedad 1, 80, 8 Humedad 7, 78, 78, 79, 78, 79, 78, 79, 78, 79, 79, 70, 70, 79, 70, 70, 71    |
| 0.13, 73, 701 78, 701 78, 710 promedio Humedad, 87, 8 humedad, 80, 8 humedad, 80, 8 Volumen, 24.22, 1, 1, Corriente mA                                       |
| 0.13, promedio Humedad, 78,fulojo de AGUA, 0.13, f. 2 Humedad 1,80, humedad 1,80, \$ Volumen, 25.93, 4 Corriente mA,                                         |
| 1,27, 1,002 1,86, 78, 71,12, 78, 700medio Humedad 1, 80, 80, 80, 1,00medio 8, 8 ,000 1,88, 8 ,000, 1, 25.86, 1,0                                             |
|                                                                                                    |
| 0.27, J.Corriente mA ,25.23, Volumen % ,60 ,Humedad 1 ,80 ,humedad 2 ,72, Humedad 3 ,88, \$ Volumen %, 25.23, 1,Corriente mA ,25.23                          |
| 0.27, Oorriente mA ,25.89, Volumen % ,60 ,Humedad 1 ,80 ,humedad 2 ,72 ,Humedad 3 ,88 ,Promedio Humedad ,78,fulojo de AGUA ,0.27                             |
| 0.13, P. P. Humedad 3 ,83 , promedio Humedad, 78, fulojo de AGUA, 0.13, 1 Humedad 1, 80, % Volumen, 25.45, 1.                                                |
| 0.13, 78, 701 78, 701 78, 710 promedio Humedad 7,72, 80, 77, 1, 1, 1, 10 Humedad 7, 38, 87, 87, 105, 25.07, 25.07, 1, Corriente mA                           |
| 0.13, P. Unedad , S. G. Lumedad D. 88, Corriente mA, 24.22, 20. Humedad 1, 80, 1 Humedad 1, 80, 30.13, 4.22, 4.84, 1. Corriente mA, 24.22, 4.011             |
| 0.13, 72, 78, 761ojo de AGUA, 78, 81, 89, 81, 19, 72, 81, 10medad 1, 10, 11, 10medio Humedad, 25.20, 17, Corriente mA, 25.20,                                |
| 0.13, 72, 73, 761 Tumedad 1,78, 78, 71, 80, 8 Humedad 1, 80, 8 humedad 1, 80, 8 Humedad 1, 26.06, 26.06, 26.06                                               |
| 0.13, 78, 78, 761 78, 761, 78, 790medio Humedad 7,72, 80, 77, 80, 11 Humedad 1, 60, 8 Volumen, 24.88, 88, 72, 7                                              |
|                                                                                                    |
| 0.13, promedio Humedad, 78,fulojo de AGUA, 0.13, forriente mA, 25.4 S. augusto., 83, Fulojo de AGUA, 71, Corriente mA, 25.4 S.                               |
| v                                                                                                    |

#### Elaboración: Propia

#### **3.4.9. Utilización de software**

Luego de la programación del software arduino con los diferentes sensores utilizados para la toma de datos de nuestro proyecto de investigación, seguidamente se utiliza el programa Eagle 7.6.0 para dibujar el circuito eléctrico y poder plasmar en una placa electrónica todo el sistema de riego automatizado, a continuación se muestra el dibujo, diagrama del circuito y una imagen de la placa del sistema de riego automatizado.

#### **3.4.10. Diseño de circuito con software Eagle 7.6.0.**

Para este paso importante se utilizó el software Eagle 7.6.0 que tiene por función diseñar diagramas de circuito. Se diseñó el esquema de circuito electrónico, donde están contemplados todos los componentes que tienen por función unir y sistematizar el sistema de riego tecnificado.

#### **3.5. Fundamentación para riego convencional**

#### **3.5.1. Diseño agronómico**

El requerimiento de riego y el Coeficiente Unitario de Riego (CUR) se obtuvieron con base al patrón de cultivos el cual se presenta en el cuadro 11, fechas de siembra e información climatológica de la zona de estudio, utilizando el programa Cropwat 8.0. La información climatológica se tomó de la estación meteorológica N° 00099 "Salcedo

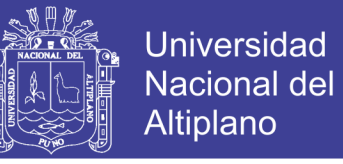

Puno", utilizando valores promedio anuales de temperatura mínima, temperatura máxima y precipitación del extractor rápido de información climatológica Climwat , versión 2.0.

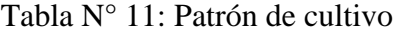

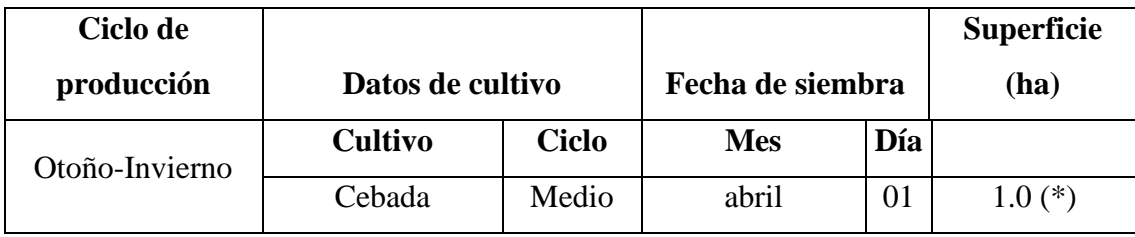

Elaboración. Propia

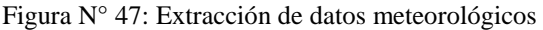

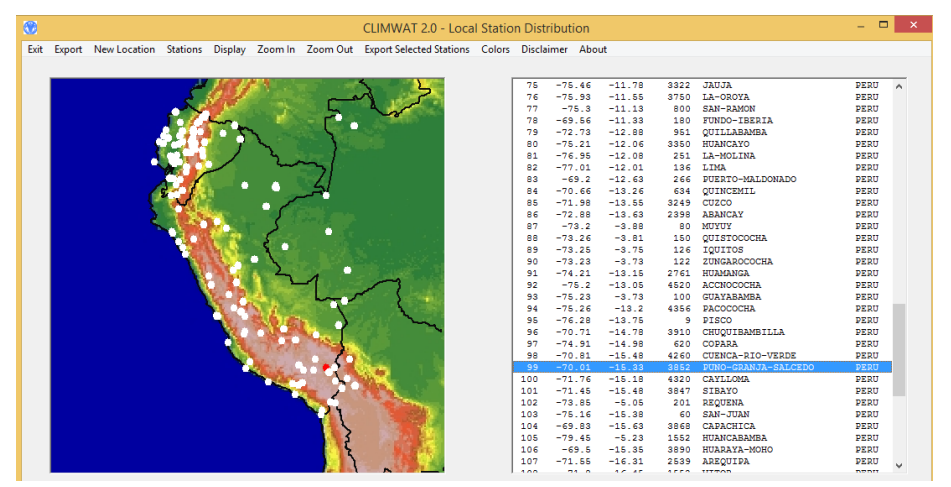

Fuente: CLINWAT 2.0, 2015

## $\begin{aligned} \text{Length} \\ \overline{\text{lin}^1} \end{aligned}$  $\frac{1}{100}$  $\bar{\bar{\alpha}}$  $\pm$ ETo Per<br>ETo Per ETo medida mensual<br>ETo medida decadiaria Confin .<br>Sali  $\frac{\Phi}{\text{RAC}}$ 暨  $\frac{1}{\sqrt{\pi}}$  $\bullet$  $\bullet$  0

Figura N° 48: Vista programa CROPWAT 8.0

Fuente: Cropwat 8.0

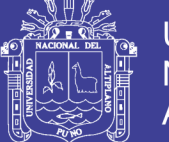

**Universidad** Nacional del **Altiplano** 

Los valores de humedad, velocidad del viento y radiación solar se estimaron con base a los datos de temperatura, altitud y latitud de la zona, de acuerdo a lo sugerido por el software Cropwat 8.0. Con los datos de temperatura máxima y mínima, se estimó la evapotranspiración de referencia (ETO) utilizando el método de Penman – Monteith. Posteriormente, con los datos de precipitación, el software calculó la precipitación efectiva con el método de precipitación confiable (ecuación FAO/AGLW). Así mismo fue necesario agregar el cultivo existente más demandado, fechas de siembra y sus respectivos coeficientes de cultivo (Kc) en la zona de riego, para generar el patrón de cultivos correspondiente. Finalmente, se obtuvieron las láminas de riego en mm d-1 y el CUR en L s-1 ha-1

#### **3.5.2. Datos requeridos para el diseño**

#### **Ubicación**

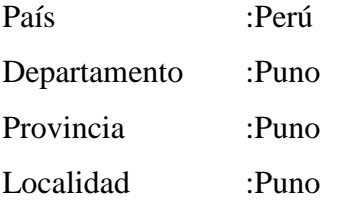

#### **Datos estación meteorológica**

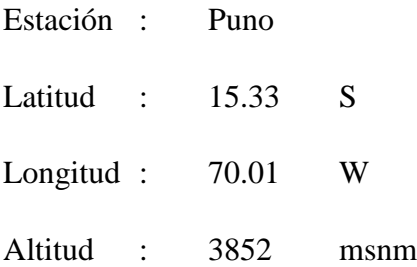
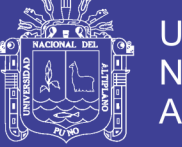

**Universidad** Nacional del Altiplano

## **Temperaturas**

|              | Temp Min        | Temp Max        | Humedad                                       | Viento | Insolación |
|--------------|-----------------|-----------------|-----------------------------------------------|--------|------------|
| <b>Mes</b>   | $\rm ^{\circ}C$ | $\rm ^{\circ}C$ | %                                             | km/día | horas      |
| Enero        | 3.7             | 16.1            | 78                                            | 86     | 6.5        |
| Febrero      | 3.8             | 15.5            | 77                                            | 86     | 5.6        |
| <b>Marzo</b> | 3.3             | 15.1            | 75                                            | 86     | 6.4        |
| Abril        | $\overline{2}$  | 15.4            | 67                                            | 86     | 8.1        |
| Mayo         | 0.3             | 14.9            | 60                                            | 86     | 7.2        |
| Junio        | $-2$            | 14.4            | 53                                            | 86     | 8.2        |
| Julio        | $-2.4$          | 14.4            | 53                                            | 86     | 7.7        |
| Agosto       | $-1.5$          | 15.5            | 55                                            | 86     | 8.2        |
| Septiembre   | 0.8             | 16.2            | 61                                            | 86     | 7.8        |
| Octubre      | 1.8             | 17.4            | 56                                            | 86     | 7.8        |
| Noviembre    | 2.4             | 17.3            | 61                                            | 86     | 8.1        |
| Diciembre    | 3.4             | 16.6<br>T.      | 68<br>$\sim$ $\cdot$<br>$\cdot$ $\sim$ $\sim$ | 86     | 6.7        |

Tabla N° 12: Descripción de temperaturas

Fuente: Climwat 2.0

### **3.5.3. Datos de suelo**

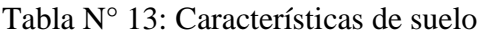

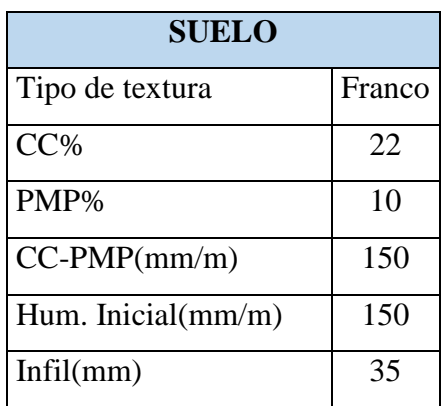

**Elaboración: Propia**

Donde:

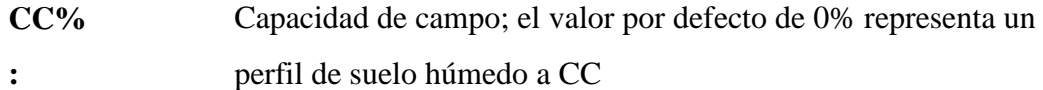

**PMP%** : Punto de marchitez permanente; el valor por defecto de 100% es un suelo en PMP

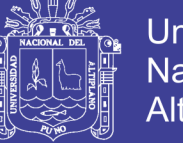

**Universidad** Nacional del Altiplano

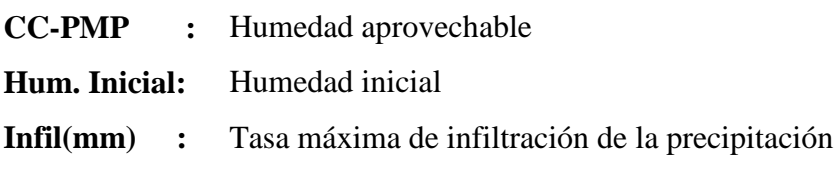

## **3.5.4. Datos de cultivo**

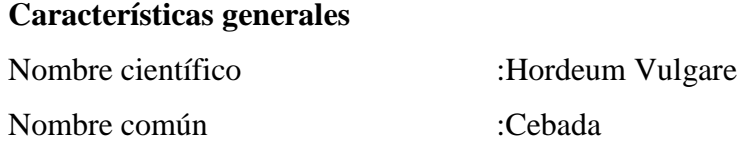

### **3.5.5. Introducción de datos al programa Cropwat 8.0.**

## **Datos de clima**

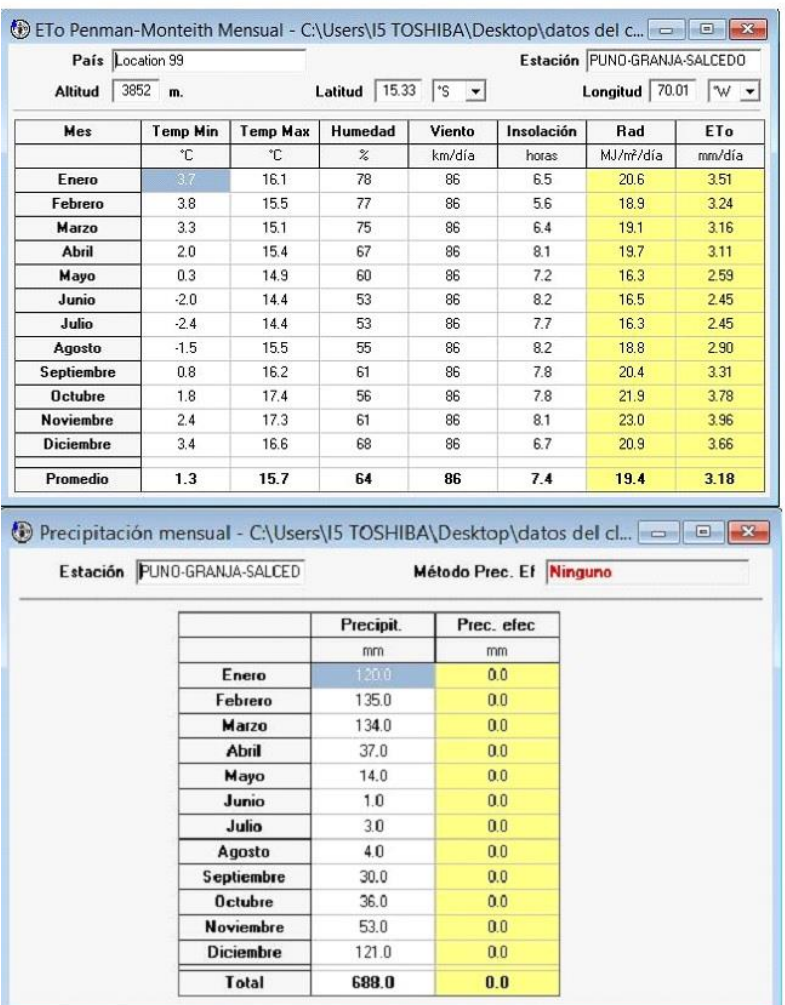

## Figura N° 49: Datos de clima y precipitaciones

Fuente: Crowpat 8.0

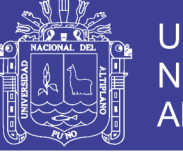

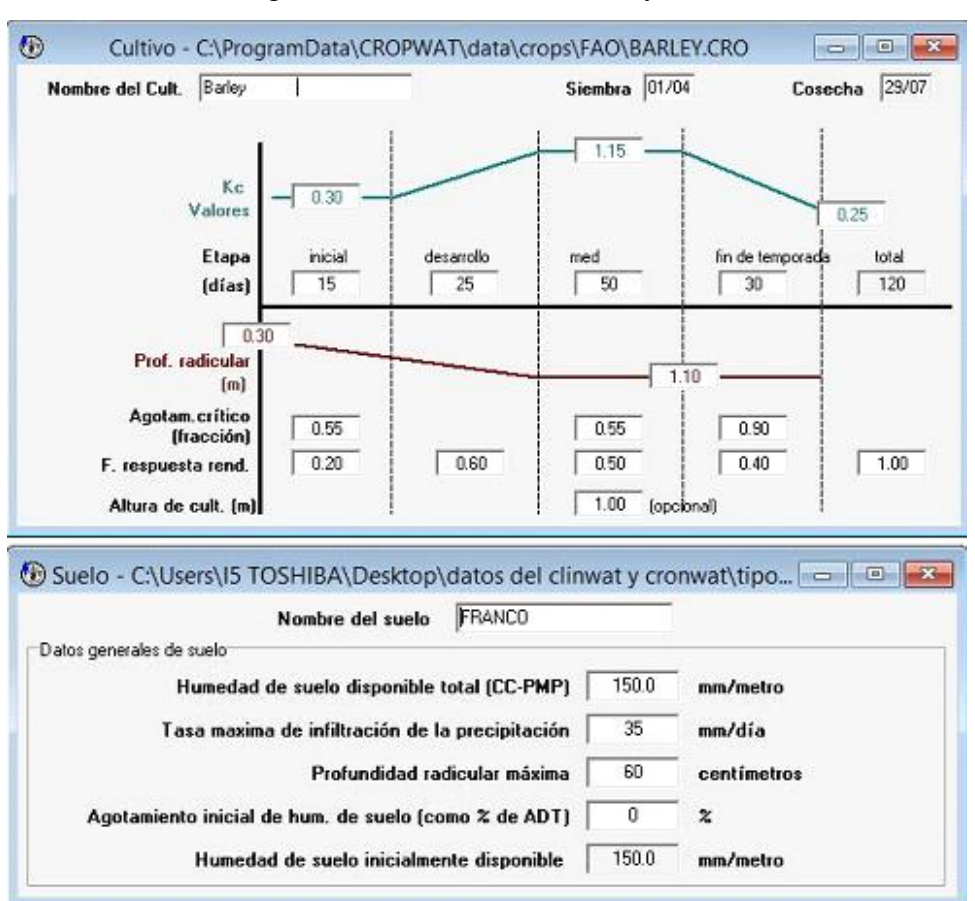

## Figura N° 50: Datos de cultivo y suelo

Fuente: Crowpat 8.0

Luego de ingresar los datos al programa Cropwat 8.0 se obtuvo el requerimiento de riego que se necesita y multiplicando por la superficie del terreno de la zona de estudio, se obtuvo la capacidad del sistema de riego.

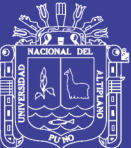

## **CAPITULO IV.**

## **RESULTADOS Y DISCUSIÓN**

Luego de haber concluido con las pruebas correspondientes tanto para sistema de riego automatizado y riego convencional se obtuvo los resultados que se detallan a continuación.

## **4.1. Resultados de sistema de riego convencional o manual.**

## **Diseño agronómico**

Los resultados del coeficiente Unitario de riego (CUR) obtenidos con el programa Cropwat 8.0 se presenta en la tabla.

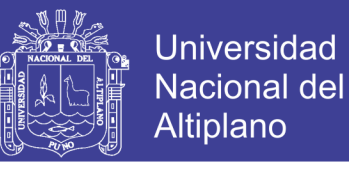

## **CALCULO DE CONSUMO DE AGUA SEGÚN SOFTWARE CROPWAT 8.0**

Tabla N° 14: Resumen de datos de software Cropwat 8.0. **CULTIVO DE CEBADA**

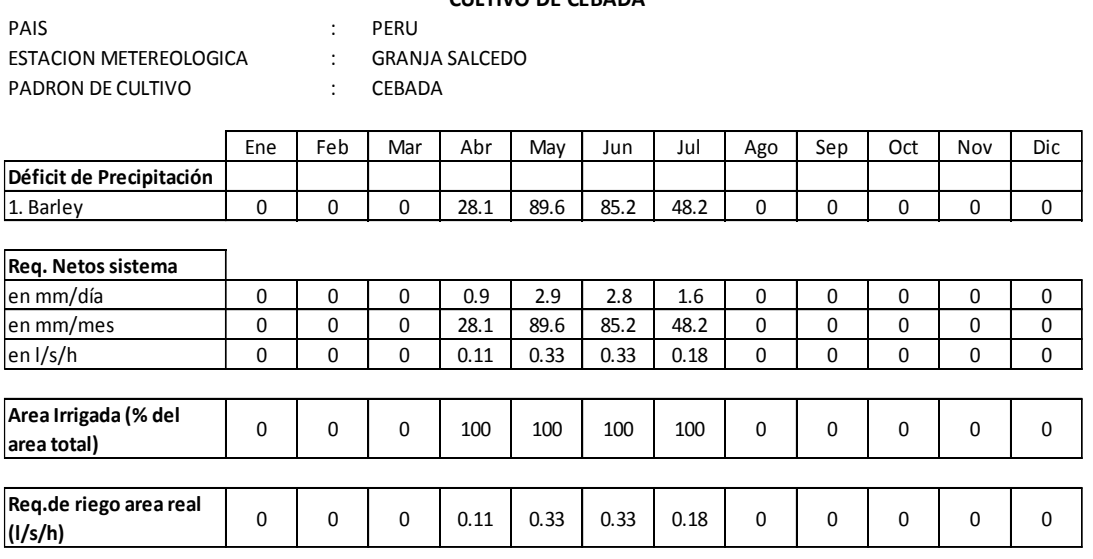

Elaboración: Propia

## **Cálculo de la evaporación potencial (ETO).**

Figura N° 51: Cálculo de la evapotranspiración mediante Cropwat 8.0.

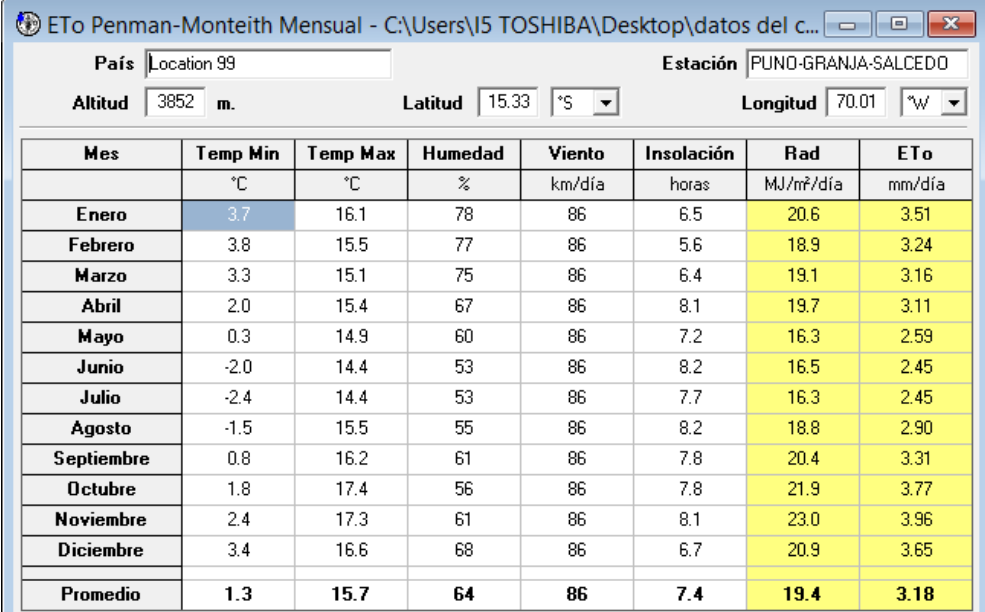

## **Fuente: cropwat 8.0**

## **Cálculo de la precipitación efectiva**

Para fines de nuestro diseño la precipitación efectiva es cero porque no estamos considerando las precipitaciones en los cálculos de riego.

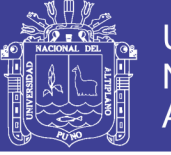

| Let Precipitación mensual - C:\Users\I5 TOSHIBA\Desktop\datos del cl $\Box$ D |                                                        |           |            |  |  |  |  |  |  |  |
|-------------------------------------------------------------------------------|--------------------------------------------------------|-----------|------------|--|--|--|--|--|--|--|
|                                                                               | Estación PUNO-GRANJA-SALCED<br>Método Prec. Ef Ninguno |           |            |  |  |  |  |  |  |  |
|                                                                               |                                                        |           |            |  |  |  |  |  |  |  |
|                                                                               |                                                        | Precipit. | Prec. efec |  |  |  |  |  |  |  |
|                                                                               |                                                        | mm.       | mm.        |  |  |  |  |  |  |  |
|                                                                               | Enero                                                  | 120.0     | 0.0        |  |  |  |  |  |  |  |
|                                                                               | Febrero                                                | 135.0     | 0.0        |  |  |  |  |  |  |  |
|                                                                               | Marzo                                                  | 134.0     | 0.0        |  |  |  |  |  |  |  |
|                                                                               | <b>Abril</b>                                           | 37.0      | 0.0        |  |  |  |  |  |  |  |
|                                                                               | Mayo                                                   | 14.0      | 0.0        |  |  |  |  |  |  |  |
|                                                                               | Junio                                                  | 1.0       | 0.0        |  |  |  |  |  |  |  |
|                                                                               | Julio                                                  | 3.0       | 0.0        |  |  |  |  |  |  |  |
|                                                                               | Agosto                                                 | 4.0       | 0.0        |  |  |  |  |  |  |  |
|                                                                               | Septiembre                                             | 30.0      | 0.0        |  |  |  |  |  |  |  |
|                                                                               | <b>Octubre</b>                                         | 36.0      | 0.0        |  |  |  |  |  |  |  |
|                                                                               | <b>Noviembre</b>                                       | 53.0      | 0.0        |  |  |  |  |  |  |  |
|                                                                               | <b>Diciembre</b>                                       | 121.0     | 0.0        |  |  |  |  |  |  |  |
|                                                                               | <b>Total</b>                                           | 688.0     | 0.0        |  |  |  |  |  |  |  |

Figura N° 52: Cálculo de la precipitación efectiva mediante Cropwat 8.0

Elaboración: Propia

## **Cálculo del requerimiento de agua del cultivo**

En base al tipo de cultivo, Cropwat 8.0 nos ayuda a calcular el requerimiento de agua para cada mes en nuestro caso para el cultivo de cebada, con estos resultados se puede obtener la demanda de agua que requiere la cebada para su correcto desarrollo.

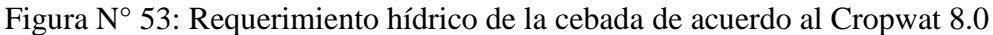

| ⊕ | $\overline{23}$<br>Requerimiento de Agua del Cultivo<br><u>— I 9</u> |                                                                                   |            |      |        |        |        |                   |  |  |  |
|---|----------------------------------------------------------------------|-----------------------------------------------------------------------------------|------------|------|--------|--------|--------|-------------------|--|--|--|
|   | Estación ETo PUNO-GRANJA-SALCE<br>Cultivo<br>Barley                  |                                                                                   |            |      |        |        |        |                   |  |  |  |
|   | Est. de lluvia PUNO-GRANJA-SALCE<br>Fecha de siembra<br> 01/04       |                                                                                   |            |      |        |        |        |                   |  |  |  |
|   | Mes                                                                  | Decada<br>Etapa<br><b>ETc</b><br>Kс<br>ET <sub>c</sub><br>Prec. efec<br>Reg.Riego |            |      |        |        |        |                   |  |  |  |
|   |                                                                      |                                                                                   |            | coef | mm/día | mm/dec | mm/dec | mm/dec            |  |  |  |
|   | Abr                                                                  | 1                                                                                 | Inic       | 0.30 | 0.94   | 9.4    | 0.0    | 9.4               |  |  |  |
|   | Abr                                                                  | $\overline{2}$                                                                    | Des.       | 0.35 | 1.09   | 10.9   | 0.0    | 10.9 <sub>1</sub> |  |  |  |
|   | Abr                                                                  | 3                                                                                 | Des        | 0.66 | 1.93   | 19.3   | 0.0    | 19.3 <sub>1</sub> |  |  |  |
|   | May                                                                  | 1                                                                                 | <b>Des</b> | 1.00 | 2.76   | 27.6   | 0.0    | 27.6              |  |  |  |
|   | May                                                                  | $\overline{2}$                                                                    | Med        | 1.15 | 2.99   | 29.9   | 0.0    | 29.9              |  |  |  |
|   | May                                                                  | 3                                                                                 | Med        | 1.15 | 2.93   | 32.3   | 0.0    | 32.3              |  |  |  |
|   | Jun                                                                  | 1                                                                                 | Med        | 1.15 | 2.88   | 28.8   | 0.0    | 28.8              |  |  |  |
|   | Jun                                                                  | $\overline{2}$                                                                    | Med        | 1.15 | 2.83   | 28.3   | 0.0    | 28.3              |  |  |  |
|   | Jun                                                                  | 3                                                                                 | Fin.       | 1.15 | 2.82   | 28.2   | 0.0    | 28.2              |  |  |  |
|   | Jul                                                                  | $\mathbf{1}$                                                                      | Fin.       | 0.96 | 2.35   | 23.5   | 0.0    | 23.5              |  |  |  |
|   | Jul                                                                  | $\overline{2}$                                                                    | Fin.       | 0.66 | 1.61   | 16.1   | 0.0    | 16.1              |  |  |  |
|   | Jul                                                                  | 3                                                                                 | Fin.       | 0.37 | 0.96   | 8.7    | 0.0    | 8.7               |  |  |  |
|   |                                                                      |                                                                                   |            |      |        | 262.8  | 0.0    | 262.8             |  |  |  |

Elaboración: Propia

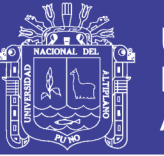

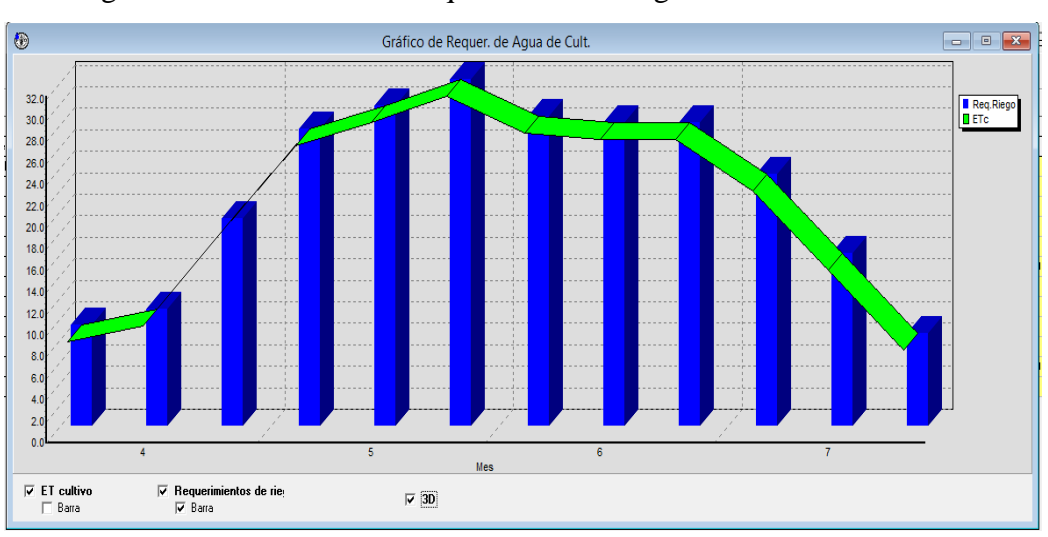

Figura N° 54: Gráfico de Requerimiento de agua el Cultivo de cebada

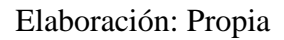

Los resultados de la demanda de agua que requiere el cultivo de cebada se muestran en el gráfico 54 y se consideró 32.3 mm/día como valor máximo de demanda que requiere el cultivo de cebada. Luego hallamos el caudal necesario de agua para nuestra área específica de prueba experimental que representa 0.00064 hectáreas.

 $32.3 \frac{\text{mm}}{\text{día}} \times \frac{1}{\text{mm}}$  $\frac{1}{\text{mm} \times \text{m}^2} \times \frac{1 \text{ día}}{24 \text{h}}$ 1 día<sub>\*</sub> 1 h<br>24h 60m  $\frac{1 \text{ h}}{60 \text{min}} \times \frac{1 \text{ min}}{60 \text{s}}$  $\frac{\text{min}}{60s} * \frac{1 \text{m}^2}{0.0001 \text{ ha}} \dots \dots \dots \dots \dots \dots \dots \text{(Ec. 32)}$ q=3.738 $\frac{1}{s*ha*}$  0.00064ha q=3.738 $\frac{1}{s*ha*}$  0.00064ha  $q=0.00239\frac{1}{s}$ 

## **Programación de riego**

Estas características son importantes ya que nos muestran la programación de riego Gracias al Cropwat 8.0 obtenemos la siguiente tabla:

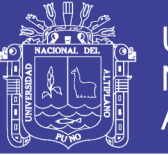

Figura N° 55: Caudal requerido por la cebada y su programación de riego

| ◉<br>l-x<br>Programación de riego de cultivo<br>$\Box$<br>$\Box$                                                                                                    |     |       |                                                                        |              |                                      |                     |               |              |                                                                    |                      |                  |  |
|----------------------------------------------------------------------------------------------------|-----|-------|------------------------------------------------------------------------|--------------|--------------------------------------|---------------------|---------------|--------------|--------------------------------------------------------------------|----------------------|------------------|--|
|                                                                                                    |     |       | ETo estación PUNO-GRANJA-SALCE                                         |              | Cultivo Barley                       |                     |               |              | Siembra $01/04$                                                    |                      | Red. Rend.       |  |
| Est. de Iluvia PUNO-GRANJA-SALCE                                                                                                    |     |       | Suelo FRANCO                                                           |              |                                      |                     | Cosecha 29/07 |              |                                                                    | $0.0 \times$         |                  |  |
| Formato de Tabla<br>Momento: Regar a intérvalo fijo por etapa<br>Program. de riego<br>G<br>Applicación: Reponer a capacidad de campo<br>Bal. diario de agua de suelo<br>O<br>-70<br>$\pmb{\mathsf{z}}$<br>Ef. campo |     |       |                                                                        |              |                                      |                     |               |              |                                                                    |                      |                  |  |
| Fecha                                                                                                    | Día | Etapa | Precipit.                                                              | Ks           | ETa                                  | Agot.               | Lám.Neta      | Déficit      | Pérdida                                                            | Lam.Br.              | Caudal           |  |
|                                                                                                    |     |       | mm                                                                     | fracc.       | $\boldsymbol{\chi}$                  | $\frac{2}{\Lambda}$ | mm.           | mm           | mm.                                                                | mm.                  | I/s/ha           |  |
| 10 Abr                                                                                                    | 10  | Ini   | 0.0                                                                    | 1.00         | 100                                  | 7                   | 3.8           | 0.0          | 0.0                                                                | 5.4                  | 0.06             |  |
| 20 Abr                                                                                                    | 20  | Des   | 0.0                                                                    | 1.00         | 100                                  | 6                   | 4,4           | 0.0          | 0.0                                                                | 6.2                  | 0.07             |  |
| 30 Abr                                                                                                    | 30  | Des   | 0.0                                                                    | 1.00         | 100                                  | 15                  | 11.9          | 0.0          | 0.0                                                                | 17.0                 | 0.20             |  |
| 10 May                                                                                                    | 40  | Des   | 0.0                                                                    | 1.00         | 100                                  | 23                  | 20.7          | 0.0          | 0.0                                                                | 29.6                 | 0.34             |  |
| 20 May                                                                                                    | 50  | Med   | 0.0                                                                    | 1.00         | 100                                  | 28                  | 25.6          | 0.0          | 0.0                                                                | 36.6                 | 0.42             |  |
| 30 May                                                                                                    | 60  | Med   | 0.0                                                                    | 1.00         | 100                                  | 29                  | 26.4          | 0.0          | 0.0                                                                | 37.7                 | 0.44             |  |
| 9 Jun                                                                                                    | 70  | Med   | 0.0                                                                    | 1.00         | 100                                  | 31                  | 27.9          | 0.0          | 0.0                                                                | 39.9                 | 0.46             |  |
| Totales <sup>-</sup>                                                                                                    |     |       |                                                                        |              |                                      |                     |               |              |                                                                    |                      |                  |  |
| Lámina bruta total<br>Lámina neta total<br>Pérdida total de riego                                                                                                    |     |       |                                                                        |              | 308.5<br>mm<br>216.0<br>mm<br>mm     |                     |               |              | Precipitación total<br>Precipitación Efectiva<br>Pérdida tot.prec. | 55.1<br>37.7<br>17.4 | mm<br>mm<br>mm   |  |
| 261.9<br>Uso real de agua del cultivo<br>Def. de hum. en cosecha<br>mm<br>261.9<br>Uso pot, de aqua del cultivo<br>Requer, reales de riego<br>mm                                                                    |     |       |                                                                        |              |                                      |                     |               | 8.2<br>224.2 | mm<br>mm                                                           |                      |                  |  |
|                                                                                                    |     |       | Efic, de programación de riego<br>Deficiencia de programación de riego | 100.0<br>0.0 | $\boldsymbol{z}$<br>$\boldsymbol{z}$ |                     |               |              | Efic. de precipitación                                             | 68.4                 | $\boldsymbol{z}$ |  |

Elaboración: Propia

## **Resumen técnico agronómico**

Como resumen de datos obtenidos en el software Cropwat 8.0, tenemos:

Figura N° 56: Requerimientos técnico agronómicos de la cebada mediante Cropwat 8.0

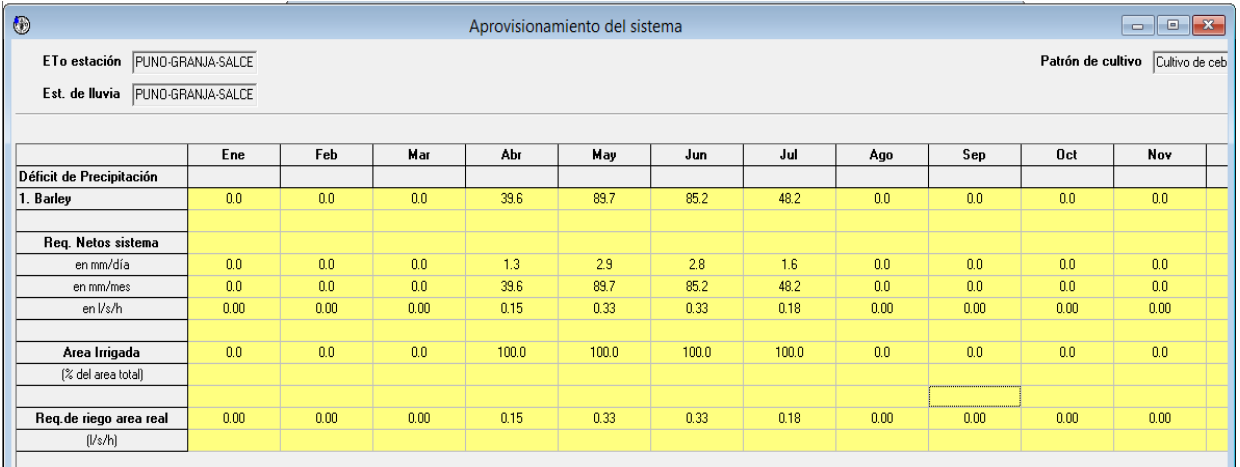

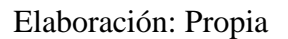

## **Calculo de volumen total**

Para determinar el volumen de requerido por el terreno para el riego, primero se debe conocer las necesidades hídricas del terreno (lámina bruta del riego).

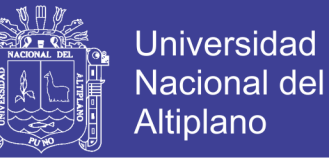

Vt = lb día ( m³ día) ………………..…………… (Ec.33)

Donde:

**Vb=**volumen total (m3/día)

**Lb**= lámina bruta (milímetros, centímetros o litros por m²)

De la imagen 55, muestra que para el desarrollo del cultivo de cebada se necesita una lámina bruta total de 308.5 mm.

Para el cálculo del volumen total que se necesita para el riego del cultivo de cebada durante los 120 días, se considera una lámina neta total de 2.57 mm/día.

Finalmente se tiene;

$$
Vt = \frac{0.257 \text{cm}}{\text{d}i\text{a}} X \frac{100 \text{ m}^3}{1 \text{cm}^* \text{ha}} X 0.00064 \text{ ha} \dots \dots \dots \dots \dots \dots \dots \dots \text{(Ec.34)}
$$

 $Vt =$  $0.016448m<sup>3</sup>$ día

### **Selección y forma de riego convencional**

De acuerdo a los datos obtenidos anteriormente con el software crowpat 8.0, seleccionamos y calculamos como debería de ser el riego convencional.

### **Calculo para riego convencional**

Para poder ejecutar el riego convencional se a utilizado de 01 un balde con sus dimensiones de 40 cm x 30.

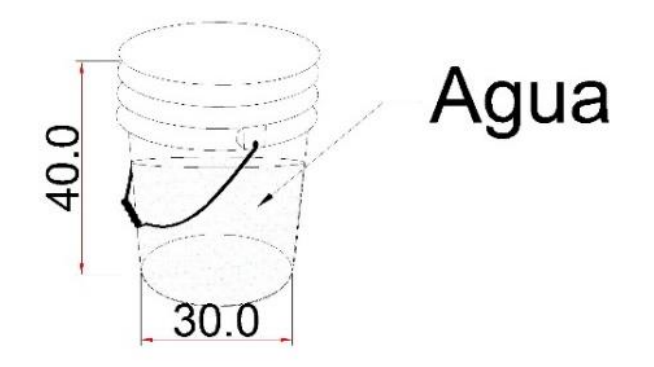

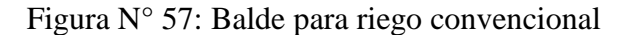

Elaboración: Propia

Repositorio Institucional UNA-PUNO

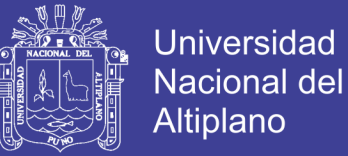

### Volumen de agua en un balde

Datos<sup>-</sup>

 $D=30$  cm.

 $H=40$  cm.

$$
V = \frac{\pi * D^2}{4} * H \dots \dots \dots \dots \dots \dots \dots \dots \dots \dots \quad (Ec.35)
$$

Luego de realizar el calculando se obtiene.

 $V = 0.02828$  m<sup>3</sup>

La cantidad de agua que existe en un balde es  $0.02828$  m<sup>3</sup> de agua.

Anteriormente obtuvimos que el área de cultivo de experimentación deberá ser regada 0.016448 m3 de agua diariamente, lo que significa que por día deberá ser regada 0.58 % de un balde, la cual representa una altura de 23.2 cm de balde.

### **Resumen de datos**

A continuación se muestra el cálculo de consumo de agua para riego convencional, el resultado es consecuencia de los días de prueba experimental multiplicado por la cantidad de agua utilizada en el presente proyecto de investigación.

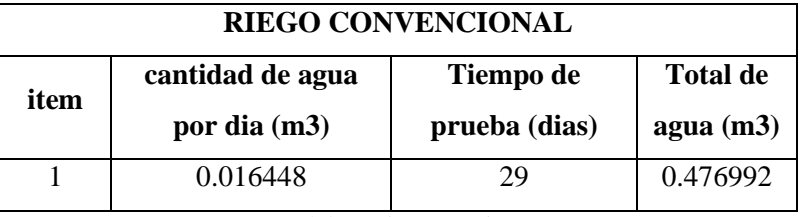

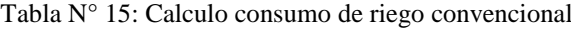

Elaboración: Propia

## **4.2. Resultados de sistema de riego automatizado.**

Luego de haber realizado el diseño del sistema de riego automatizado se obtuvo un diseño final del diagrama de circuito que se muestra en la imagen N° 58, seguidamente obtuvo el diseño final del circuito.

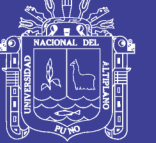

Figura N° 58: Diagrama unifilar

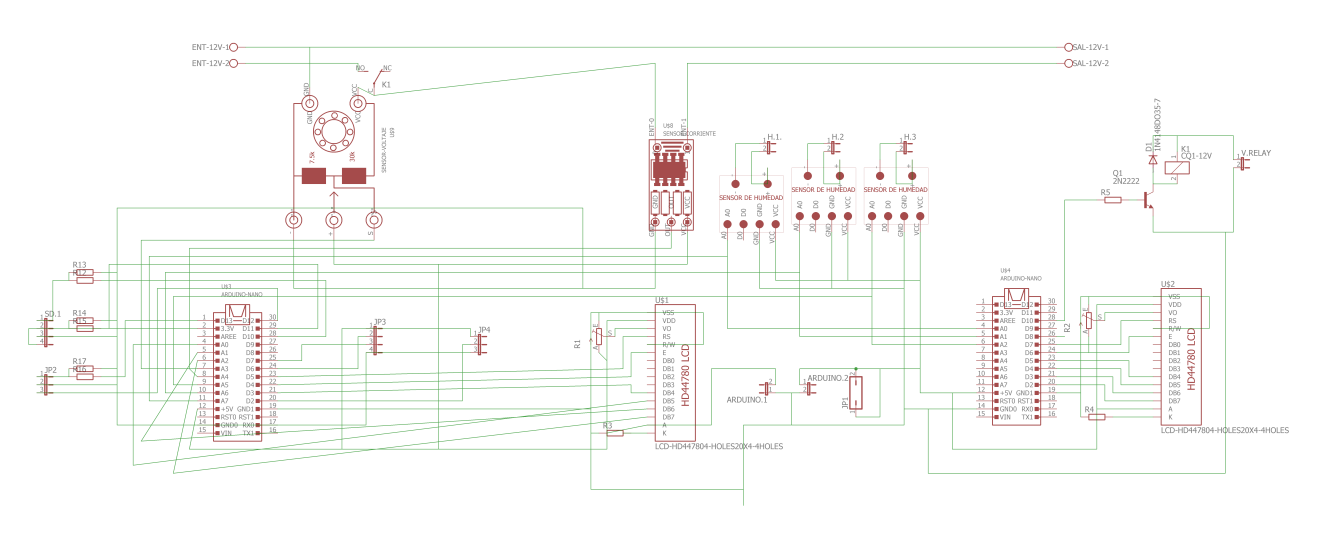

Elaboración: Propia

Figura N° 59: Circuito electrónico

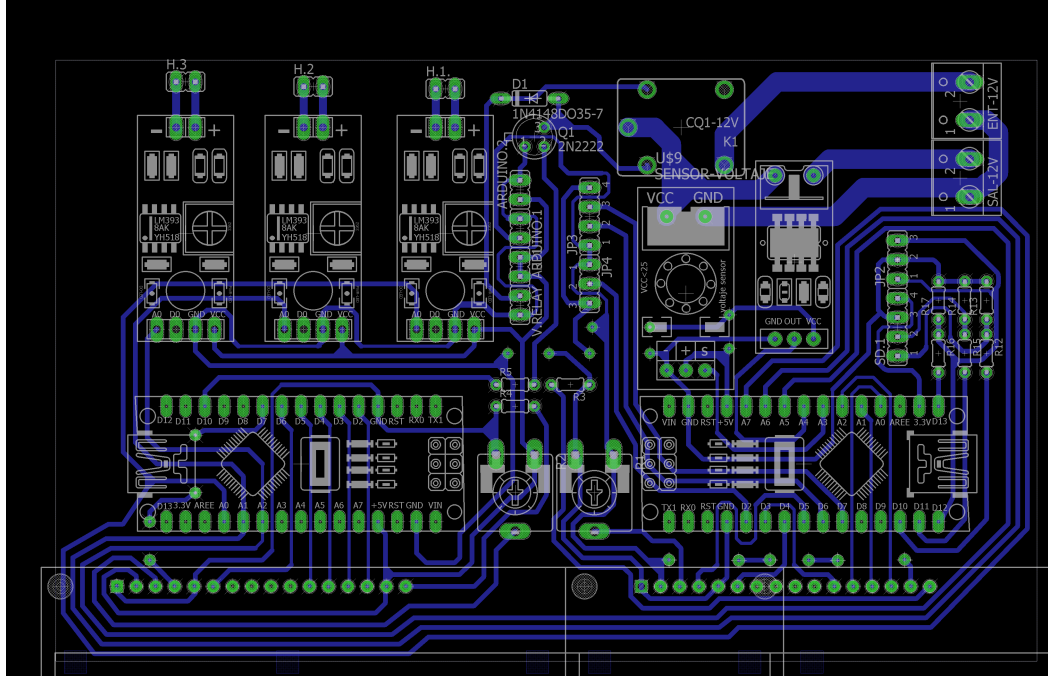

## Elaboración: Propia

## **Calculo de datos experimentales de diseño de riego automatizado**

Luego de la puesta en funcionamiento de sistema automatizado se obtuvieron datos mencionados anteriormente, se procedió a realizar un análisis de acuerdo a los objetivos, obteniendo los siguientes resultados que se muestran a continuación.

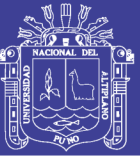

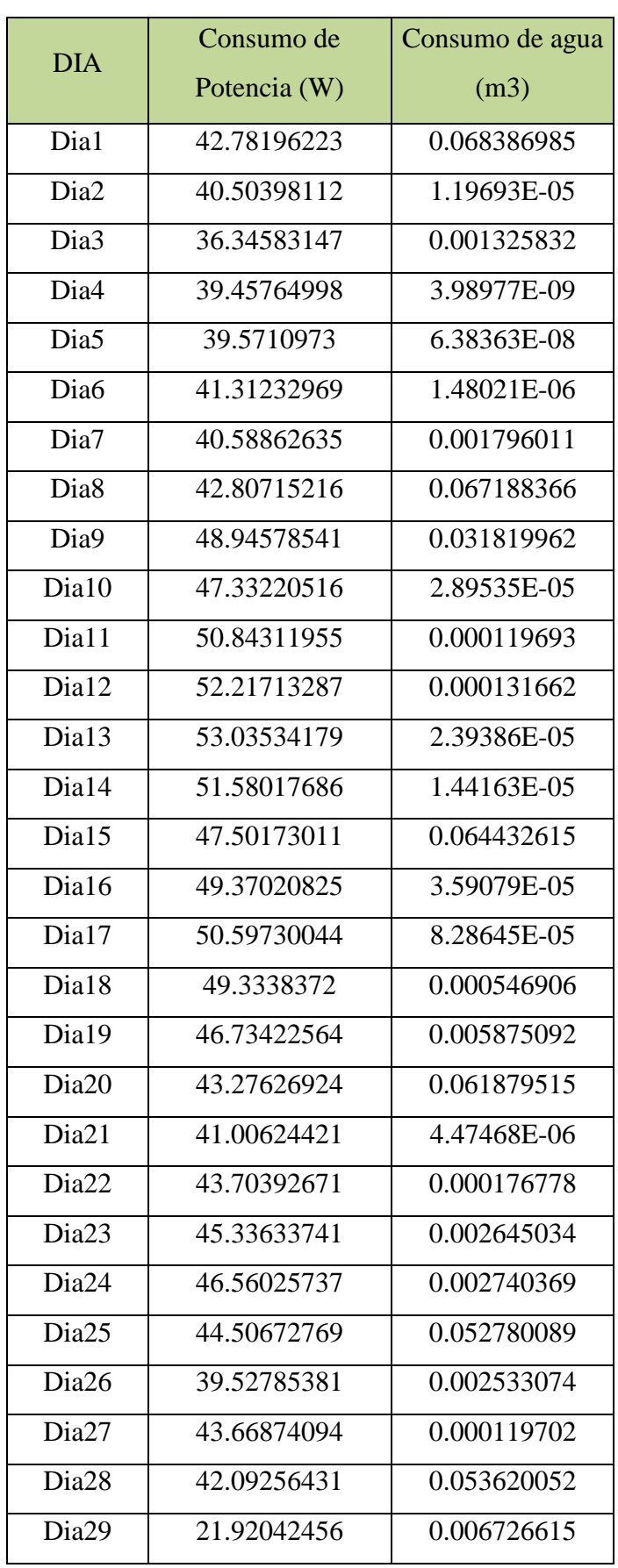

Tabla N° 16: Resultados consumo de potencia y agua

Elaboración: Propia

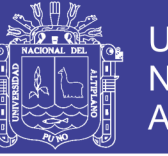

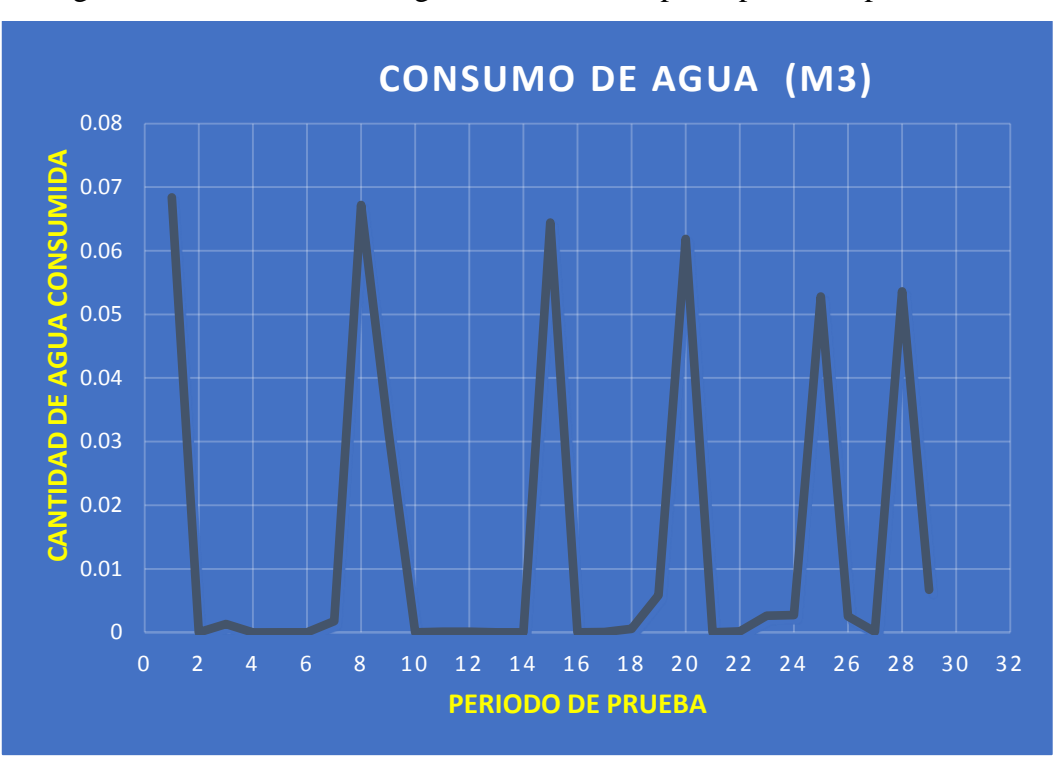

### Figura N° 60: Consumo de agua durante el tiempo de prueba experimental:

#### Elaboración: Propia

En el gráfico de la figura N°60 se puede apreciar que en el primer día de prueba ( Punto 1 de las abscisas) se obtiene la cantidad de agua que se utilizó para riego, otro detalle importante es que en el primer día de prueba se utilizó más cantidad de agua debido a que el suelo se encontraba seco, después vemos que a partir del segundo día ya no se muestra consumo de agua debido a que el sistema de riego automatizado está programado para que el riego se active siempre y cuando los niveles de humedad estén alcanzando límite inferior. En los días posteriores de prueba el sistema se repite.

### **Monitoreo de humedad de suelo**

Para realizar el monitoreo de suelo se realizó el cálculo del promedio de los valores tomados de humedad de suelo durante la etapa de prueba experimental, obteniendo los valores que se muestran en la tabla  $N^{\circ}$  17, seguidamente se elaboró un gráfico tomando en cuenta los valores de promedio de humedad y el tiempo de la etapa de prueba experimental.

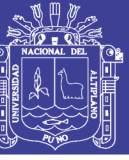

Universidad Nacional del Altiplano

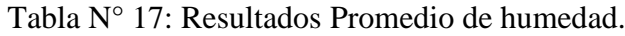

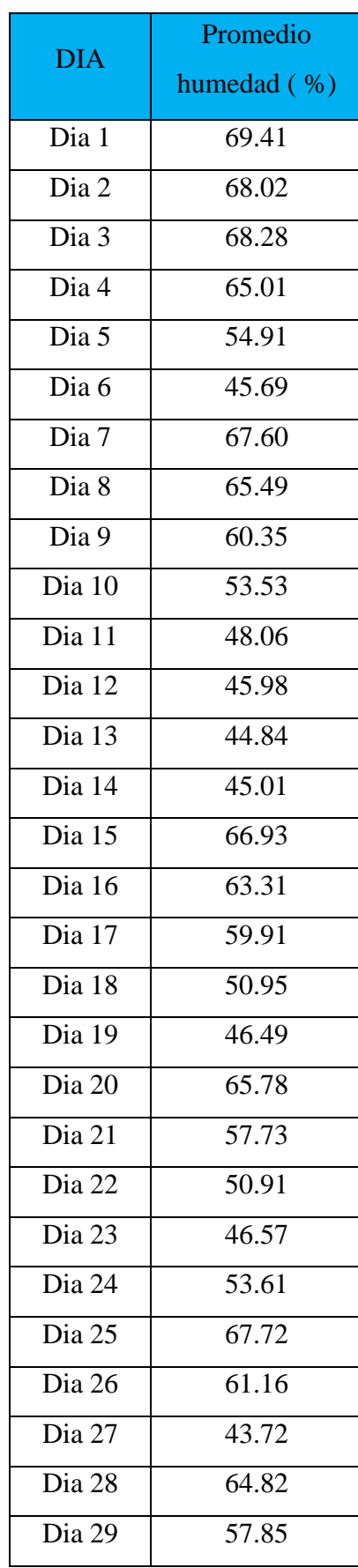

Elaboración: Propia

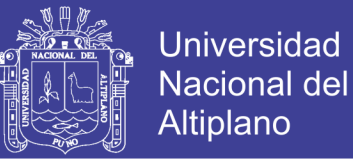

### **Diagrama de monitoreo de humedad de suelo**

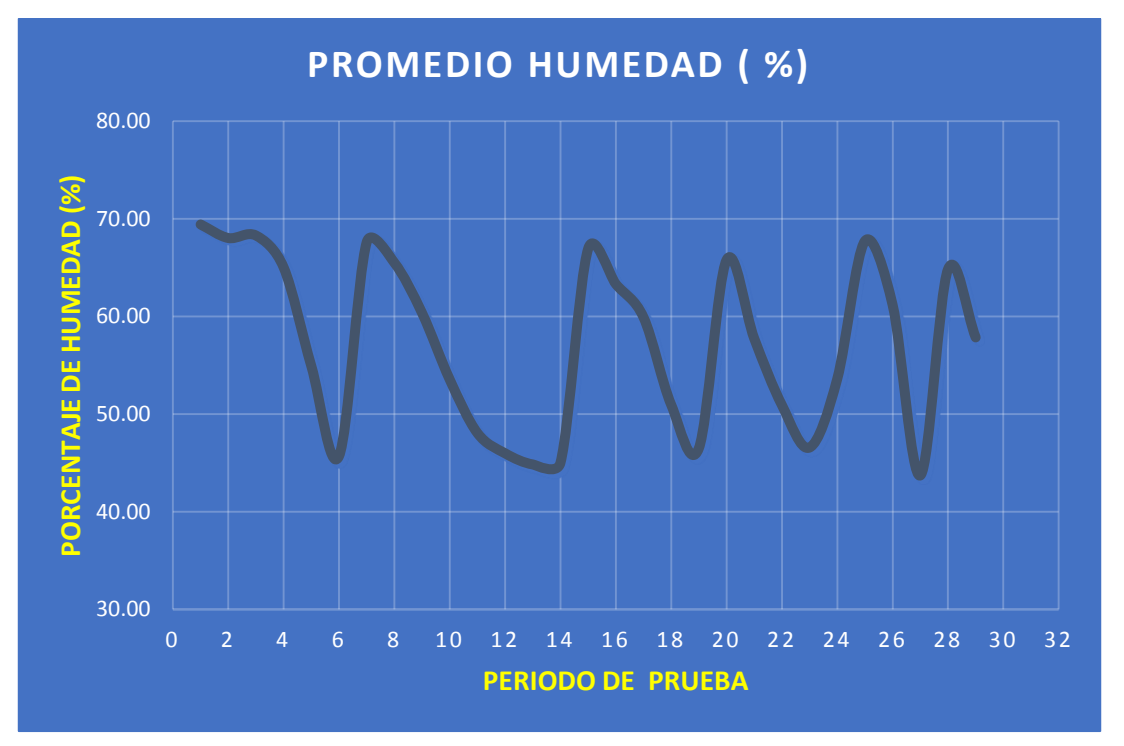

Figura N° 61: Variación de niveles de humedad en el tiempo de prueba experimental

En el gráfico de la figura  $N^{\circ}$  61 se puede apreciar que en el primer día de prueba se obtuvo un porcentaje de humedad programado previamente que equivale al 70 % de humedad para que el ciclo del cultivo empiece, seguidamente podemos observar a pasar de los días la humedad va disminuyendo progresivamente hasta llegar a un límite inferior de humedad, una vez que llega al límite inferior el sistema de riego automatizado se activa para nuevamente comenzar con el riego y consecuentemente llega a la humedad límite superior, así sucesivamente el proceso se repite durante la etapa de prueba.

#### **Resumen de datos de consumo de potencia y el consumo de agua total**

Después de haber realizado el análisis correspondiente a los datos obtenidos mostramos en la tabla N° 18 el resumen de la cantidad de potencia utilizada durante la etapa de prueba y la cantidad de agua utilizada.

Elaboración: Propia

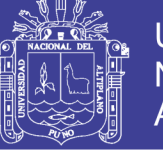

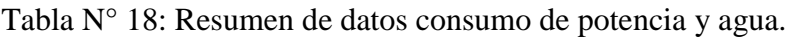

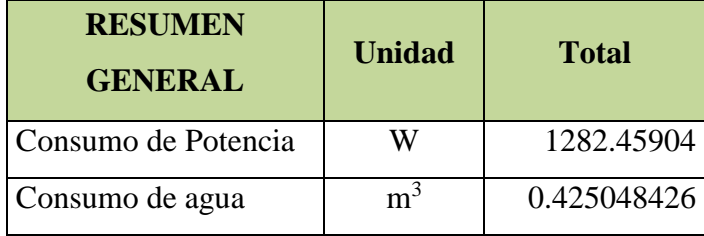

Elaboración: Propia

### **4.3. Comparación de resultados entre ambos sistemas de riego.**

Una vez obtenida los datos tanto de riego automatizado y riego convencional proseguimos con la comparación de ambos, con el objetivo de poder visualizar la diferencia de consumos de cantidad de agua y también se puede visualizar en la imagen N°62 la diferencia del crecimiento, el mismo que responderá a nuestro objetivo inicial de la eficiencia del riego automatizado.

| Análisis de acuerdo a tipo de sistema de riego |                  |            |                                      |  |  |  |  |  |
|------------------------------------------------|------------------|------------|--------------------------------------|--|--|--|--|--|
| Ítem                                           | cantidad de agua | % de agua  | % de reducción de<br>consumo de agua |  |  |  |  |  |
|                                                | utilizada        | utilizada  |                                      |  |  |  |  |  |
| Riego convencional                             | 0.476992         | 100        |                                      |  |  |  |  |  |
| riego automatizado                             | 0.425048426      | 89.1101791 | 10.88982087                          |  |  |  |  |  |

Elaboración: Propia

Figura N° 62: Comparación de imágenes entre ambos sistemas de riego utilizado.

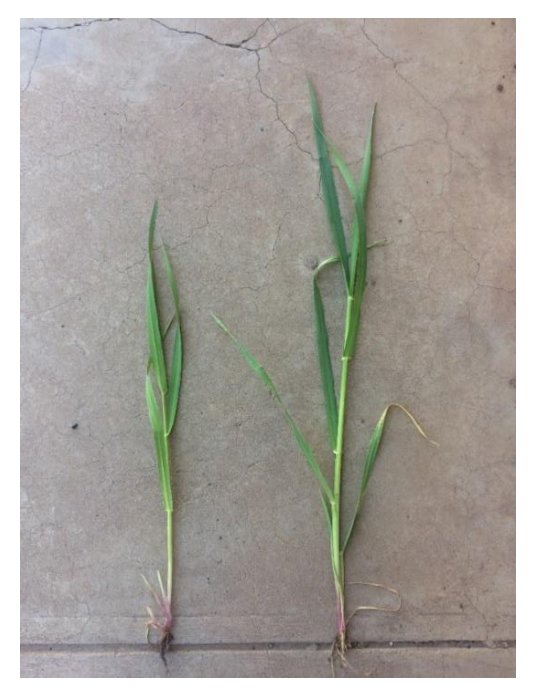

Elaboración: Propia

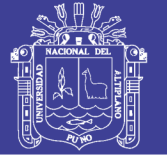

## **4.4. Discusión de los resultados**

 A partir de los resultados obtenidos, aceptamos la hipótesis general que establece que con el diseño e implementación de un sistema automatizado para riego tecnificado basado en el balance de humedad de suelo se obtendrá un eficiente uso de agua.

Estos resultados guardan relación con lo que sostienen (Perea 2016) y (Escalas, 2014), quienes señalan en sus conclusiones que son posible la programación y la implementación de un sistema automatizado para riego. Ello es acorde con lo que en este estudio se halla.

Pero, en lo que no concuerda el estudio de los autores referidos con el presente, es que no mencionan sus cálculos y comparación de resultados para visualizar el uso eficiente de agua. (Perea 2016) y (Núñez, 2014) solo presenta un diagrama de humedad de suelo.

 $\triangleright$  A partir de los resultados obtenidos, aceptamos la hipótesis específica 1 que establece que con la implementación permitirá un eficiente uso de agua, basado en el balance de humedad de suelo.

Estos resultados guardan relación con lo que sostienen (Perea 2016) y (Escalas, 2014) quienes señalan en sus conclusiones que han sido posibles a programación y la implementación de un sistema automatizado para riego. Ello es acorde con lo que en este estudio se halla.

Pero en lo que no concuerda el estudio de las autoras mencionadas con el presente, es que ellos solo se dedican a la programación y realizan pruebas de funcionamiento.

 A partir de los resultados obtenidos, aceptamos la hipótesis específica 2 que establece que con la implementación permite monitorear la cantidad de humedad de suelo de una manera que no requiere grandes conocimientos.

Estos resultados guardan relación con lo que sostienen (Perea, 2016) y (Núñez, 2014), quienes señalan en sus conclusiones que ha sido posibles monitorear la cantidad de humedad de suelo. Ello es acorde con lo que en este estudio se halla.

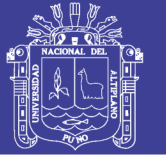

## **CONCLUSIONES**

**PRIMERO:** Con el diseño e implementación del sistema de riego automatizado se logró un eficiente uso de agua, así como un óptimo balance de humedad desuelo, como también el monitoreo de valores de consumo de potencia. En el laboratorio de control y automatización EPIME 2016.

**SEGUNDO:** Con el diseño e implementación del sistema automatizado de riego se logró un eficiente uso de agua reduciendo un consumo de agua del 10.9 %, respecto al riego convencional.

**TERCERO:** Se logró con éxito el monitoreo de la humedad de suelo, donde se puede visualizar en tiempo real los datos de la cantidad de humedad de suelo, así como será capaz de almacenar un registro de datos.

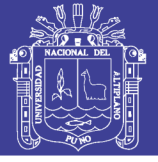

## **RECOMENDACIONES**

**PRIMERO:** Se recomienda utilizar este tipo de sistemas de riego automatizado en diferentes tipos de riego tecnificado que puedan ayudar a un eficiente uso de agua.

**SEGUNDO:** Se recomienda realizar con más frecuencia este tipo de estudios que puedan ayudar al monitoreo en tiempo real de la humedad de suelo y otros datos.

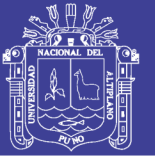

## **REFERENCIAS**

- Bergada, J. (2006). Mecaniaca de fluidos Problemas resueltos. Barcelona: TECFOTO, SL.
- Capraro, F., Tosetti, S., Vita, F., Patiño, D., Schugurensky, C., y Fullana, R. Sistemas de monitoreo continuo de la humedad en el suelo para el control de riego en un olivar (Olea europaea L.). Empleando LabVIEW. Jornadas de inf. ind. pp 28-42.
- $\triangleright$  Escalas G. (2014). "Diseño y desarrollo de un prototipo de riego automático controlado con Raspberry Pi y Arduino"(Trabajo final de grado). Universidad Politécnica de Catalunya, España.
- Fernandez, R., Yruela M., Milla, M., Garcia J., y Oyonarte N. (2010). Manual de riego para agricultores Modulo4: Riego localizado. Ideas, exclusivas y publicidad S.L.
- Food and Agriculture Organization, (2006). "Evo traspiración del cultivo, guías para la determinación de los requerimientos de agua de los cultivos". Roma. FAO.
- Francis Shaxson, Richard Barber (2005),"Optimización de la humedad del suelo para la producción vegetal". ORGANIZACIÓN DE LAS NACIONES UNIDAS PARA LA AGRICULTURA Y LA ALIMENTACIÓN.
- Gurovich, L. (1985). Fundamento y diseño de Sistemas de Riego. Costa Rica, Levantex S.A.
- IMFIA (2009)"Maquinas para fluidos I". INSTITUTO DE MECÁNICA DE LOS FLUIDOS E INGENIERÍA AMBIENTAL.
- Laverde, J. (2016). "Sistema automatizado de riego por aspersión para el jardín ubicado en la parte lateral del bloque de aulas #2 de uniandes Quevedo" (Tesis de grado). Universidad Regional Autónoma de los Andes, ecuador.
- Lozada, J. (2014).Investigación Aplicada: Definición, propiedad intelectual e industria. 1-6.
- Nuñes, A. (2015). Manual del calculo de eficiencia para Sistemas de Riego. Ministerio de agricultura y riego.
- Núñez, V. (2014) "DISEÑO DE UN SISTEMA DE RIEGO ASISTIDO POR HARDWARE ARDUINO"(Trabajo final de grado). Universidad Politécnica de Catalunya, España.

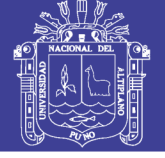

- Perea, J. (2016)."Diseño de un sistema de monitoreo, registro y control de temperatura y humedad para un cultivo de invernadero"(Trabajo de investigación formativa). Universidad tecnológica de Pereira, Colombia.
- $\triangleright$  Quispe, M. y Andrade, J. (2016). Diseño y selección de un sistema eólico solar para la generación de energía eléctrica que mejore el sistema de bombeo de agua con fines de riego en el centro poblado de Chinumani – Yunguyo,2016. Universidad Nacional del Altiplano, Puno Perú.
- Reyna, T., Reyna, S., Labaque, M., Fulginiti, F., Riha, C. y Linares, J. (2011). Importancia de la determinación de la humedad en estudios de inflitracion y escorrentia superficial para periodos largos. Ambiente & Agua. Volumen 6.
- Santos, L. (marzo 2010). El riego y sus tecnologías. España, Crea-Uclm.
- Teuber, N., Navarro, H., Goic L., y Angulo L. La cebada, una interesante alternativa forrajera. Informativo Instituto de investigaciones agropecuarias. Informativo 36.
- Vargas, Z. (2009). La investigación aplicada: Una forma de conocer las realidades con evidencia científica, Vol.33 pp. 155-165.

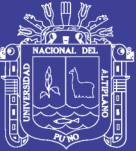

# **ANEXOS**

Repositorio Institucional UNA-PUNO

No olvide citar esta tesis

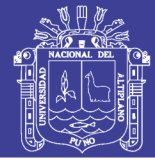

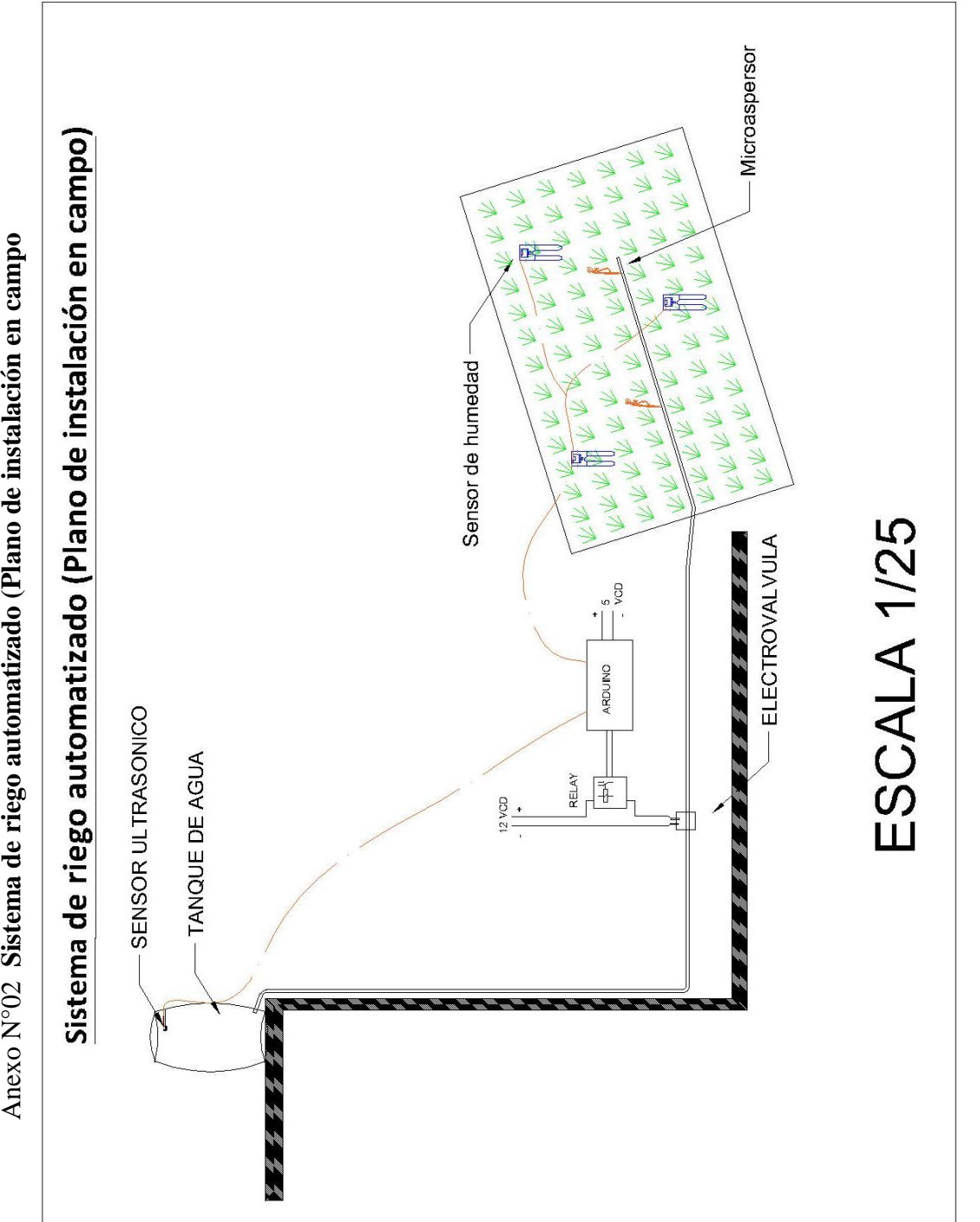

No olvide citar esta tesis

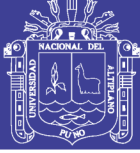

## Anexo N°03 Imágenes

## Imágenes durante etapa experimental

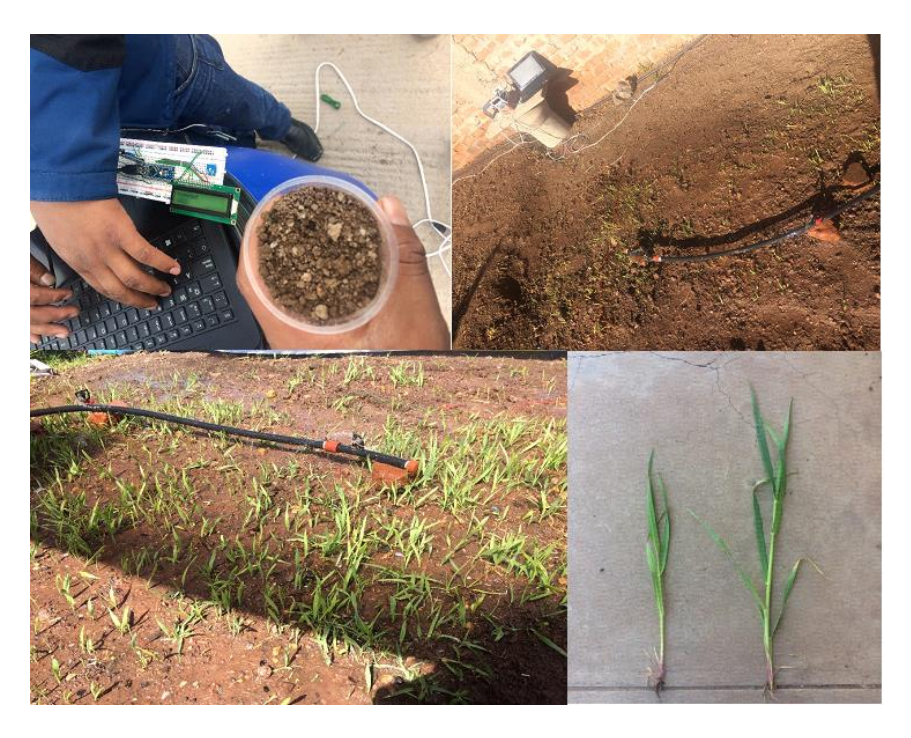

Elaboración: Propia

## **Modulo Sistema de riego automatizado**

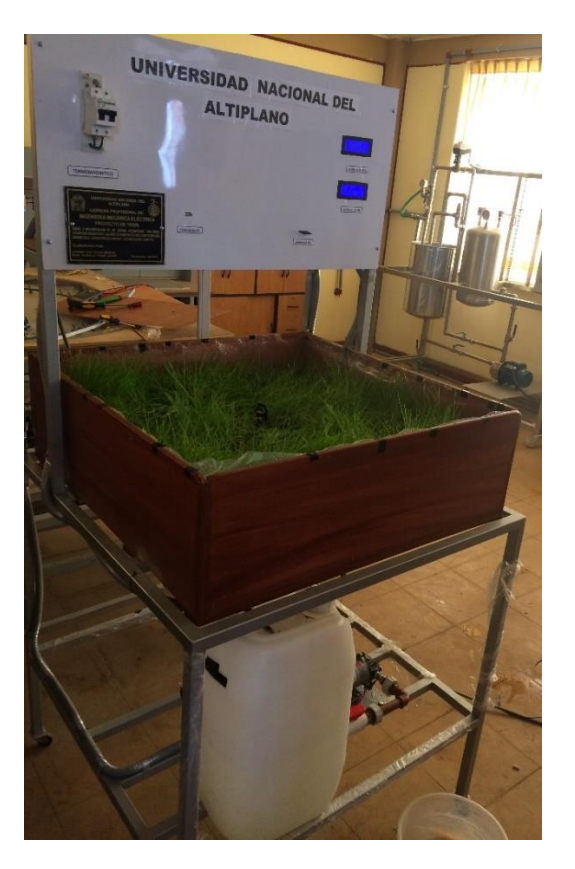

Elaboración: Propia

No olvide citar esta tesis

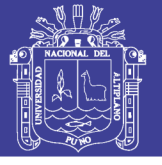

Universidad Nacional del Altiplano

Imágenes de módulo de sistema de riego automatizado con los ejecutores

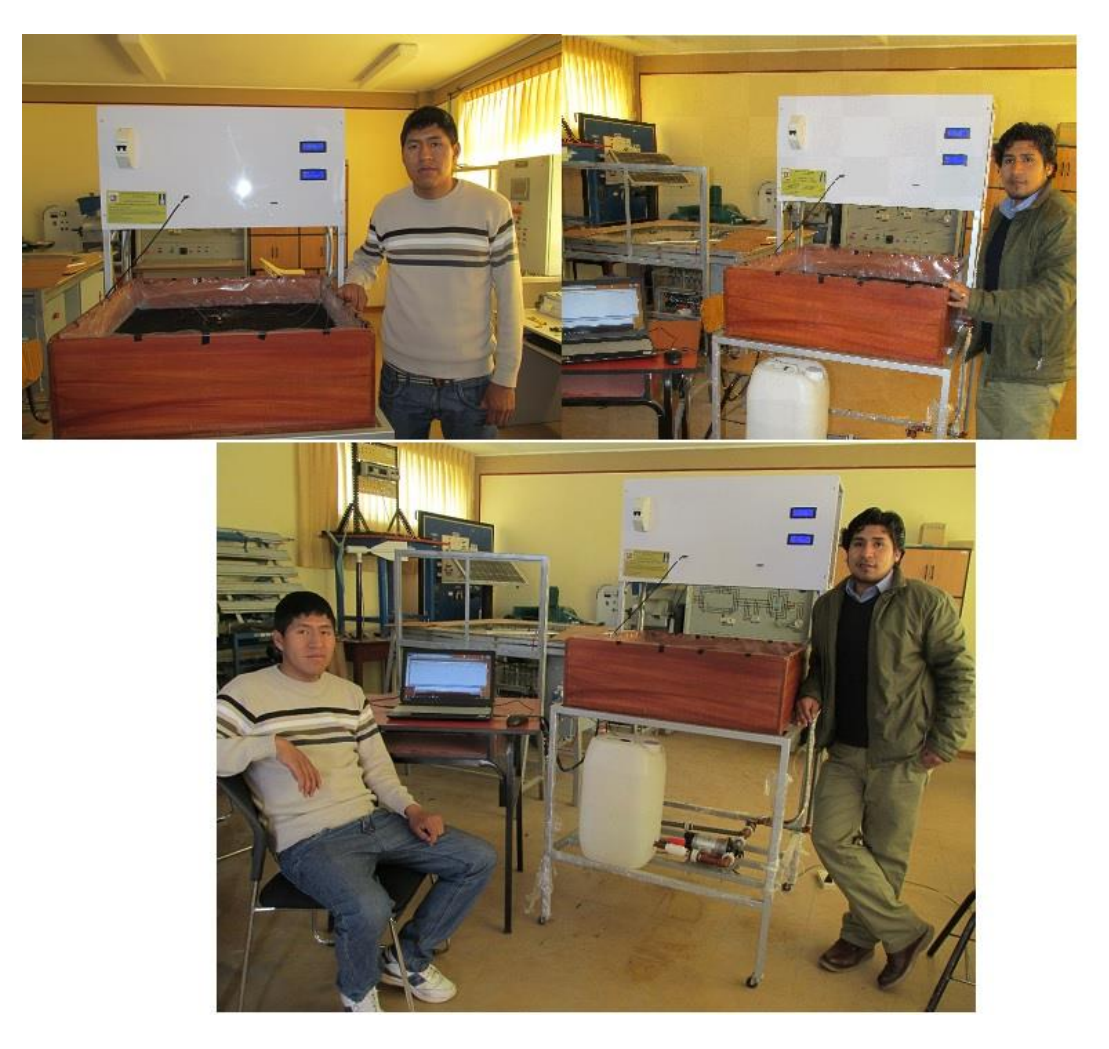

Elaboración: Propia

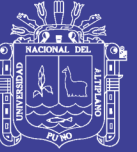

Anexo N°04 Informe de software cropwat 8.0

#### **ETO PENMAN-MONTEITH MENSUAL DATOS (Archivo: C:\Users\I5 TOSHIBA\Desktop\datos del clinwat y cronwat\clima eto puno.PEM)**

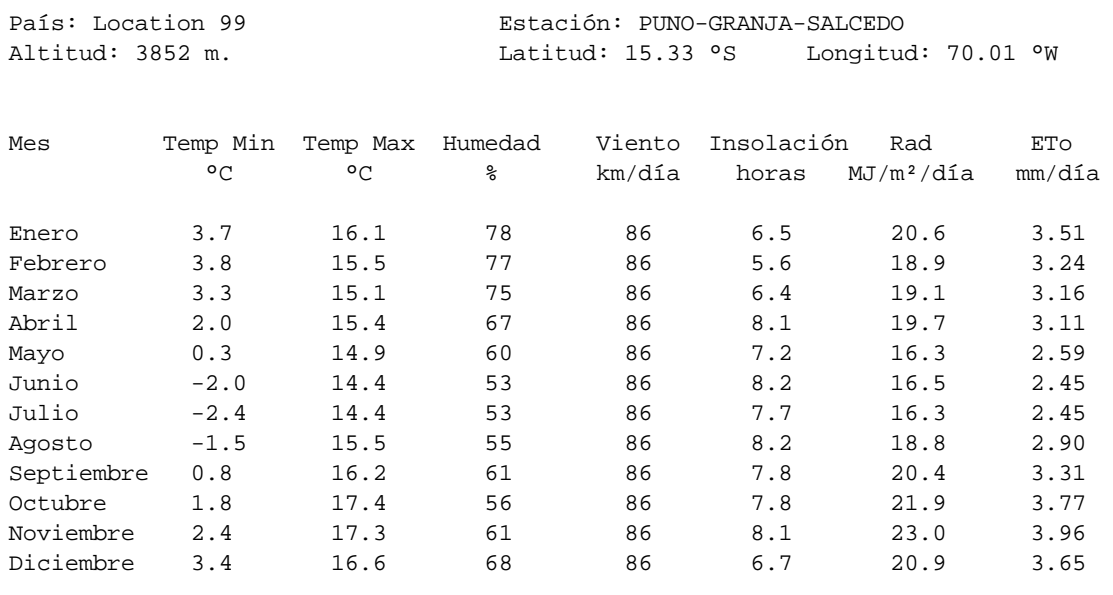

Promedio 1.3 15.7 64 86 7.4 19.4 3.18

#### **PRECIPITACIóN MENSUAL DATOS**

**(Archivo: C:\Users\I5 TOSHIBA\Desktop\datos del clinwat y cronwat\clima de puno\PUNO-GRANJA-SALCEDO.cli)**

Estación: PUNO-GRANJA-SALCEDO

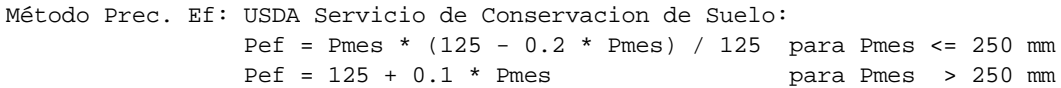

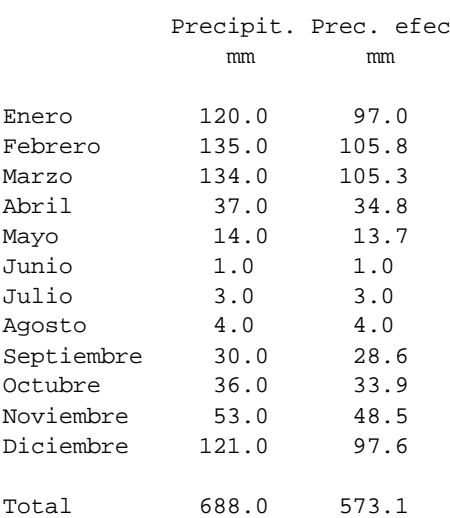

#### **CULTIVO DATOS (Archivo: C:\ProgramData\CROPWAT\data\crops\FAO\BARLEY.CRO)**

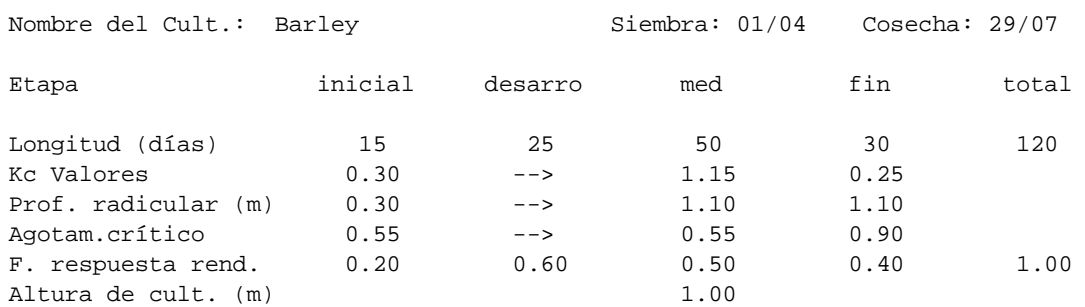

#### **SUELO DATOS**

#### **(Archivo: C:\Users\I5 TOSHIBA\Desktop\datos del clinwat y cronwat\tipo de suelo\SUELO FRANCO.SOI)**

Nombre del suelo: FRANCO

Datos generales de suelo:

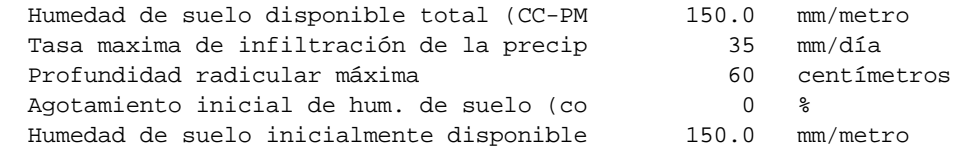

#### **PATRóN DE CULTIVO DATOS (Archivo: untitled)**

Nombre de patrón de cultivo: CULTIVO DE CEBADA

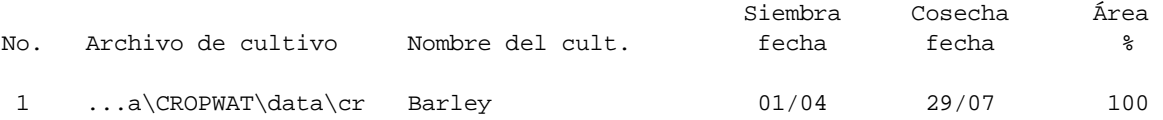

#### **REQUERIM. DE AGUA DEL CULTIVO**

Estación ETo: PUNO-GRANJA-SALCEDO Cultivo: Barley Est. de lluvia: PUNO-GRANJA-SALCEDO Fecha de siembra: 01/04

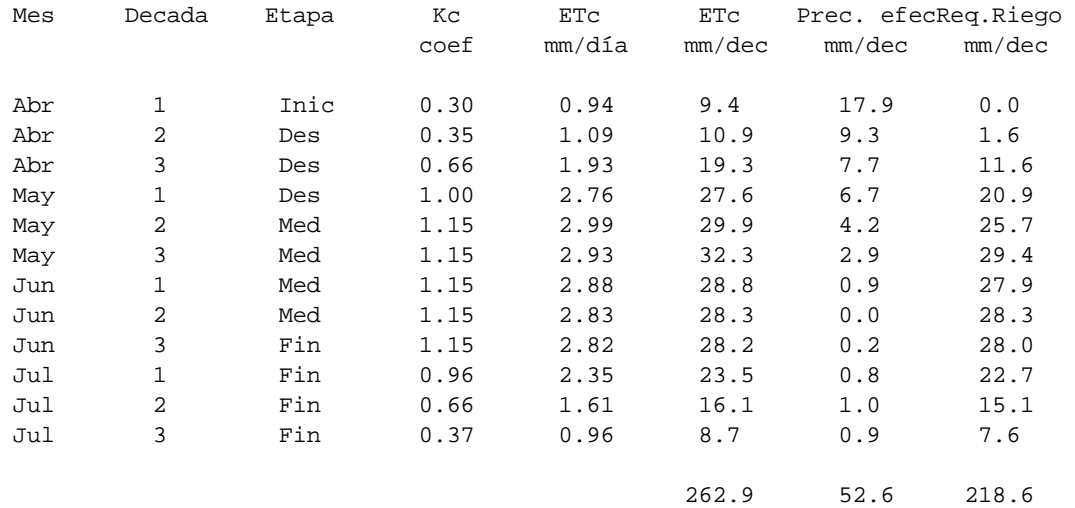

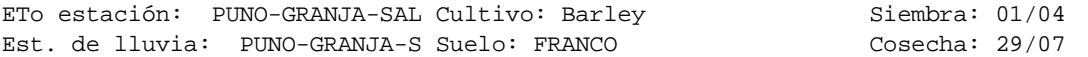

Red. Rend.: 0.0 %

Crop scheduling options Momento: Regar a 100 % agotamiento Applicación: Reponer a 100 % de capacidad de campo Ef. campo 70 %

Formato de Tabla: Program. de riego

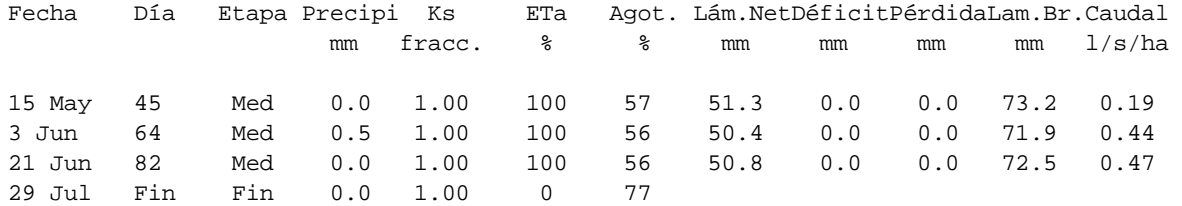

#### Totales:

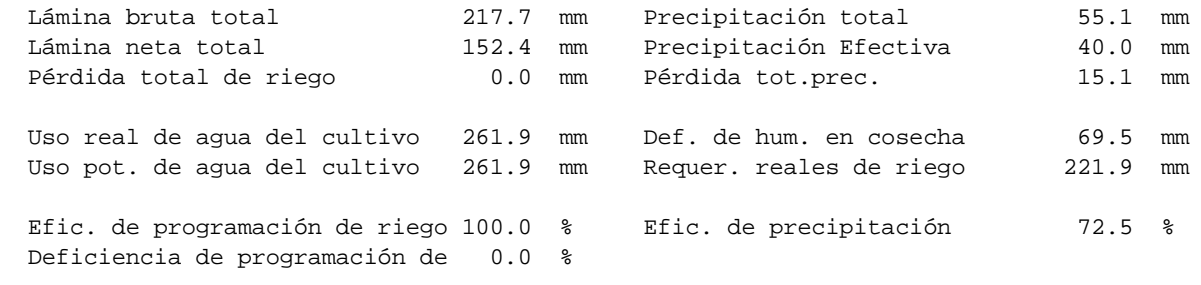

Reducción de rendimiento:

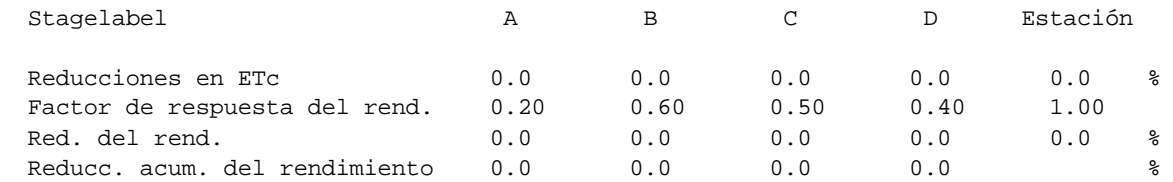

#### **APROVISIONAMIENTO DEL SISTEMA**

ETo estación: PUNO-GRANJA-SALCEDO Patrón de cultivo: CULTIVO DE CEBADA Est. de lluvia: PUNO-GRANJA-SALCEDO

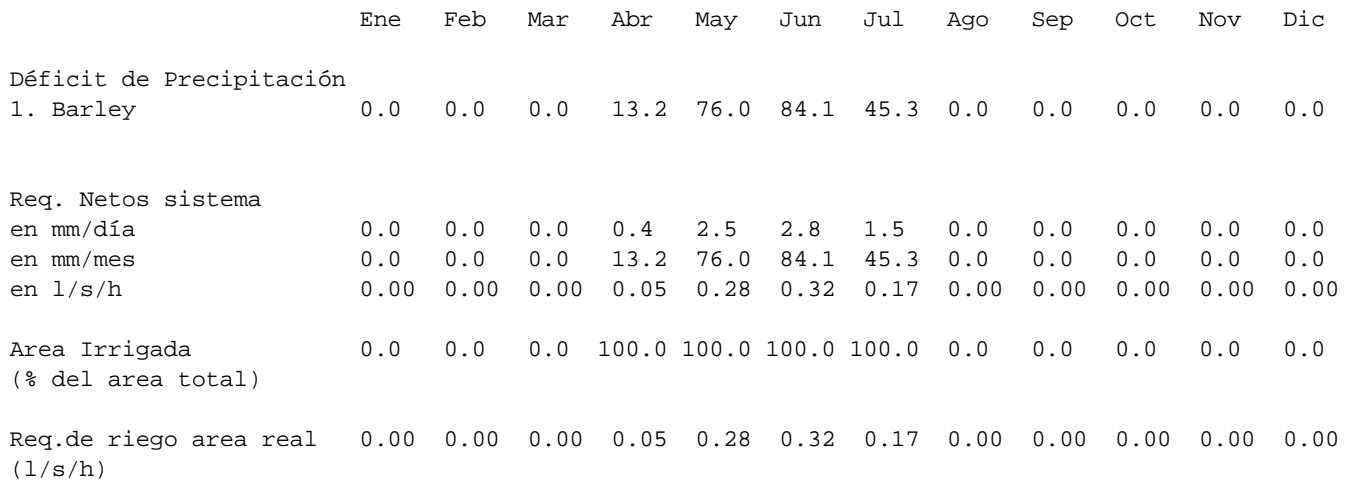

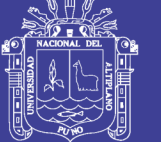

**Universidad Nacional del** Altiplano

Anexo N°05 Características de bomba de agua

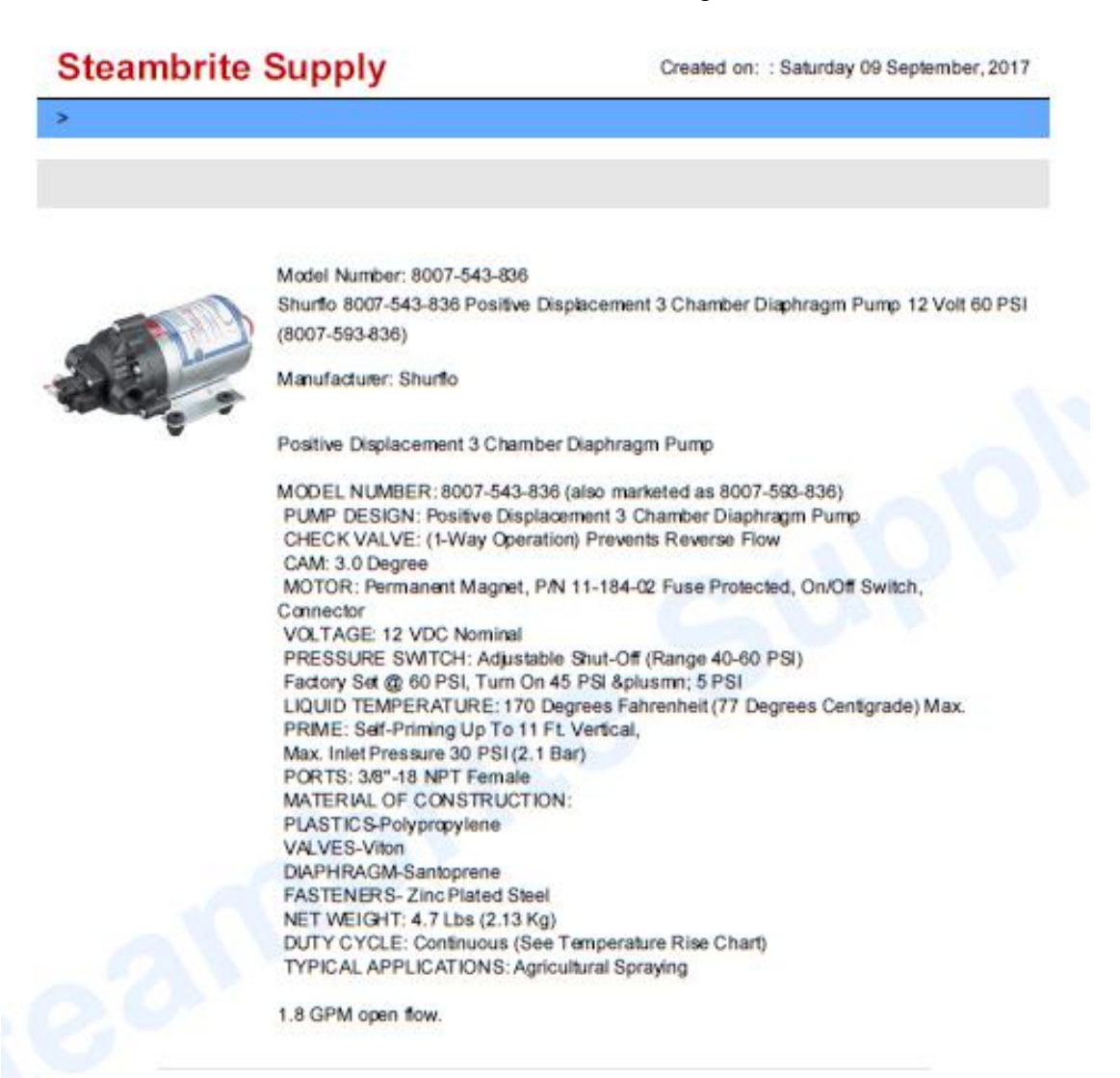

Availability: This product was added to our catalog on Monday 09 April, 2012.

Steambitte Supply - 210 662 9000 - no-reply@steambrite.com

Page 1/1